## **ESCUELA SUPERIOR POLITÉCNICA DEL LITORAL**

## **Facultad de Ingeniería en Mecánica y Ciencias de la Producción**

Diseño y simulación de un dron para realizar fumigación en plantaciones de banano

## **PROYECTO INTEGRADOR**

Previo la obtención del Título de:

## **Ingenieros en Mecatrónica**

Presentado por: Bajaña Vásquez Moisés Alejandro González Yagual Charly Mauricio

> GUAYAQUIL - ECUADOR Año: 2020

## **DEDICATORIA**

Este trabajo de titulación se lo dedico a mi madre Rina Yagual, quien me ha brindado su amor y su ejemplo de perseverancia para alcanzar mis metas. A mis tías Anita Arcos, Bélgica Núñez y Georgina Yagual que siempre me han brindado su apoyo y me han impulsado para lograr crecer en la vida.

#### **Charly González**

El presente documento lo dedico en primer lugar a mis padres quienes hicieron de mí la persona que soy. A mis hermanos por estar siempre presente, en particular a María del Carmen Bajaña, quien ha sido un ejemplo a seguir y siempre me ha brindado su apoyo. A mi primo Héctor Vásquez quien, más que un primo, ha sido un hermano, un amigo. Y sin ser menos importante a mi fallecido abuelo Héctor M. Vásquez quien dejó gratos recuerdos y enseñanzas.

#### **Moisés Bajaña**

## **AGRADECIMIENTOS**

Agradezco a Dios por brindarme la vida. A mis padres por ser pilar fundamental en mi vida y acompañarme en el camino a este logro. A mi tutor, Marcelo Fajardo-Pruna, Ph.D., por darme la oportunidad y guiarme en este proyecto. Al M.Sc. Efraín Terán quien, como coordinador y profesor de la carrera, nos ha dado sus consejos y su confianza para tener la primera promoción de Mecatrónica en Espol. A mis profesores por compartir sus conocimientos a lo largo de la carrera. A mis amigos Álvaro Soriano, Daniel Sacoto, Moisés Bajaña y Eduardo Ceballos por estar siempre en los buenos y malos momentos.

#### **Charly González**

Por haber sido parte de este logro académico, agradezco a Dios por haberme creado. También a mis abuelas: Antonia Rizzo, Eugenia Ochoa por haberme abierto las puertas de sus respectivos hogares y por brindarme sus enseñanzas. A mis tíos, de manera particular, a mi tía Viviana quien me mostró que para triunfar se requiere: constancia y disciplina. A mis tíos: Cecilia Vásquez, Tony López, y primo Alex López por brindarme su apoyo al iniciar este proyecto. A mi primo Cesar Menoscal, a mis tíos: Angela Vásquez y Francisco Rizzo. Y en fin a todos los que aportaron de una u otra manera en el desarrollo de mi vida académica. A Álvaro Soriano, Eduardo Ceballos y Daniel Sacoto, Charly González compañeros y amigos.

#### **Moisés Bajaña**

## **DECLARACIÓN EXPRESA**

"Los derechos de titularidad y explotación, nos corresponde conforme al reglamento de propiedad intelectual de la institución; Moisés Alejandro Bajaña Vásquez y Charly Mauricio González Yagual y damos nuestro consentimiento para que la ESPOL realice la comunicación pública de la obra por cualquier medio con el fin de promover la consulta, difusión y uso público de la producción intelectual"

\_\_\_\_\_\_\_\_\_\_\_\_\_\_\_\_\_\_\_\_\_\_\_\_\_\_\_\_ \_\_\_\_\_\_\_\_\_\_\_\_\_\_\_\_\_\_\_\_\_\_\_\_\_\_\_\_

Charly Gonzäler P.

Moisés Alejandro Bajaña Vásquez Charly Mauricio González Yagual

## **EVALUADORES**

Train Perry \_\_\_\_\_\_\_\_\_\_\_\_\_\_\_\_\_\_\_\_\_\_\_\_\_\_\_\_\_\_\_

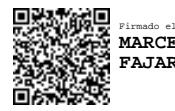

Firmado electrónicamente por: **MARCELO RODOLFO FAJARDO PRUNA**

**Efraín Terán, M.Sc.** PROFESOR DE LA MATERIA

**Marcelo Fajardo, Ph.D.** PROFESOR TUTOR

\_\_\_\_\_\_\_\_\_\_\_\_\_\_\_\_\_\_\_\_\_\_\_\_\_\_\_\_\_\_\_

## **RESUMEN**

<span id="page-5-0"></span>Ecuador es el principal productor de banano en el mundo, sector que genera ingresos significativos al país. Los procesos involucrados en su cultivo presentan algunas falencias. Uno de ellos es la fumigación, generando contaminación y daños a la salud. Es por lo que se plantea el diseño de un dron para realizar fumigación en plantaciones de banano. Partiendo de un análisis del sector (revisión bibliográfica) y modelos similares se ha determinado que el precio de los drones de fumigación se aproxima a los \$25 000 y su producción es escasa en el país.

Para el desarrollo de este trabajo se empleó el software Autodesk Inventor Professional 2019, con licencia 900-91628620 / 797K1, para el diseño mecánico.

El diseño final obtenido tiene una tasa de fumigación de 9.06 min/ha (33% por debajo de la media), 4 ha de fumigación sin recargar baterías, el peso sin carga de 26 kg y uno con carga de 43 kg. Además, el dron presenta la capacidad de plegarse siendo sus dimensiones: 75 cm de alto, 66 cm de ancho y 66 cm largo con un precio aproximado de \$15 000. El presente diseño permitirá al pequeño productor (menos de 30 ha) reducir sus costos y tiempos de fumigación, así como reducir el contacto del pesticida con el operador. Además, de fabricarse el dron aportará a la economía ecuatoriana ya que emplea entre sus componentes materiales de producción nacional.

**Palabras Clave:** Dron, banano, fumigación, diseño, simulación.

## *ABSTRACT*

<span id="page-6-0"></span>*Ecuador is the main banana producer in the world, a sector that generates significant income for the country, although the way it is carried out has some shortcomings. Specifically, fumigation in many sectors still generates pollution and health damage. This is how, at present, the Design of a drone to perform fumigation in banana plantations is proposed. The first stage is to analyze the banana industry (bibliographic review) and similar models, it is determined that the price of fumigation drones ranges from \$ 25,000 and production is scarce in the country.*

*For the development of this, the software Autodesk Inventor Professional 2019 with license* 900-91628620 / 797K1*, was used for the mechanical design.*

*The final design has a spraying rate of 9.06 min / ha (33% below the average) was obtained, 4 ha of fumigation without recharging batteries, the unloaded weight of 26 kg, and one with a load of 43 kg. Besides, the drone can fold, its dimensions being 75 cm height, 66 cm at large and 66 cm width, with an approximate price of \$ 15,000. This is how the present design will be allowed to the small producer (less than 30 ha) reduce your costs and fumigation times, as well as reduce pesticide contact with the operator. Besides, if the drone is manufactured, it will contribute to the Ecuadorian economy since it uses materials from national production among its components*

*Keywords: banana, fumigation, design, simulation.*

# ÍNDICE GENERAL

<span id="page-7-0"></span>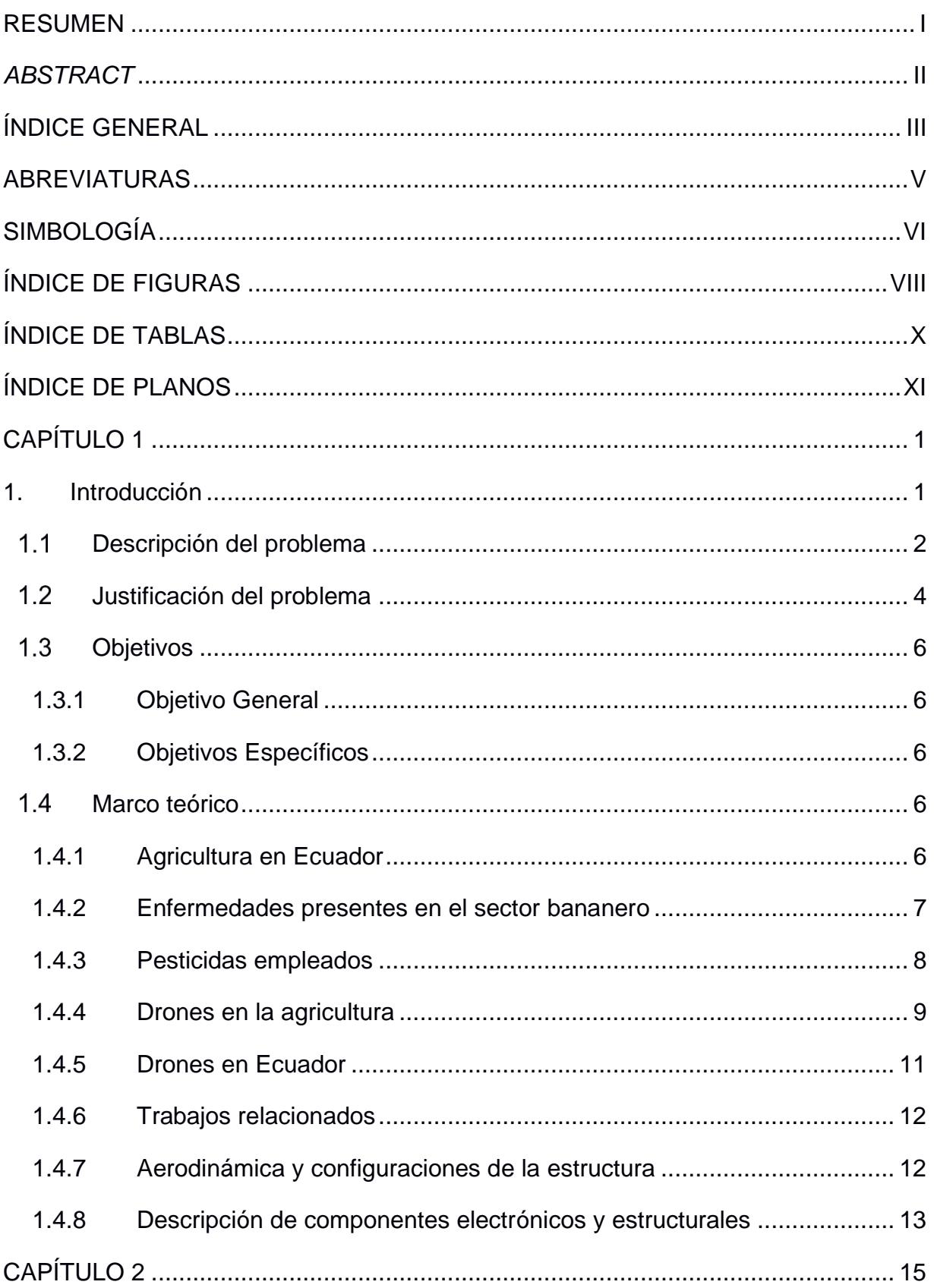

<span id="page-8-0"></span>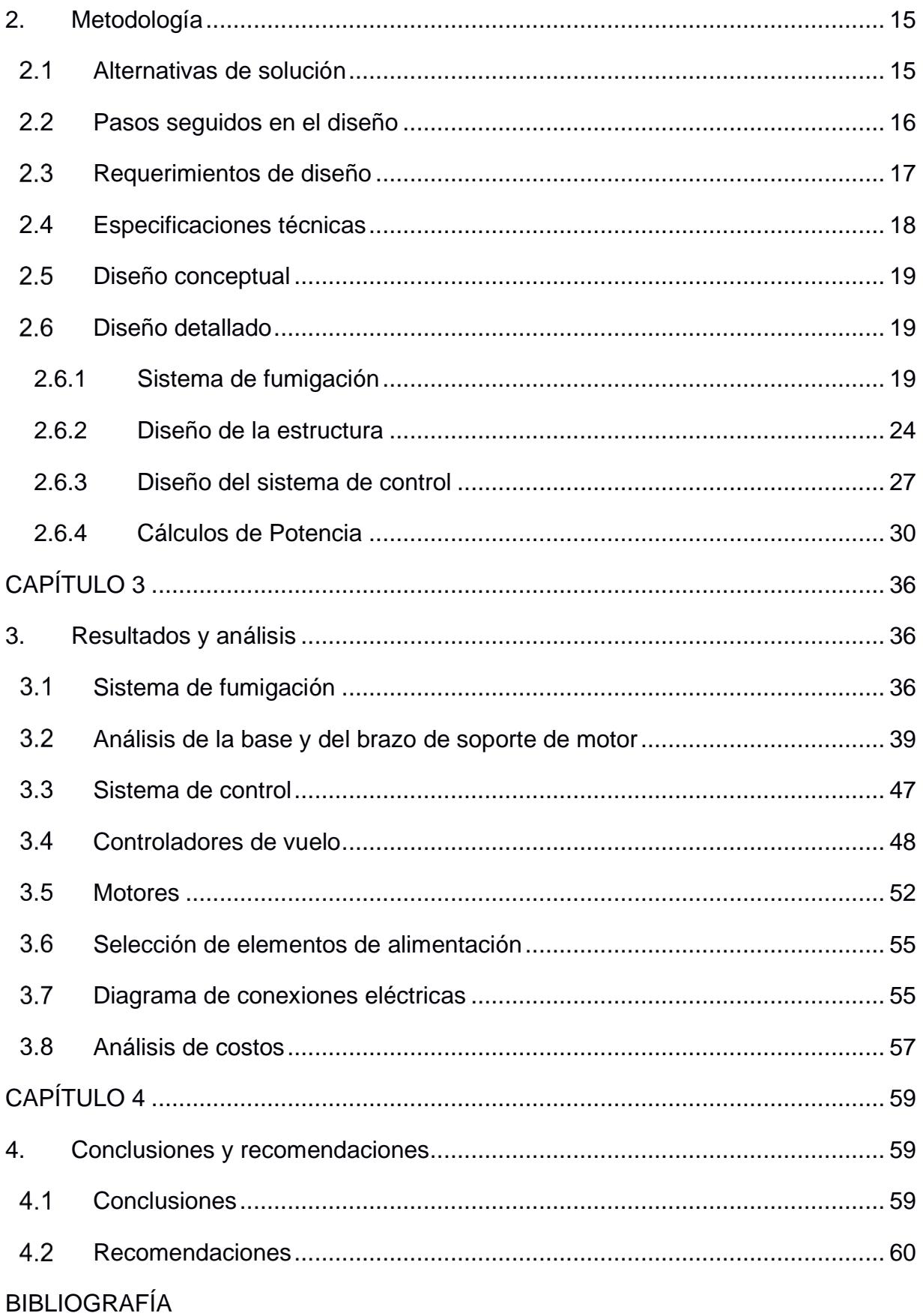

## **ABREVIATURAS**

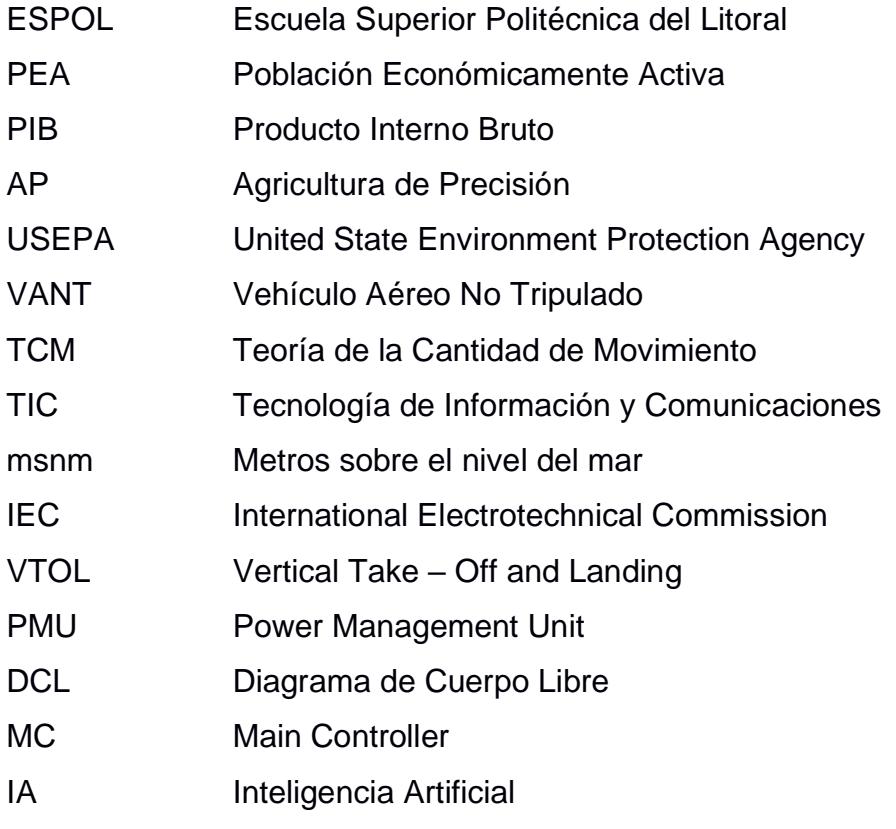

# **SIMBOLOGÍA**

<span id="page-10-0"></span>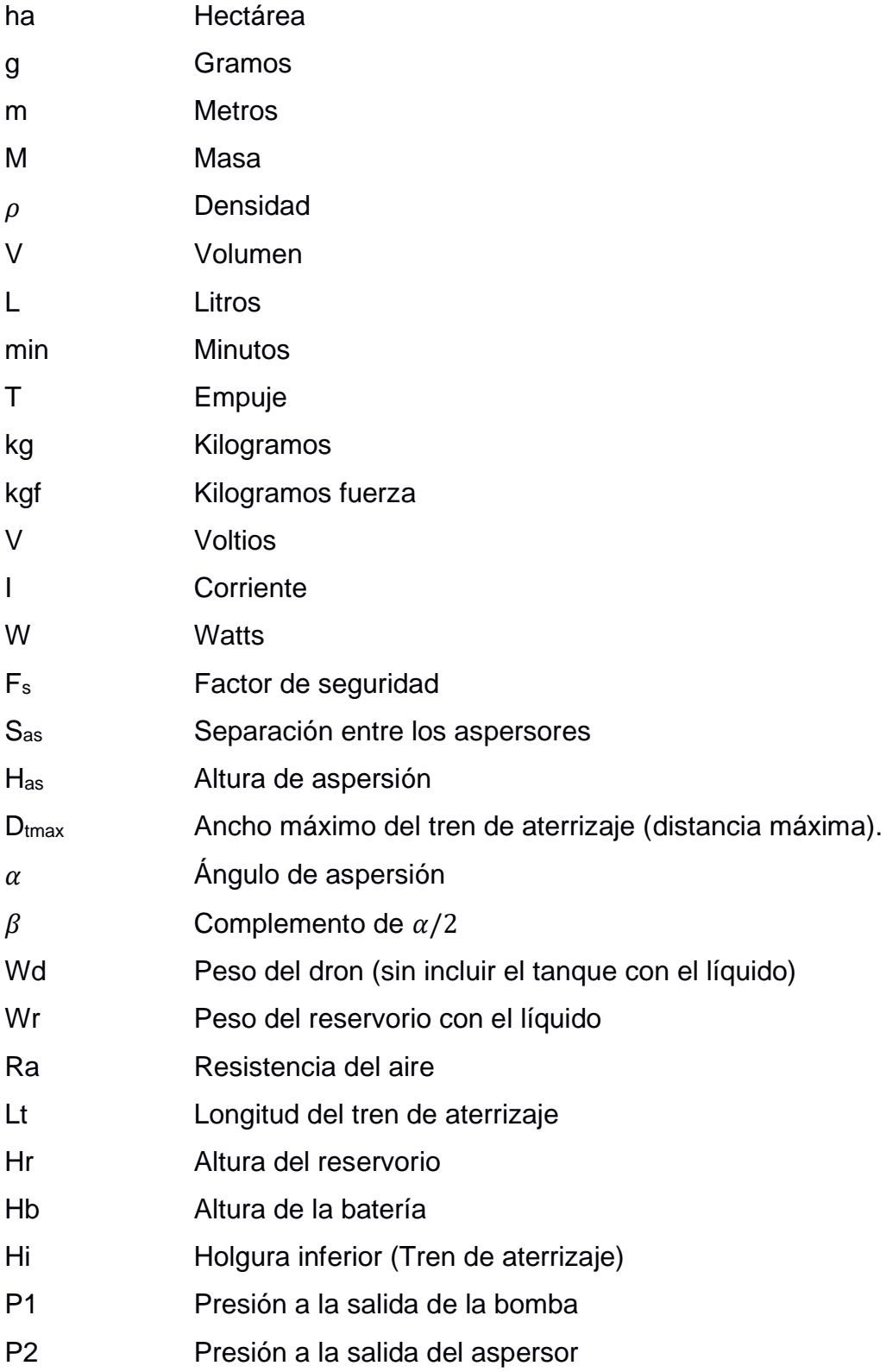

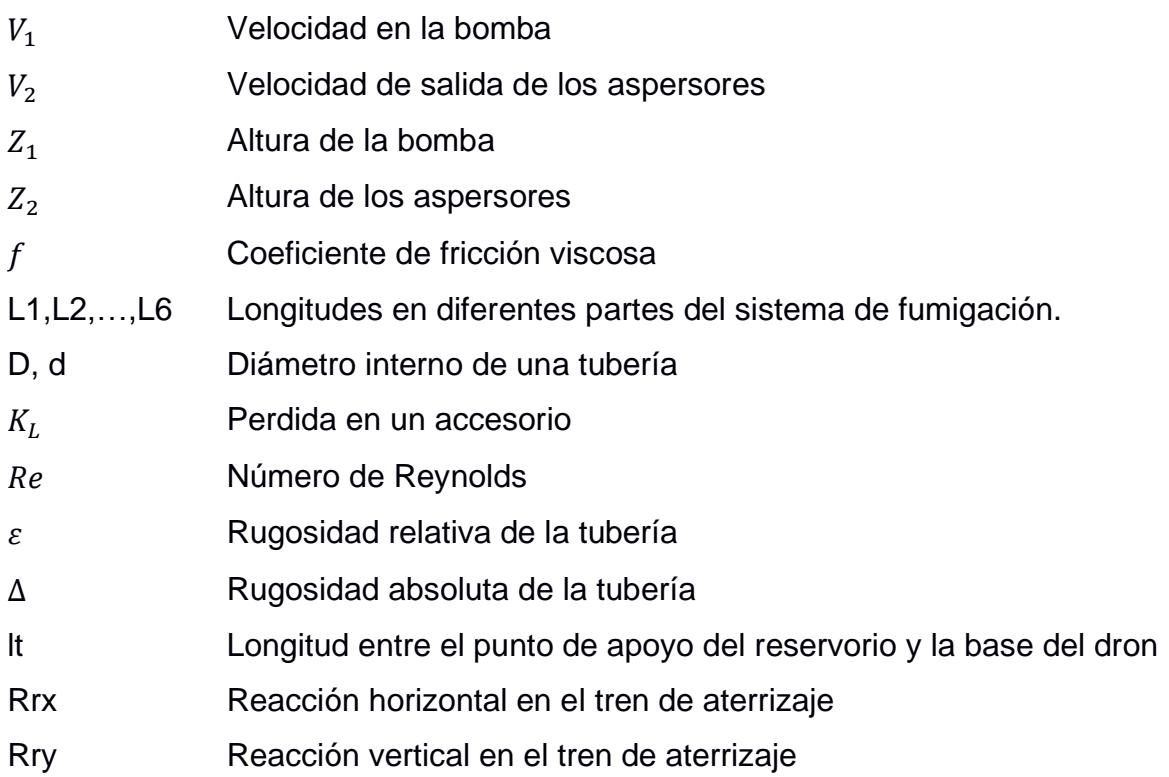

# **ÍNDICE DE FIGURAS**

<span id="page-12-0"></span>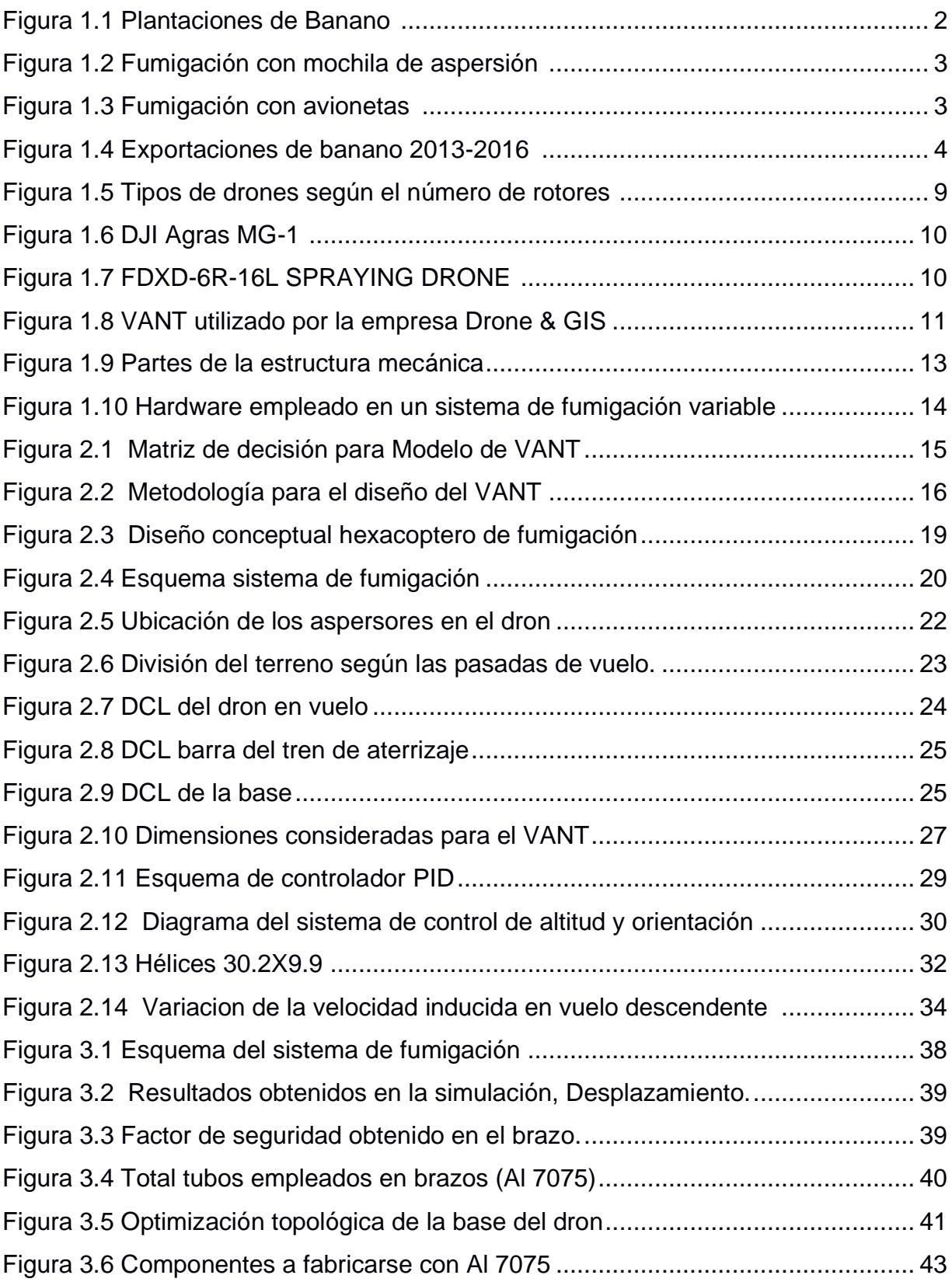

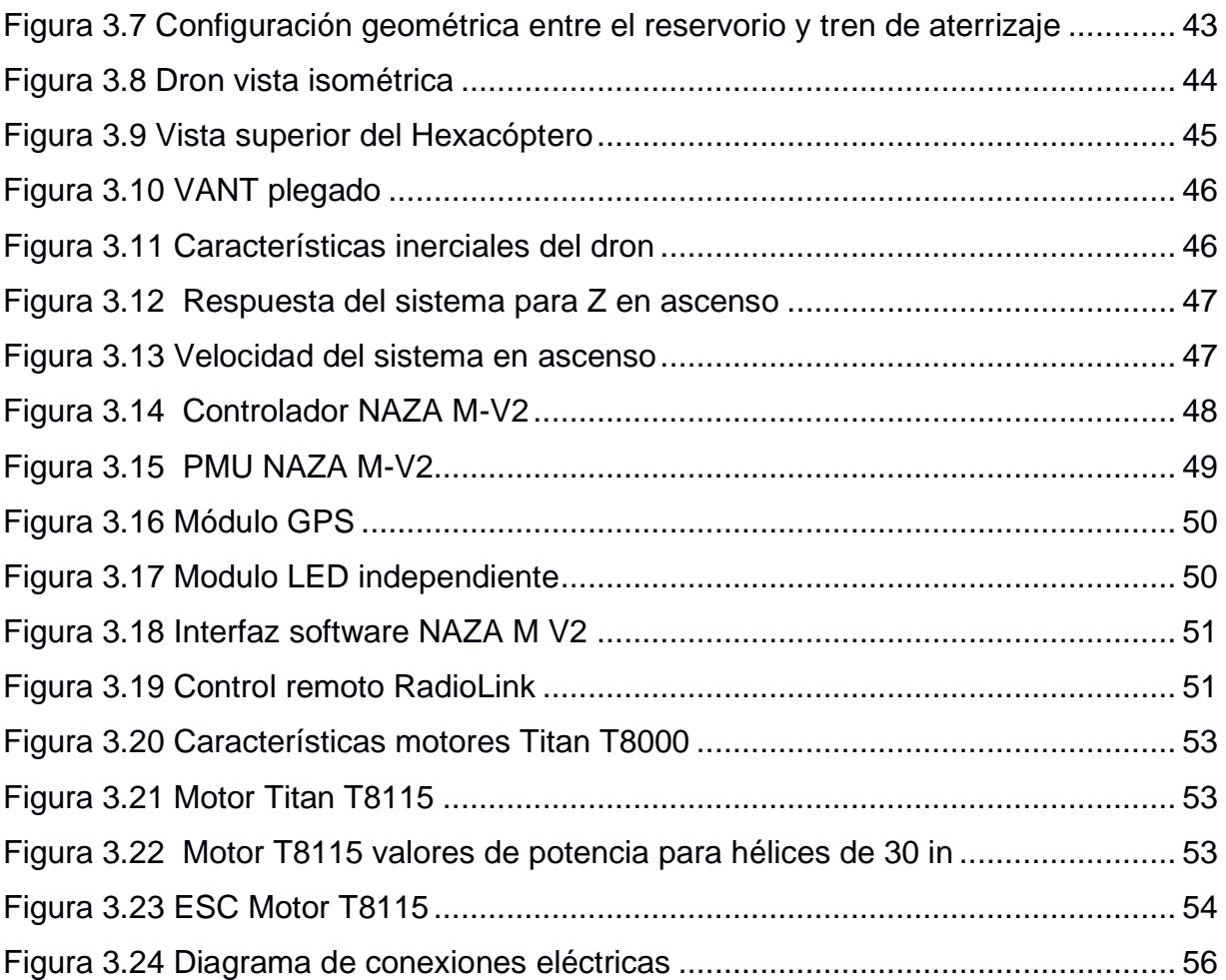

# **ÍNDICE DE TABLAS**

<span id="page-14-0"></span>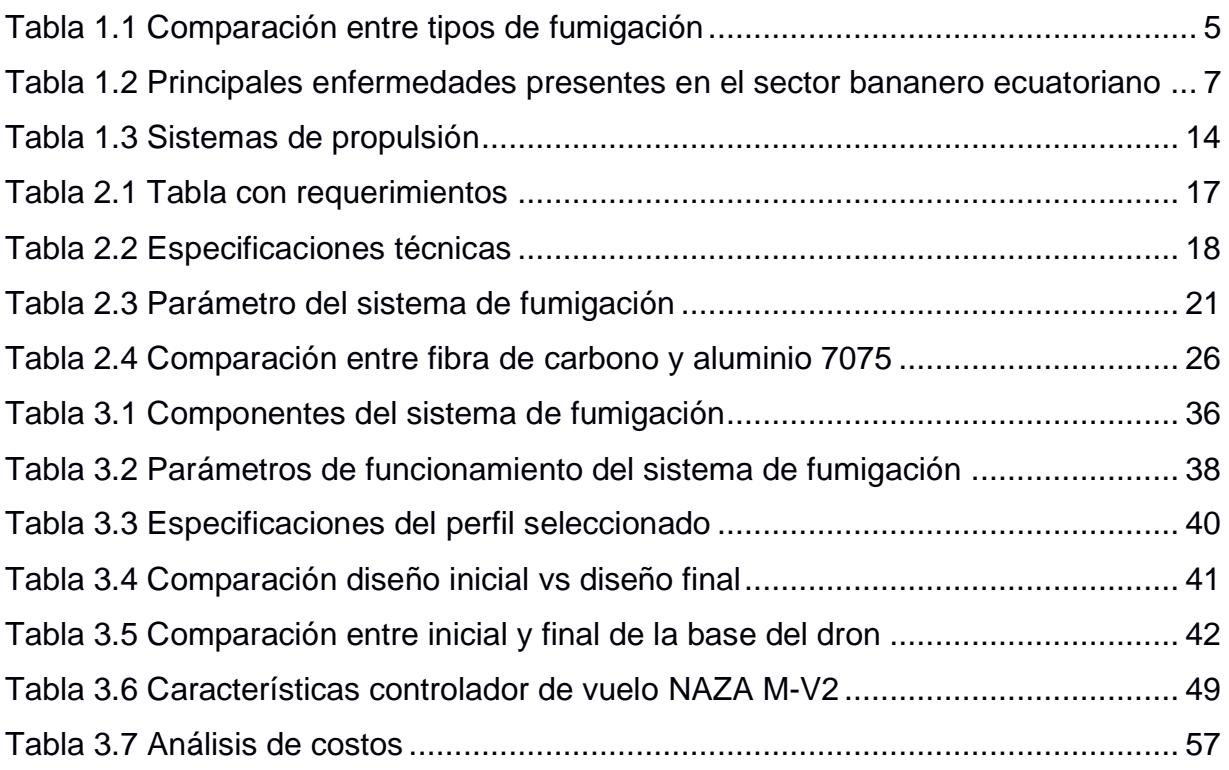

# **ÍNDICE DE PLANOS**

- <span id="page-15-0"></span>PLANO 1 Abrazadera tubo - base
- PLANO 2 Placa abrazadera
- PLANO 3 Brazo tubo
- PLANO 4 Base soporte para motor
- PLANO 5 Tren de aterrizaje
- PLANO 6 Placa superior
- PLANO 7 Placa inferior base
- PLANO 8 Junta base tren de aterrizaje
- PLANO 9 Ensamble del hexacóptero

# **CAPÍTULO 1**

#### <span id="page-16-1"></span><span id="page-16-0"></span>**1. INTRODUCCIÓN**

Los Vehículos Aéreos No Tripulados (VANT) en los últimos años han tenido gran acogida en diversos sectores. Por ejemplo, en producciones audiovisuales, en donde son utilizados para lograr mejores tomas y ángulos de fotografías y videos. Si se toma como criterio de clasificación las características aerodinámicas tenemos tres tipos de VANT: ala fija (*fixedwing*), ala rotatoria (*rotary-wing*) e híbridos (presentan ambos sistemas). Los de ala fija tienen más aplicaciones en ámbitos militares; en cambio, los de ala rotatoria son más conocidos por el público en general [1],[2]. En el campo de la producción agrícola, conceptos como la Agricultura de Precisión (AP) permiten el ingreso de estas Tecnologías de Información y Comunicaciones (TIC). Dando lugar a la implementación de VANT en procesos de toma de datos, monitoreo o fumigación de cultivos.

En el caso del cultivo de banano, que para Ecuador representa aproximadamente el 35% del PIB que genera el sector agrícola [3], la fumigación en estas plantaciones aún se realiza por métodos manuales (entre otros) en gran parte del país. Está tiene varias desventajas como el contacto directo del operador con los pesticidas y su tiempo de ejecución.

Motivo por el que se plantea el diseño de un VANT para cumplir tareas de fumigación en plantaciones de banano dentro el contexto ecuatoriano.

#### <span id="page-17-0"></span> $1.1$ **Descripción del problema**

El sector agropecuario en el Ecuador representa una de las principales fuentes de ingresos. El mismo se sitúa sólo por debajo del sector petrolero. Aporta el 95% de la demanda interna de alimentos, y proporciona empleo al 25% de la Población Económicamente Activa (PEA) [4]. Gran parte de ese porcentaje se debe a la producción y exportación de banano [\(Figura 1.1\)](#page-17-1) que ha desempeñado un papel importante en el país desde su auge en la década de los cincuenta [4]. Actualmente aporta con alrededor del 1% del Producto Interno Bruto (PIB) y, junto al café y el cacao, lideran el sector agrícola [5]. Para el año 2017 los productores se distribuían de la siguiente manera: 77.8% eran pequeños productores (0 a 30 ha), 17.8% eran medianos productores (30 a 100 ha) y 4.4% eran grandes productores (más de 100 ha) [3].

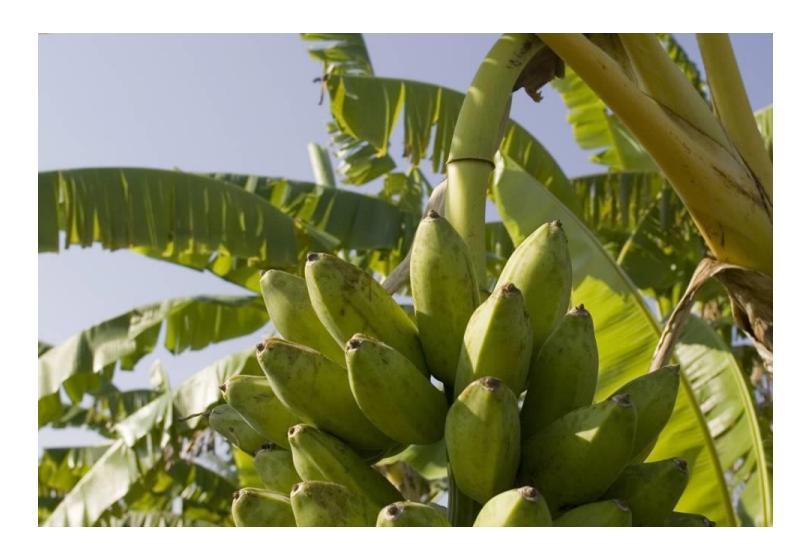

**Figura 1.1 Plantaciones de Banano [6]**

<span id="page-17-1"></span>Una etapa importante en la producción del banano es la fumigación, la cual sirve para combatir hongos y/o insectos causantes de enfermedades en las plantaciones entre las que se encuentran: sigatoka negra, mal de Panamá, moko, elefantiasis, gusano tornillo, entre otras [6]. Actualmente se realiza por dos métodos principalmente. Estos procesos se describen a continuación [7].

**Mochila de aspersión:** consiste en un reservorio, en forma de mochila, lleno del pesticida que se sale por un pulverizador, como se observa en la [Figura 1.2.](#page-18-1) Pudiendo emplear mochila de fumigación motorizada o manual. Este método es perjudicial para la salud del operario y tiene baja eficiencia ya que es lento con una duración promedio de 17.8 h/ha para la mochila manual [7] y de 10.7 h/ha para la mochila motorizada [8].

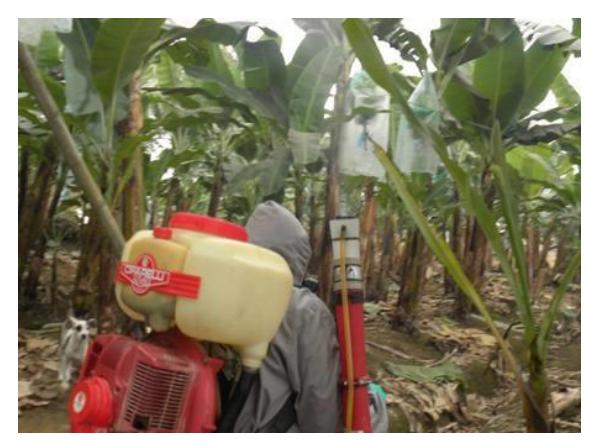

 **Figura 1.2 Fumigación con mochila de aspersión [10]**

<span id="page-18-1"></span>**Avionetas:** es un proceso empleado principalmente por grandes y medianos productores [8]. El pesticida se aplica desde la avioneta por medio de aspersores. Presenta un potencial daño a la salud en sectores aledaños y contaminación ambiental mayor [9]. En la [Figura 1.3](#page-18-2) se muestra una avioneta realizando fumigación en sobre una plantación de banano.

<span id="page-18-2"></span><span id="page-18-0"></span>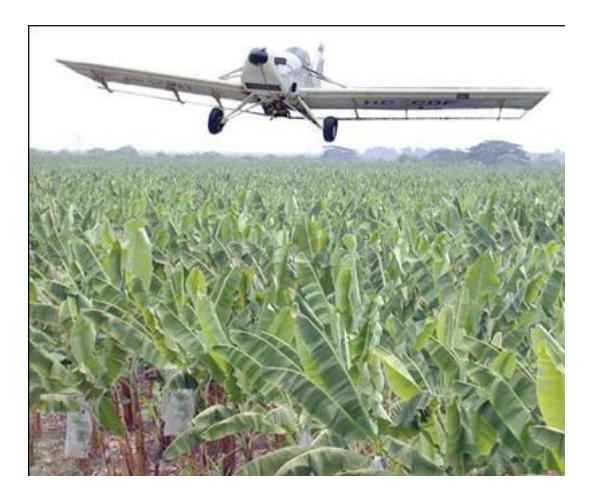

**Figura 1.3 Fumigación con avionetas [12]**

#### **Justificación del problema**

Ecuador es el mayor exportador de banano a nivel mundial. Éste produce casi la tercera parte del total de exportaciones en el mundo. Según un reporte del diario El Universo [10] las exportaciones de plátano y banano alcanzaron 4 645 987 toneladas métricas en el año 2019. [11]. En la [Figura 1.4](#page-19-0) se muestran los porcentajes de exportación a diversos países entre 2013 y 2016. Lo que equivale a más de la mitad de las exportaciones no petroleras [12]. Para alcanzar estos números, la producción de banano ha ido mejorando con procesos acorde a los estándares de calidad internaciones como por ejemplo: ISO 14001 e ISO 9001 [3].

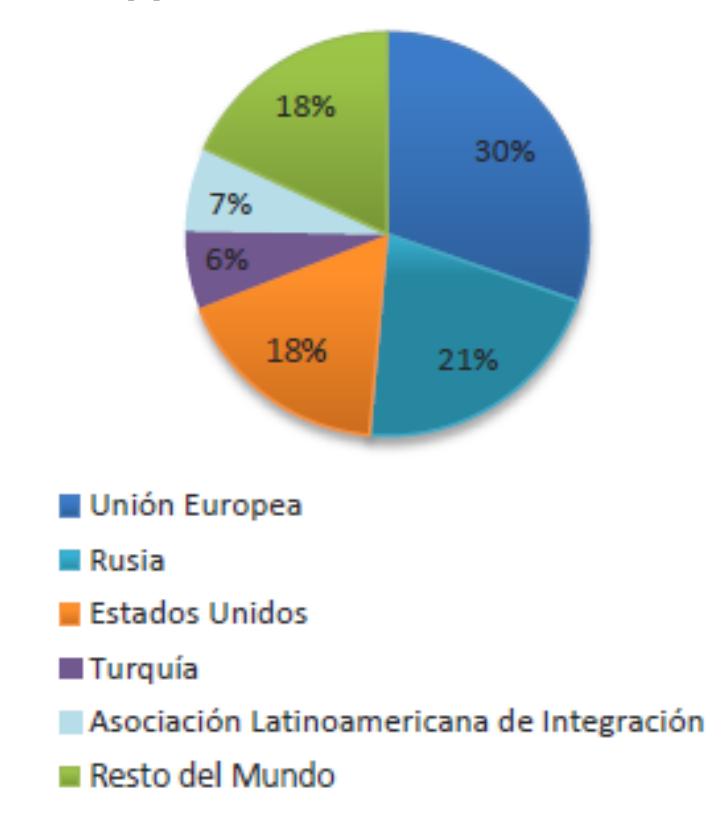

**Figura 1.4 Exportaciones de banano 2013-2016 [13]**

<span id="page-19-0"></span>Investigaciones previas [9] indican que, en Guayas, el 10% de obreros – quienes emplean mochilas de aspersión – presentan problemas de salud relacionados al manejo de pesticidas. Además, los encuestados en este estudio muestran su inconformidad con los resultados obtenidos por el método (mochilas de aspersión). Los métodos de fumigación empleados afectan en cierta medida al medio ambiente, en particular, el suelo y el agua. Además,

las fumigaciones con avionetas o helicópteros pueden afectar la calidad del aire en sectores aledaños [8].

La agricultura de precisión (AP), ayuda a los procesos involucrados en la producción agrícola, automatizando varias partes en la producción [14], de forma que se reduzcan los inconvenientes observados como la contaminación en los alrededores de la producción.

La fumigación mediante un VANT se puede considerar como una herramienta que ayuda en la "Actuación del campo" (cuarta etapa de la AP). Existen antecedentes [7] que indican que emplear VANT en fumigación de sembríos de arroz puede llegar a significar una reducción de costos de hasta el 48%, al compararlo con método manual.

A continuación, se muestra en la [Tabla 1.1](#page-20-1) una comparativa entre los principales métodos de fumigación empleados en el banano.

<span id="page-20-1"></span><span id="page-20-0"></span>

| Aplicación                              | Costo por | <b>Eficiencia</b> | Impacto      | Estrés al | I/ha      |
|-----------------------------------------|-----------|-------------------|--------------|-----------|-----------|
|                                         | ha [\$]   | [min/ha]          | ambiental    | cultivo   |           |
| <b>VANT</b>                             | 16        | 13.5              | <b>BAJO</b>  | <b>NO</b> | 20        |
| Mochila de<br>aspersión<br>(manual)     | 15        | 90-100            | <b>MEDIO</b> | SÍ        | $12 - 20$ |
| Mochila de<br>aspersión<br>(motorizada) | 20        | 45-55             | <b>MEDIO</b> | SÍ        | $12 - 20$ |
| Avioneta<br>helicóptero                 | 13        | $0.5 - 0.6$       | <b>ALTO</b>  | <b>NO</b> | $2 - 25$  |

**Tabla 1.1 Comparación entre tipos de fumigación (Adaptado de [9], [16], [17])**

#### **Objetivos**

#### <span id="page-21-0"></span>**1.3.1 Objetivo General**

Diseñar y validar mediante simulaciones un dron para realizar fumigación en plantaciones de banano.

#### <span id="page-21-1"></span>**1.3.2 Objetivos Específicos**

- Realizar un análisis de requerimientos técnicos de acuerdo con las necesidades existentes en el sector bananero que permitan desarrollar un producto competitivo.
- Seleccionar el tipo de dron a diseñar.
- Realizar un ensamble digital de la estructura y simular su comportamiento ante fuerzas estáticas y fuerzas dinámicas.
- Diseñar el sistema de fumigación (control y aspersión).
- Seleccionar componentes electrónicos.
- Definir y validar un sistema de control para el manejo del VANT.

#### <span id="page-21-2"></span>**Marco teórico**

#### <span id="page-21-3"></span>**1.4.1 Agricultura en Ecuador**

La agricultura es la actividad para cuya finalidad es cultivar la tierra para obtener productos vegetales. En nuestro país este sector es muy importante porque provee materia prima para las industrias y productos para el consumo interno y exportaciones.

Para el año 2017 las exportaciones de banano representaron un 2% de PIB general del país, y un 35% de la producción interna agrícola. En ese mismo año en el país había 162 236 hectáreas de plantaciones de banano y alrededor de 4 473 productores en las provincias de Los Ríos, Guayas y el Oro; que se componen de 3 grupos: pequeños (3 480), medianos (800) y grandes (193) [3].

#### <span id="page-22-0"></span>**1.4.2 Enfermedades presentes en el sector bananero**

Las plantaciones de banano mundialmente se enfrentan con el reto de controlar una serie de problemas, he aquí la importación de realizar procesos de fumigación. A continuación, en la [Tabla 1.2,](#page-22-1) se describen las principales enfermedades encontrados en el país:

#### <span id="page-22-1"></span>**Tabla 1.2 Principales enfermedades presentes en el sector bananero ecuatoriano (Adaptado de [15])**

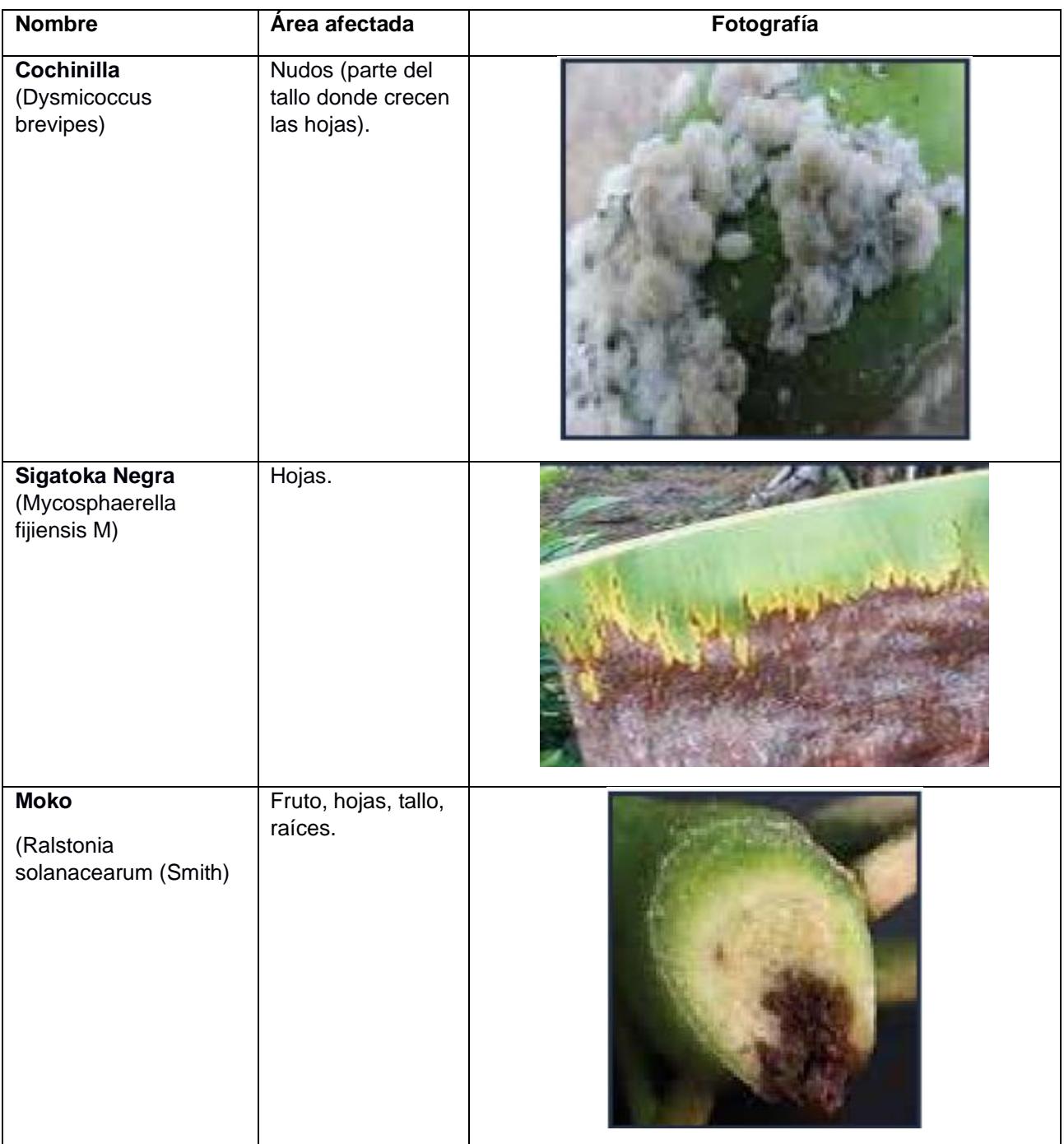

**Thrips**  (Chaetanaphothrips signipennis)

Tallo, hojas, fruto.

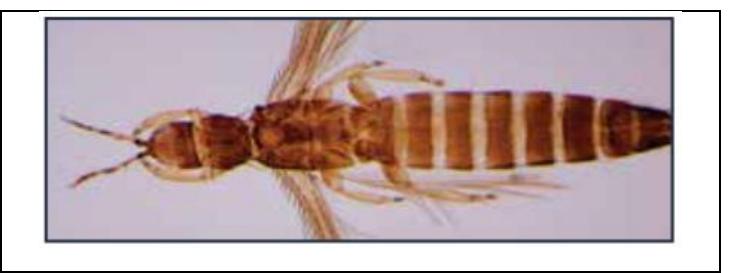

#### <span id="page-23-0"></span>**1.4.3 Pesticidas empleados**

Los plaguicidas son sustancias químicas utilizadas para combatir insectos, hongos, malezas que afectan a los cultivos, pero afectan a animales o personas de manera directa o indirecta. Tienen una alta propagación, pudiendo llegar a contaminar agua, tierra o aire; comprometiendo sectores cercanos al punto de aplicación [16].

Según un estudio de 2016, en países de América de Sur se usan pesticidas que están prohibidos en la Unión Europea (UE) desde el 2007. El principal es el glifosato, 8 de 17 agricultores informaron que usan este producto. Otro producto utilizado es el Ethoprop, considerado altamente cancerígeno para las personas, según la USEPA (*United States Environmental Protection Agency*). De entre estos productos químicos, destacan pesticidas organofosforados como los más empleados en el campo del cultivo de banano [17].

#### <span id="page-24-0"></span>**1.4.4 Drones en la agricultura**

Un dron es todo aquel VANT que puede ser programado o manejado de forma remota [18]. Como se mencionó en la [Introducción,](#page-16-1) los drones pueden ser considerados en tres categorías, ala fija, ala rotatoria e híbridos. Los de ala rotatoria se pueden clasificar según el número de rotores, en la [Figura 1.5](#page-24-1) se presentan: tricóptero (3 rotores), cuadricóptero (4 rotores), hexacóptero (seis rotores), y octacóptero (ocho rotores), Y6 (una variante del tricóptero que posee 2 rotores por brazo, es decir, un total de seis) y el X8 (una variante del cuadricóptero que posee 2 rotores por brazo, es decir, un total de 8) [2].

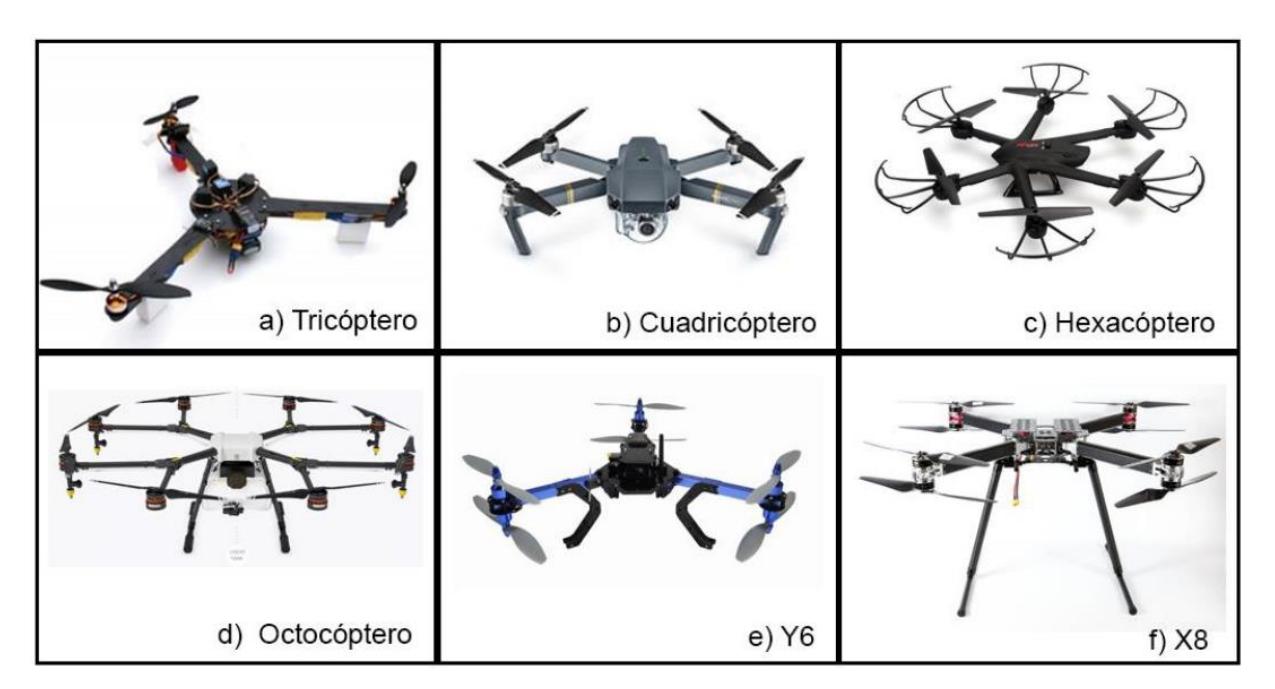

**Figura 1.5 Tipos de drones según el número de rotores [2]**

<span id="page-24-1"></span>Hoy en día existen muchas áreas en las que se les ha encontrado aplicación. Como, por ejemplo, entrega de productos a domicilio, fines militares, vigilancia, recreación, cine, levantamientos topográficos, AP, etc.

En particular en la AP se pueden emplear en diferentes subáreas: la fumigación, monitoreo de condiciones ambientales, control de crecimiento (en el que se emplea el índice normalizado de crecimiento vegetal [10], NDVI, por sus siglas en inglés), control de la población, etc. Estas funciones permiten al agricultor mejorar la eficiencia y reducir costos.

El desarrollo de los drones en la AP ha venido creciendo en los últimos años, implementando cada vez más nuevas tecnologías. La fumigación con drones apareció por primera vez en Japón en la década de los ochenta (1980), al combinar un VANT de ala rotatoria con un pequeño tanque. Actualmente se encuentra modelos como el DJI Agras MG-1, mostrado en la [Figura 1.6,](#page-25-0) que incluye un sistema de pulverizado que permite regular la aplicación del fertilizante según las condiciones del medio [18],[19]. O el FDXD-6R-16L SPRAYING DRONE [\(Figura 1.7\)](#page-25-1) que como su nombre lo indica su capacidad es 16 L.

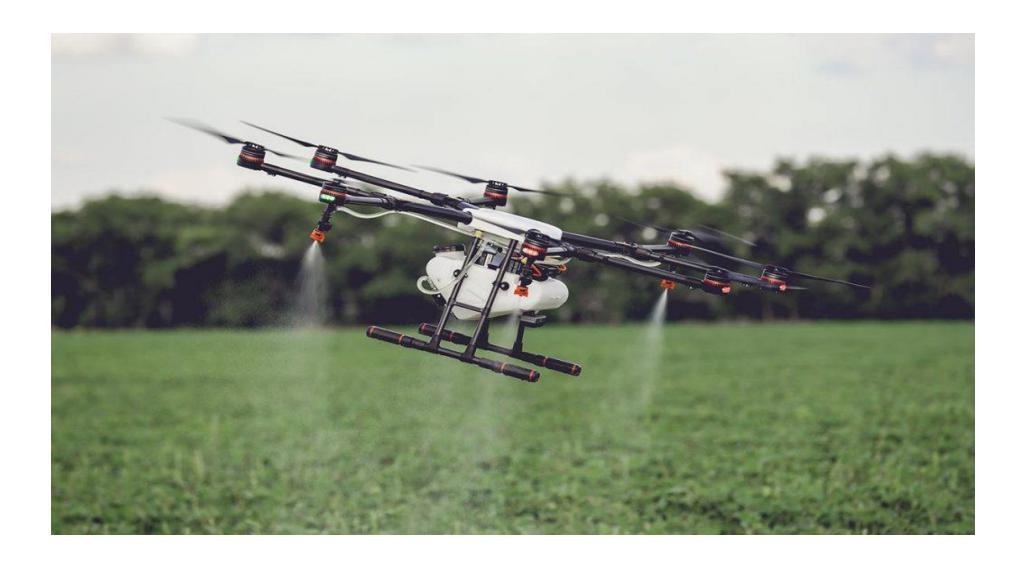

**Figura 1.6 DJI Agras MG-1 [19]**

<span id="page-25-1"></span><span id="page-25-0"></span>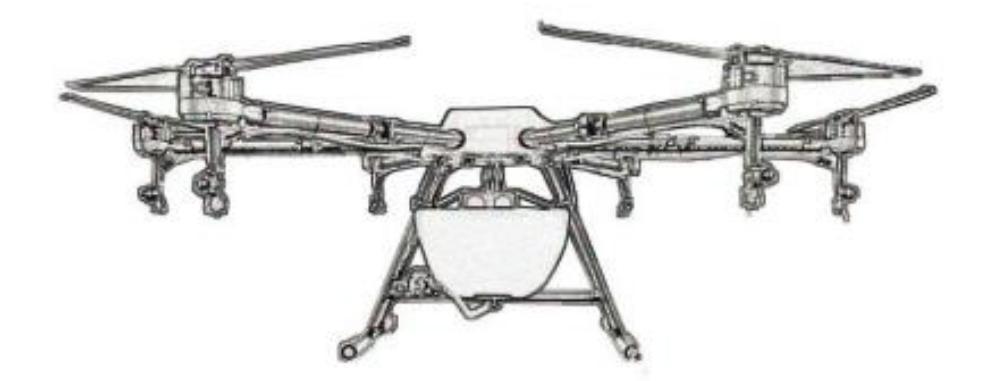

**Figura 1.7 FDXD-6R-16L SPRAYING DRONE [20]**

#### <span id="page-26-0"></span>**1.4.5 Drones en Ecuador**

En el mercado local constantemente se suman nuevas empresas enfocadas en el sector agrícola bananero, también en la caña de azúcar. Lo hacen para brindar servicios tecnológicos de monitoreo de los cultivos, aplicando AP [18].

La empresa Inntagri Andina se encuentra presente en el país desde 2012 y se dedica a la distribución de drones con fines de observación en cultivos (detección de enfermedades, estimar población del cultivo, entre otros) [18]. Drone & GIS (toma de imágenes aéreas y mapeo), presta servicio en diferentes áreas, entre ellas la agricultura. Ayudando en el monitoreo, índices de vegetación, linderos de predios agrícolas, topografía para planificación de riego, uno de sus VANT se muestra en la [Figura 1.8](#page-26-1) [20]. LAS (*Latitude Aerospace Solutions*), produce drones en Ecuador, los mismos que se pueden encontrar desde los \$8000 [21].

<span id="page-26-1"></span>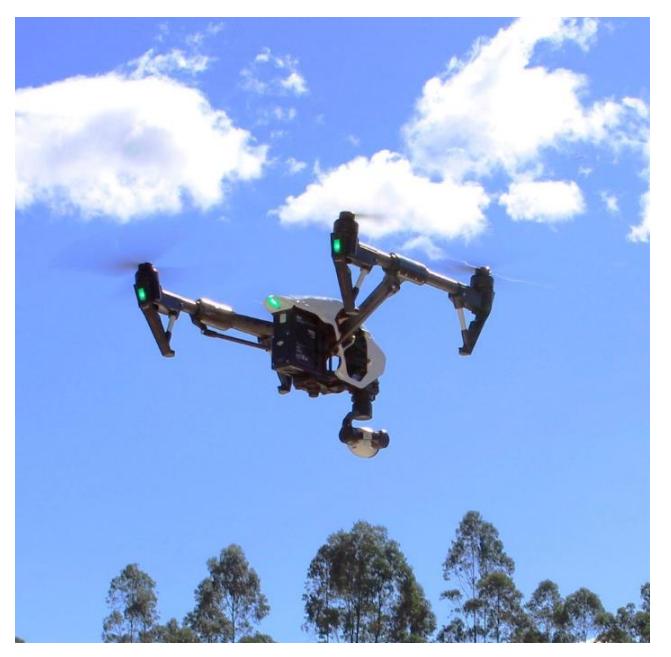

 **Figura 1.8 VANT utilizado por la empresa Drone & GIS [20]**

#### <span id="page-27-0"></span>**1.4.6 Trabajos relacionados**

En áreas afines a la economía se ha evaluado el potencial de esta tecnología en la industria y como modelo de negocio (suministra el servicio de monitoreo por medio de drones a pequeños productores). Marco Chávez, propone un mejoramiento el sector floricultor del grupo Esmeralda mediante el uso de drones [18]. José Navia, propone abarcar una mayor área en un menor tiempo con el uso de drones aplicado al sector arrocero del cantón de Quevedo [6]. En Machala se estudió el empleo de drones como medio de mitigación de la contaminación ambiental en cultivos de banano [9].

En el área de la ingeniería, Diego Mayanquer, añadió a un modelo particular de dron un sistema de pulverización orientado a cultivos de frutilla [22]. Javier Orna y Paul Dávila, realizaron el diseño e implementación de un hexacóptero, usando fibra de carbono, para monitoreo de cultivos [23].

#### <span id="page-27-1"></span>**1.4.7 Aerodinámica y configuraciones de la estructura**

Entre los factores que permiten que un VANT vuele se encuentra su aerodinámica. Entre los principios físicos o teorías que describen el vuelo de los drones y que permiten el calcular la potencia requerida se tiene a la Teoría de la Cantidad de Movimiento (TCM), y la Teoría de diseño de Hélice.

La primera permite determinar la potencia requerida para contrarrestar el peso del VANT. Considera que las hélices desplazan el aire circundante hacia abajo, lo que por la tercera ley de Newton significa que el aire produce una fuerza de igual magnitud, pero en dirección contraria. La misma que suspende el vehículo. Es importante también la conservación de la energía y masa. En la segunda, se considera a la hélice como un elemento rígido; basando en el hecho de que la magnitud de la fuerza normal que actúa sobre esta es significativamente mayor al resto, y además ayuda a mantener la hélice firme [2].

#### <span id="page-28-0"></span>**1.4.8 Descripción de componentes electrónicos y estructurales**

Al hacer una implementación de un VANT son necesarios varios sistemas. Estos sistemas son: sistema estructural, sistema de propulsión, sistema de control, sistema de navegación y para esta aplicación se necesita un sistema de fumigación.

#### **1.4.8.1 Sistema estructural**

La estructura mecánica o frame es el componente que contiene a los demás sistemas del VANT. Su peso y forma influyen en el diseño y en su vuelo. Como se muestra en la [Figura 1.9](#page-28-1) está conformado por: a) el cuerpo, b) los brazos y c) el tren de aterrizaje [2].

En el cuerpo tiene la función de albergar a los componentes electrónicos y sensores, sirviendo además de protección, En los brazos se ubican los motores para generar empuje y permitir la sustentación del VANT. El tren de aterrizaje es elemento que entra en contacto con el suelo al momento del aterrizaje [2].

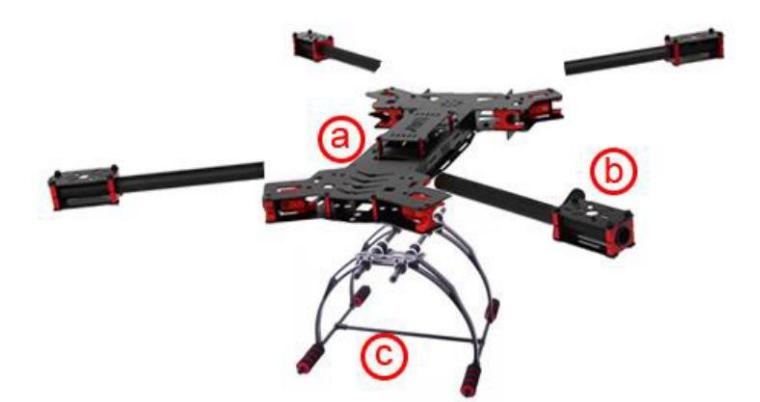

**Figura 1.9 Partes de la estructura mecánica [2]**

#### <span id="page-28-1"></span>**1.4.8.2 Sistema de propulsión**

Es el encargado de proveer la fuerza necesaria para que el VANT deje el suelo y se suspenda en el aire. En la [Tabla 1.3](#page-29-1) se presentan los tipos de configuraciones de sistemas de propulsión en drones de ala rotatoria.

<span id="page-29-1"></span>

| Tipo          | <b>Características</b>                                                               |  |
|---------------|--------------------------------------------------------------------------------------|--|
| Tricóptero    | Tienen una rápida respuesta, torque de motores no están equilibrados,<br>inestables. |  |
| Cuadricóptero | Alta disponibilidad en el mercado, bajo costo.                                       |  |
| Hexacóptero   | Mayor potencia y estabilidad (comparado a las configuraciones previas).              |  |
| Octacóptero   | Mayor potencia y estabilidad.                                                        |  |
| Y6            | Estructura similar a la del tricóptero, tiene dos motores por brazo.                 |  |
| Х8            | Similar a la estructura del cuadricóptero, tiene dos motores por brazo.              |  |

**Tabla 1.3 Sistemas de propulsión (Adaptado de [2])**

#### **1.4.8.3 Sistema de fumigación**

Permite el almacenamiento del pesticida en el dron, y su distribución en el cultivo. Compuesto de dos mecanismos: distribución y control. El primero consta de una bomba aspersión, mecanismo de apertura y cierre de válvulas, regulación de caudal. Y el segundo consta de la unidad de control que controla al primer mecanismo. En la [Figura 1.10](#page-29-0) se muestra el hardware empleado en un ejemplo de sistema de fumigación de caudal variable.

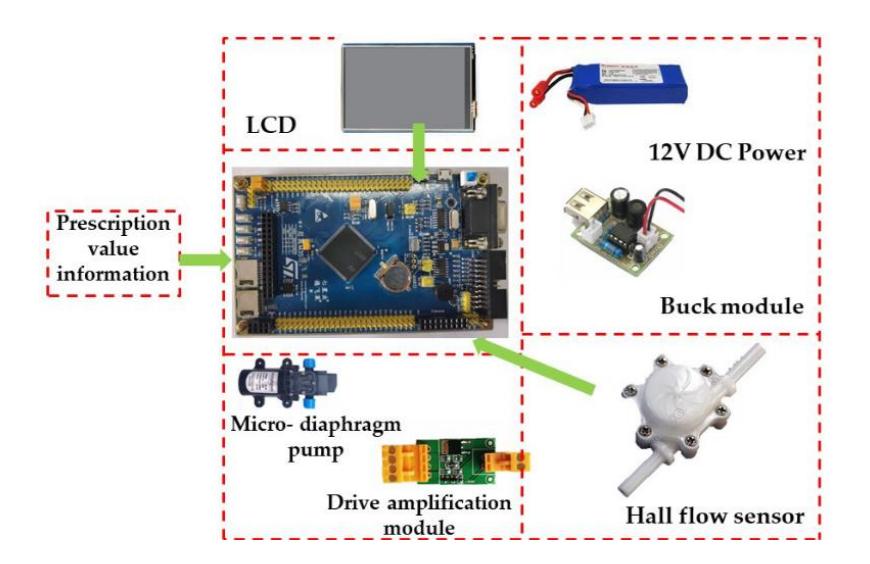

<span id="page-29-0"></span>**Figura 1.10 Hardware empleado en un sistema de fumigación variable [24]**

# **CAPÍTULO 2**

### <span id="page-30-1"></span><span id="page-30-0"></span>**2. METODOLOGÍA**

En el presente capítulo se presenta un análisis de las diferentes alternativas y criterios para la selección del VANT. Luego se procede con el diseño detallado del mismo.

#### <span id="page-30-2"></span>**Alternativas de solución**

En esta sección se presentan las alternativas de VANT consideradas como posibles soluciones: ala fija, cuadricóptero, hexacóptero y octacóptero. Entre los criterios presentados, la capacidad de carga (factor determinante) y la autonomía de vuelo tienen mayor peso. Además, se analizó que su esquema o estructura permita *Vertical Take-Off and Landing* (VTOL).

Se busca un sistema de control medianamente complejo, y según la calificación final el modelo que mejor se adapta a los requerimientos es un hexacóptero. En la [Figura 2.1](#page-30-3) se presenta la matriz empleada en la selección.

|                    | <b>CRITERIO</b><br>1    | <b>CRITERIO</b><br>$\overline{2}$ | <b>CRITERIO</b><br>3   | <b>CRITERIO</b><br>4                      | <b>CRITERIO</b><br>5                                                                       | <b>CRITERIO</b><br>7                | <b>CRITERIO</b><br>8    |       |
|--------------------|-------------------------|-----------------------------------|------------------------|-------------------------------------------|--------------------------------------------------------------------------------------------|-------------------------------------|-------------------------|-------|
| <b>Descripción</b> | 응<br>Capacidad<br>Carga | 용<br>Autonomía<br>vuelo           | 용<br>Presencia<br>ytoL | 응<br>►<br>permanece<br>Capacidad<br>fijos | Estabilidad                                                                                | မ္မ<br><b>Facilidad</b><br>Pilotaje | fabricacion<br>Costo de | Total |
| Peso               | 10                      | 7                                 | 6                      | 6.5                                       | 5                                                                                          | 3.5                                 | $\overline{2}$          | 40    |
|                    | 25.00%                  | 17.50%                            | 15.00%                 | 16.25%                                    | 12.50%                                                                                     | 8.75%                               | 5.00%                   | 100%  |
| <b>OPCIONES</b>    |                         |                                   |                        |                                           | Calificación Calificación Calificación Calificación Calificación Calificación Calificación |                                     |                         |       |
| Ala fija           | 10                      | 10 <sup>1</sup>                   | $\bf{0}$               | $\bf{0}$                                  | 1                                                                                          | 1                                   | $\overline{2}$          | 4.6   |
| Cuadricóptero      | 4                       | 6                                 | 5                      | 6                                         | 6                                                                                          | 10 <sup>°</sup>                     | 10                      | 5.9   |
| Hexacóptero        | 7                       | $\overline{7}$                    | 5                      | $\overline{7}$                            | 8                                                                                          | 9                                   | 9                       | 7.1   |
| Octacóptero        | 8                       | 4                                 | 5                      | 8                                         | 9                                                                                          | 8                                   | 5                       | 6.8   |

<span id="page-30-3"></span> **Figura 2.1 Matriz de decisión para Modelo de VANT**

#### <span id="page-31-0"></span>**Pasos seguidos en el diseño**

Los diferentes pasos seguidos se ilustran en la [Figura 2.2.](#page-31-2) Una vez identificado el problema, sus requerimientos y especificaciones técnicas, se procede a realizar el diseño y selección con los diferentes sistemas concluyendo con la integración de estos.

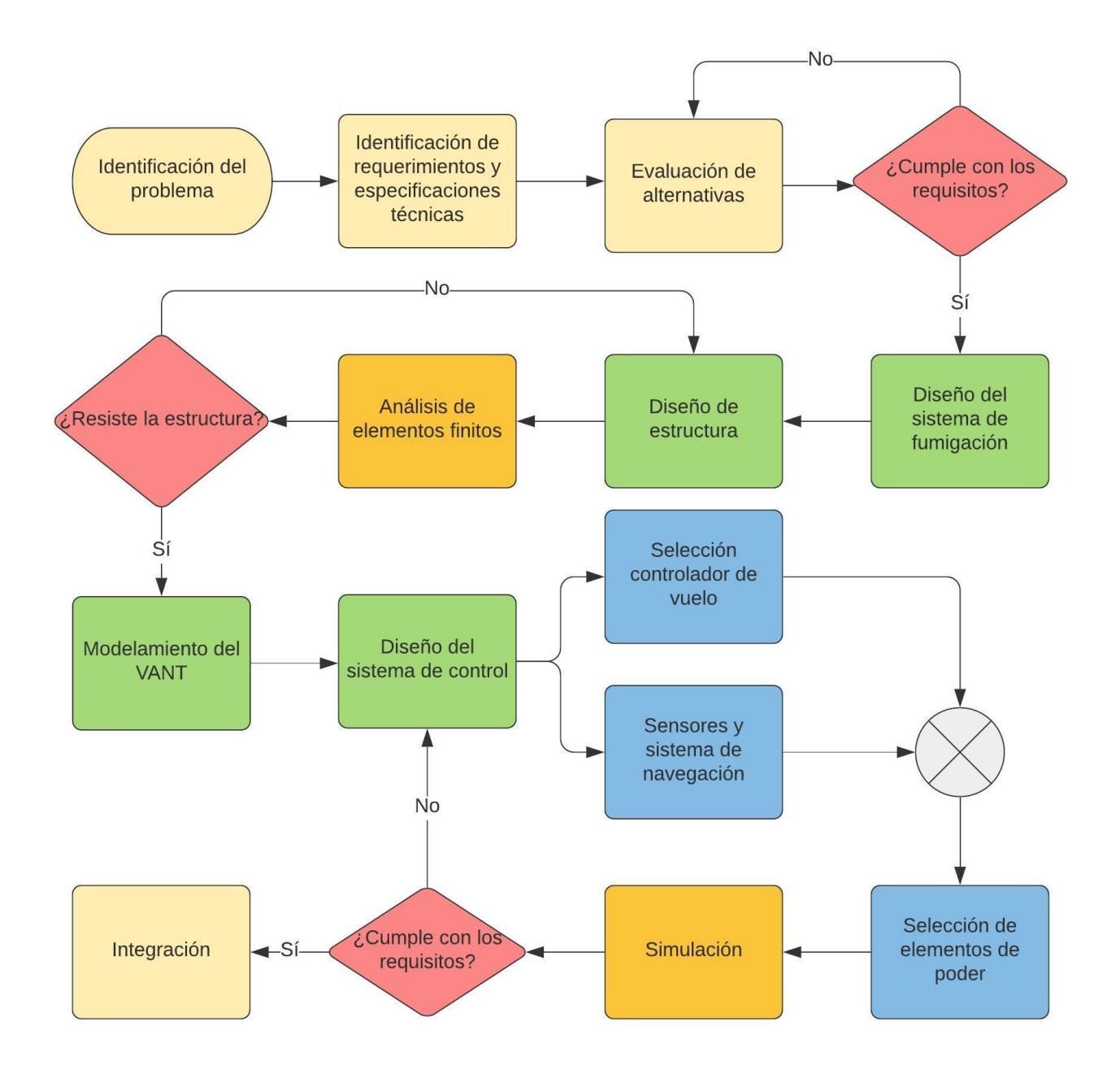

<span id="page-31-2"></span><span id="page-31-1"></span>**Figura 2.2 Metodología para el diseño del VANT** 

### **Requerimientos de diseño**

A continuación, se presenta la [Tabla 2.1](#page-32-0) con los requerimientos considerados para el diseño mecánico, electrónico y para referenciar los cálculos.

<span id="page-32-0"></span>

| Criterio          | Requerimiento                                                     |  |  |  |
|-------------------|-------------------------------------------------------------------|--|--|--|
|                   | Fumigaciones en plantaciones de banano.                           |  |  |  |
| Funciones         | Tiempo de vuelo apropiado para la tarea de fumigación.            |  |  |  |
|                   | Minimizar contacto entre usuario y pesticida.                     |  |  |  |
| Empuje            | Sistema de propulsión operado por motores                         |  |  |  |
| Compatibilidad    | Con los pesticidas más utilizados en el cultivo de banano (Polvos |  |  |  |
|                   | solubles)                                                         |  |  |  |
| Energía           | Sistema de alimentación de energía potente y                      |  |  |  |
|                   | Portátil                                                          |  |  |  |
| <b>Materiales</b> | Que incluya materiales de materiales de procedencia nacional.     |  |  |  |
| Control           | El control desde tierra por radio control                         |  |  |  |
| Costo             | Similar a VANT disponibles en el mercado.                         |  |  |  |
| Seguridad         | Seguro de operar.                                                 |  |  |  |
| Portabilidad      | Fácil transportación                                              |  |  |  |
| Impacto Ambiental | Que permita reducir el impacto ambiental de pesticidas.           |  |  |  |
|                   | Uso eficiente de pesticidas.                                      |  |  |  |

**Tabla 2.1 Tabla con requerimientos**

#### <span id="page-33-0"></span>**Especificaciones técnicas**

En esta sección se presenta, en la [Tabla 2.2,](#page-33-1) las especificaciones técnicas. Las mismas que han sido desarrolladas en comparación con VANT en el mercado tanto nacionales como a nivel latinoamericano. Se incluyen datos como la autonomía (tiempo desde de despegue, fumigado y aterrizaje) y altura de vuelo, parámetro importantes en el diseño ya que del primero depende la cantidad fumigada y del segundo la potencia [23].

<span id="page-33-1"></span>

| <b>Parámetros</b>                         | Especificación             |
|-------------------------------------------|----------------------------|
| Autonomía                                 | De 20-30 minutos de vuelo  |
| Altitud de vuelo (sobre el nivel del mar) | 111 <sub>m</sub>           |
| Altura de fumigación                      | Hasta 3 m sobre el cultivo |
| Presión de fumigación                     | Constante                  |
| Capacidad de pesticida                    | 16L                        |
| Diámetro de gota                          | 40-70 µm                   |
| Modo de despegue                          | Vertical                   |
| Peso                                      | Menor o igual a 45 kg      |
| Carga útil                                | Aproximadamente 16 kg      |

**Tabla 2.2 Especificaciones técnicas**

#### <span id="page-34-0"></span>**Diseño conceptual**

Se presenta en la [Figura 2.3](#page-34-3) el diseño conceptual de un VANT tipo hexacóptero, en vista frontal. En la que se identifican las partes principales, entre las que se destacan el sistema de fumigación formado por un tanque o reservorio, el sistema de propulsión por motores-hélices. También se muestra cómo se realizaría el proceso de fumigación, sobrevolando al cultivo de banano.

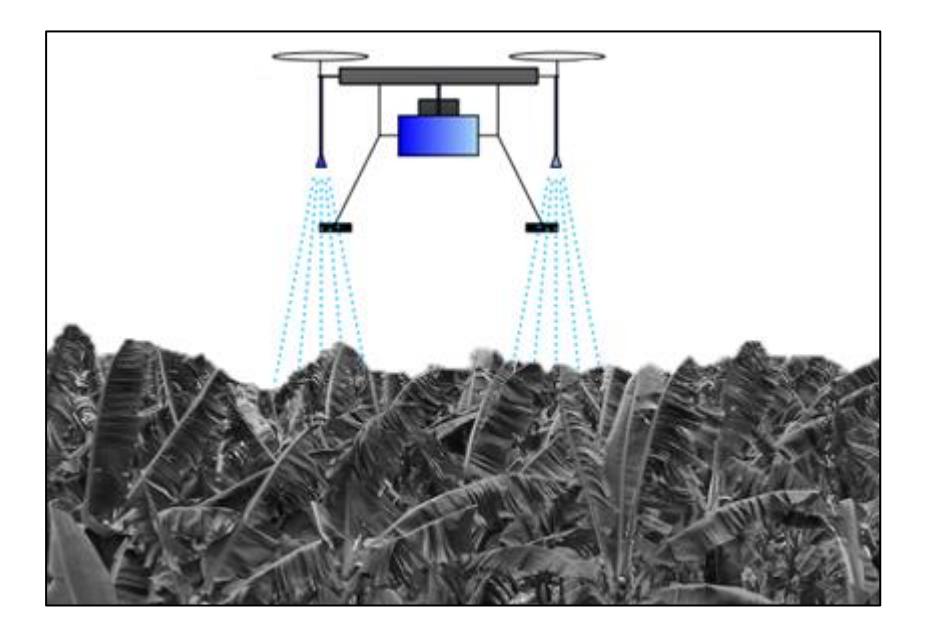

**Figura 2.3 Diseño conceptual hexacoptero de fumigación**

#### <span id="page-34-3"></span><span id="page-34-1"></span>**Diseño detallado**

Para la selección de componentes del VANT, se tuvo en cuenta los requerimientos de diseño y comparación con modelos similares. Se presentan las opciones disponibles en el mercado y los criterios aplicados.

#### <span id="page-34-2"></span>**2.6.1 Sistema de fumigación**

Compuesto por una bomba de agua, tanque de almacenamiento o reservorio, dos aspersores, manguera y un accesorio tipo "T". Se realizó un esquema del sistema, mostrado en la [Figura 2.4,](#page-35-0) con los componentes descritos anteriormente.

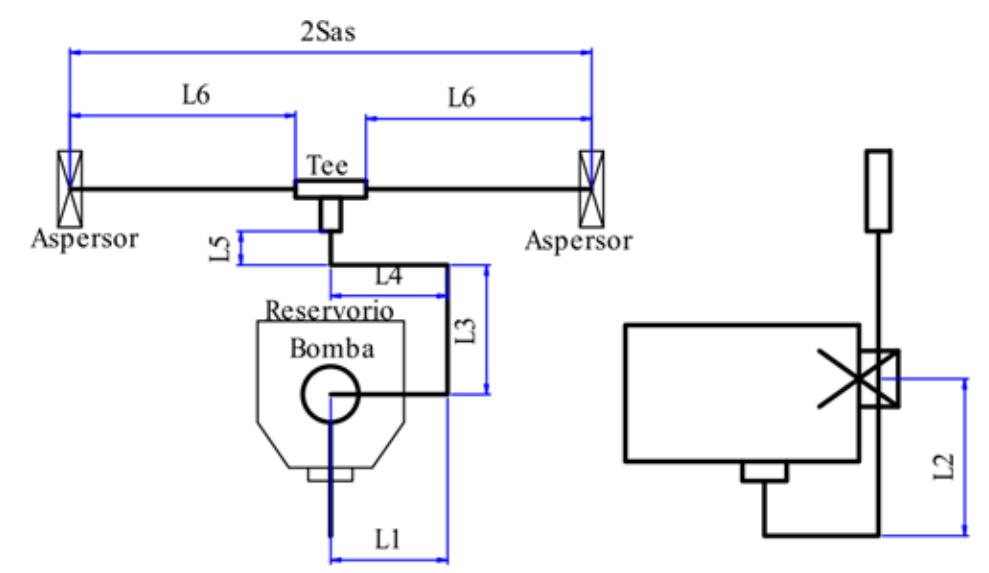

**Figura 2.4 Esquema sistema de fumigación**

<span id="page-35-0"></span>Donde las longitudes desde L<sub>1</sub> hasta L<sub>6</sub> corresponde a la longitud empleada de la manguera y  $S_{as}$  a la separación entre los aspersores.

El aspersor seleccionado deberá permitir un diámetro de gota entre 40 a 70 µm a una presión constante. La cantidad fumigada en la planta depende de la velocidad de vuelo, la presión y el caudal. El diámetro de gota depende de dos factores: presión y el tipo de boquilla.

Para calcular la presión se consideró el método de conservación de la energía aplicando la ecuación de Bernoulli con fricción (2.1)

$$
P_1 + \alpha \frac{1}{2} \rho V_1^2 + \rho g Z_1 = P_2 + \alpha \frac{1}{2} \rho V_2^2 + \rho g Z_2 + \sum f \frac{l \rho V^2}{2D} + \sum K_L \frac{\rho V^2}{2} \tag{2.1}
$$

donde  $P_1$  es la presión en la bomba,  $P_2$  es la presión en los aspersores,  $\alpha$  es el coeficiente de corrección cinemático,  $\rho$  es la densidad del pesticida,  $Z_1$  es la altura en la bomba,  $Z_2$  es la altura en los aspersores,  $\sum K_L$  es la suma de
factores de perdida por los accesorios,  $f$  es el coeficiente de fricción viscosa,  $V_x$  es la velocidad del fluido.

Para determinar  $f$ , se emplea el diagrama de Moody, el mismo que está en función del número de Reynolds obtenido con la ecuación 2.2 y la rugosidad relativa  $\varepsilon$  según la ecuación 2.3

$$
Re = \frac{Vd}{v} \tag{2.2}
$$

$$
\varepsilon = \frac{\Delta}{d} \tag{2.3}
$$

donde  $v$  es la viscosidad del agua,  $d$  es el diámetro interno de la tubería y  $\Delta$ es la rugosidad absoluta.

<span id="page-36-0"></span>En la [Tabla 2.3](#page-36-0) se presentan los valores utilizados para los cálculos de presión para el sistema de fumigación. Se obtuvo como resultado una presión de 0.1 MPa.

| $P_1$          | 0.2*10^6 [Pa]                        |
|----------------|--------------------------------------|
| $Z_1$          | 0 <sub>m</sub>                       |
| $Z_2$          | 0.9 <sub>m</sub>                     |
| $K_L$          | 1.5                                  |
| d              | $0.020$ m                            |
| Q <sub>2</sub> | 0.90 (0.45 por boquilla) L/min       |
| ε              | 0.00000575 m (promedio 0.0015X10-3 y |
|                | $0.01X10^{(-)}3$ .                   |
| 1              | 2.5 <sub>m</sub>                     |

**Tabla 2.3 Parámetro del sistema de fumigación**

En la [Figura 2.5.](#page-37-0) se muestra la relación existente entre  $S_{as}$  y el área cubierta, la cual depende además del ángulo de aspersión α (definido por el fabricante) la altura de aspersión  $H_{as}$ .

También se incluye en la imagen el ángulo  $\beta$ , el cual indica que el triángulo obtenido por cono recto es isósceles y la relación entre las dimensiones del tren de aterrizaje, el ancho no podrá superar una distancia máxima Dtmax.

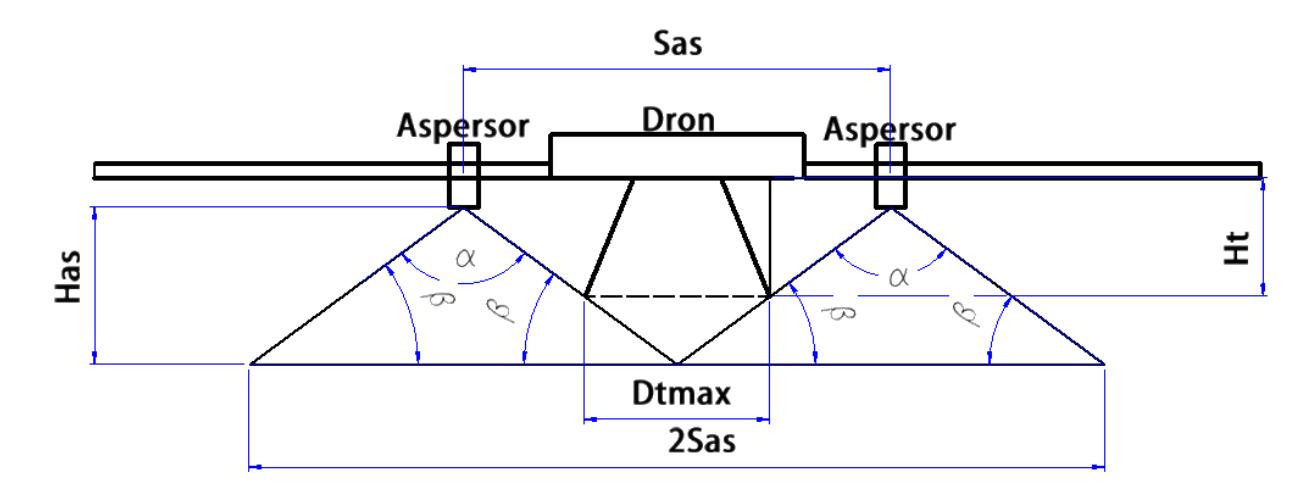

**Figura 2.5 Ubicación de los aspersores en el dron**

<span id="page-37-0"></span>Para el cálculo del tiempo requerido para fumigar una Hectárea, se considera la separación del ancho de cobertura de fumigación es 2  $S_{as}$ , según la [Figura 2.6,](#page-38-0)la velocidad de vuelo  $(v)$  la cual se considera 6 m/s. En la [Figura](#page-38-1) se muestra un área de un cuadrado de 100 m de lado, el VANT deberá barrer la superficie *n* veces. Obteniendo que  $2S_{as}n = 100 m$  y la relación 2.4

$$
T_{Ha} = \frac{100n}{60\nu} + \frac{2S_{as}(n-1)}{60\nu} \left[ min/Ha \right]
$$
 (2.4)

donde el primer término corresponde al tiempo de vuelo paralelo a una dirección del cuadrado y el otro termino a la dirección restante. Así, por ejemplo, al iniciar el vuelo el dron recorre a lo largo del cuadrado, gira y avanza de manera horizontal una distancia  $S_{as}$  y luego gira realizando esto un total de n-veces.

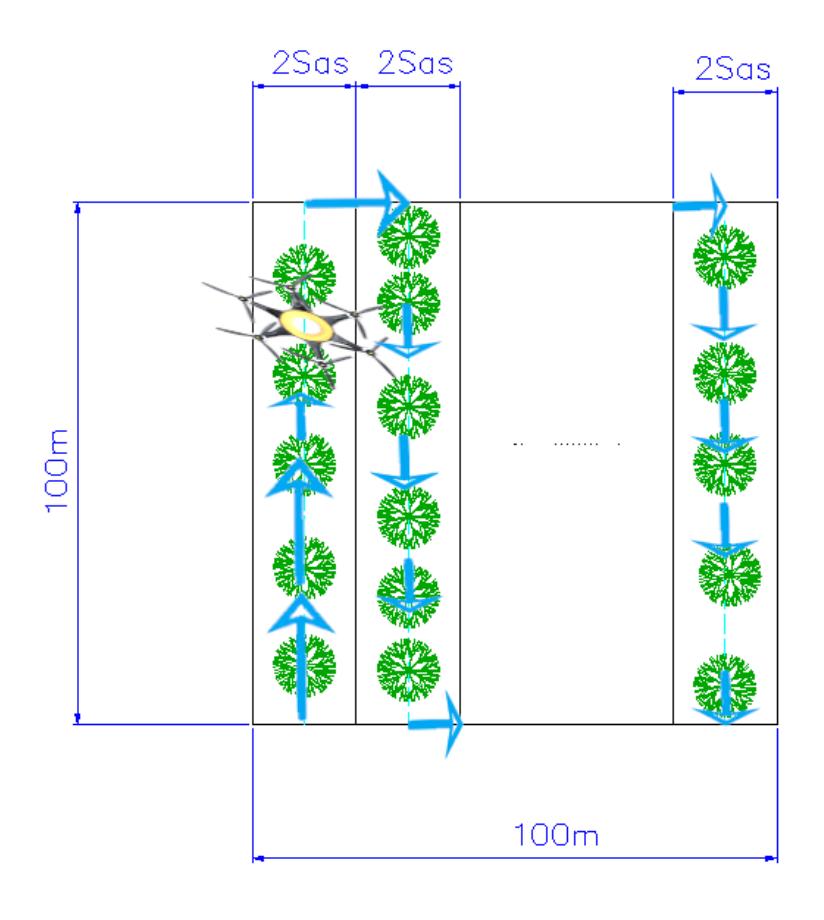

<span id="page-38-0"></span> **Figura 2.6 División del terreno según las pasadas de vuelo.**

<span id="page-38-1"></span>Según la ecuación 2.4 el tiempo de vuelo es proporcional a  $n$  e inversamente proporcional a  $S_{as}$ , por lo que esta distancia debe ser la mayor posible. Se considero ubicarlos debajo los motores, donde la separación es mayor.

## **2.6.1.1 Masa de los componentes del sistema de fumigación**

Para los cálculos siguientes se requiere conocer la masa de sus componentes, el pesticida es soluble en agua y su masa se obtiene a partir de la densidad de esta. Con la ecuación (2.5) se obtiene la masa total.

$$
M_{Total} = M_{tangue} + M_{bomba} + M_{boguillas} + M_{manguera} + M_{driver} + M_{H20} \quad (2.5)
$$

Reemplazando valores se obtiene una masa  $M_{Total} = 18.101$  Kg.

# <span id="page-39-1"></span>**2.6.2 Diseño de la estructura**

Se partió del análisis estático de la estructura del dron. En la [Figura 2.7](#page-39-0) se muestra el Diagrama de Cuerpo Libre (DCL) del VANT cuando está en vuelo. Las fuerzas que aparecen son peso Wd, el peso del reservorio Wr, la resistencia del aire Ra, la fuerza de empuje de los motores Fm. El tanque se ubica por debajo de la base del VANT. Para distribuir el peso correctamente en el tren de aterrizaje se consideró 4 patas en la estructura.

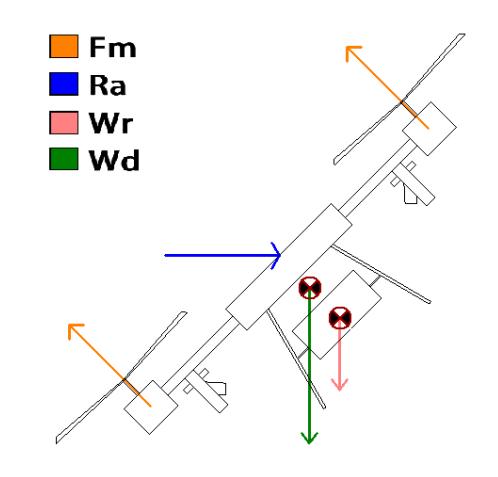

**Figura 2.7 DCL del dron en vuelo**

<span id="page-39-0"></span>En la [Figura 2.8](#page-40-0) se muestra cómo se relaciona una patas con el resto de la estructura, se considera que actúa 0.25\*Wr en el punto de apoyo del reservorio ubicado a una distancia lt del extremo superior de la pata la cual tiene una longitud total Lt. El ángulo  $\theta$  entre el soporte y la pata, y  $\varphi$  es el ángulo de vuelo respecto a la horizontal. El tren de aterrizaje se une a la base por una junta las cuales generan las reacciones Rrx y Rry

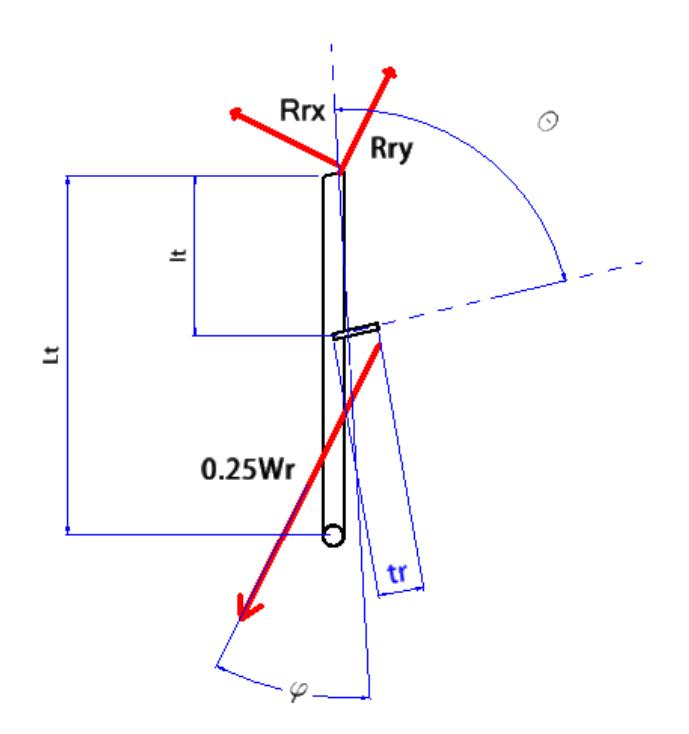

**Figura 2.8 DCL barra del tren de aterrizaje**

<span id="page-40-0"></span>Para la base y placa superior del VANT se empleó una forma hexagonal por contener menor área que la de un círculo. En la [Figura 2.9](#page-40-1) se muestra el DCL de la base inferior del hexacóptero. Se considera que un motor transmite una fuerza igual a Fm/6 y además transmite un momento, se utilizan pernos para unir la base y tren de aterrizaje.

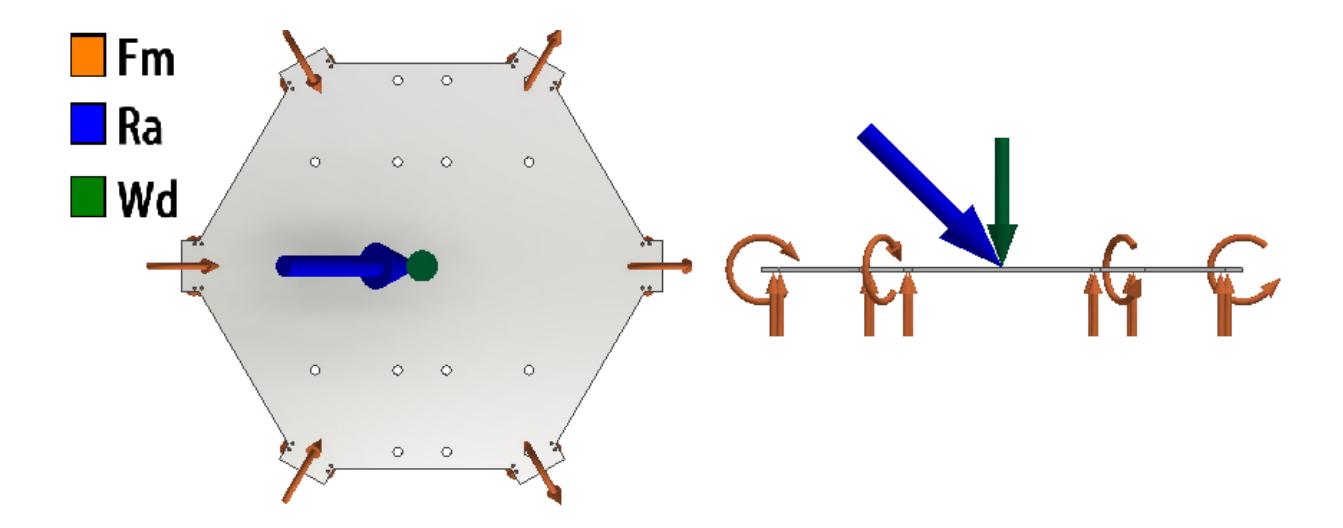

<span id="page-40-1"></span>**Figura 2.9 DCL de la base** 

# **2.6.2.1 Selección del material en la estructura**

El material por seleccionar debe tener una relación peso-resistencia baja. Por lo que se consideraron tres opciones para la estructura del VANT: Aluminio 6005, Aluminio 7075 y Fibra Carbono. A continuación, se muestra en la [Tabla 2.4](#page-41-0) una comparación entre ambos.

<span id="page-41-0"></span>

| <b>Características</b>                | Fibra de carbono      | <b>Aluminio 7075</b> | <b>Aluminio 6005</b> |  |
|---------------------------------------|-----------------------|----------------------|----------------------|--|
| Resistencia última a la tensión [MPa] | 3500 (valor promedio) | 276                  | 250                  |  |
| Densidad [kg/m3]                      | 1750                  | 2 823.35             | 2 700                |  |
| Masa obtenida en dron [kg]            | 27                    | 43.56                |                      |  |
| Disponibilidad en el país             | Importado             | Disponible           | Disponible           |  |
| Disponibilidad de fábricas que        | Casi nula             | Disponible           | Disponible           |  |
| maquinen el material                  |                       |                      |                      |  |

**Tabla 2.4 Comparación entre fibra de carbono y aluminio 7075**

La fibra de carbono presenta ventajas como una mayor resistencia a la tracción, y una densidad mucho menor. En Ecuador pocas empresas son las que trabajan con este material. Además, su costo de adquisición es elevado. Por lo que se considera trabajar con Aluminio 7075, con ventajas de disponibilidad y su precio. En Ecuador los comercializan empresas como IVAN BOHMAN, ACEROS INDUTRIALES HGB [25]. El aluminio 6005 presenta características similares a 7075, y se usara para los tubos de los brazos.

En la [Figura 2.10](#page-42-0) se muestran las dimensiones consideradas: la longitud total depende de la altura del reservorio Hr, altura de las baterías Hb ubicadas, sobre el tanque una holgura inferior Hi y de la longitud de los tubos empleado en los brazos.

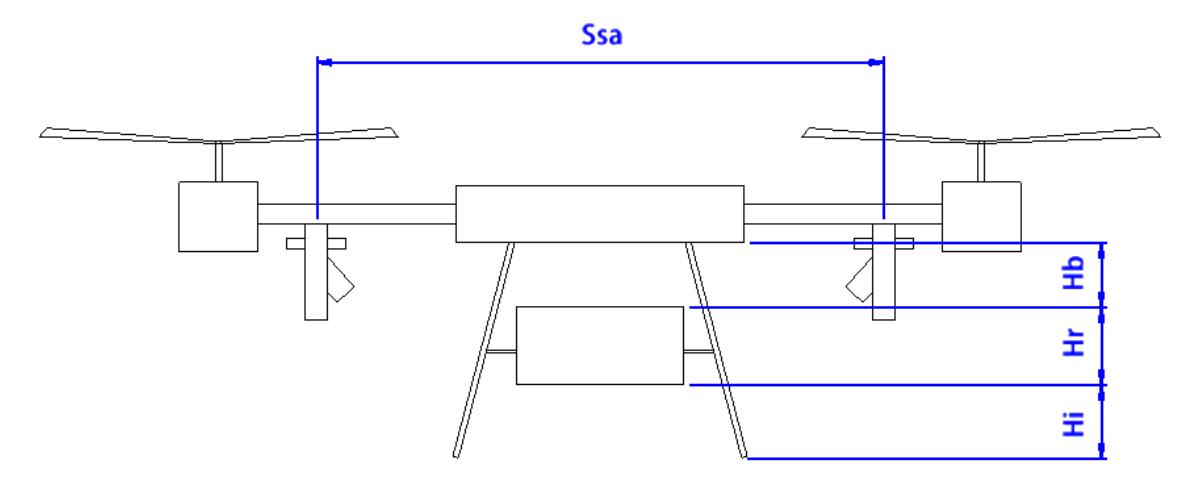

**Figura 2.10 Dimensiones consideradas para el VANT**

# <span id="page-42-0"></span>**2.6.3 Diseño del sistema de control**

En el apéndice A se describe el proceso para definir los sistemas de referencia utilizados, y las conversiones para el modelamiento del hexacóptero. Se consideró la representación en cuaternios para el modelo del VANT y ángulos de Euler para el controlador.

## **2.6.3.1 Modelamiento del sistema**

El movimiento de un cuerpo rígido puede ser descompuesto en movimiento de traslación y rotación [26]. Se analizó la dinámica traslacional. Aplicando la segunda ley de Newton tenemos la ecuación 2.6

$$
m\dot{V}_B + v \times (m\dot{V}_B) = R^T G + T \qquad (2.6)
$$

donde  $R^T G$  es la fuerza gravitacional y G es la aceleración de la gravedad en forma de vector,  $G = \begin{bmatrix} 0 & 0 & -g \end{bmatrix}^T$ .

La fuerza centrífuga se anula debido a la distribución de los pares, teniendo la ecuación 2.7.

$$
m\ddot{\xi} = G + R^T T \tag{2.7}
$$

representada con cuaternios se tiene la ecuación 2.8

$$
\begin{bmatrix} \ddot{x} \\ \ddot{y} \\ \ddot{z} \end{bmatrix} = -g \begin{bmatrix} 0 \\ 0 \\ 1 \end{bmatrix} + \frac{T}{m} \begin{bmatrix} 2(q_0 q_2 + q_1 q_3) \\ 2(q_2 q_3 - q_0 q_1) \\ q_0^2 - q_1^2 - q_2^2 + q_3^2 \end{bmatrix}
$$
(2.8)

Para la dinámica rotacional, se define el torque externo como  $\tau_B =$  $[\tau_{\phi} \quad \tau_{\theta} \quad \tau_{\psi}]^T$ . Esto a su vez es igual a la suma de la aceleración angular debido a la inercia  $(I_b\dot{v})$ , las fuerzas centrípetas  $v \times (I_b v)$ , y la fuerza giroscópica  $(\tau_{giroscopio})$  [26].

$$
\tau_B = I_b \dot{v} + v \times (I_b v) + \tau_{giroscopio}
$$
\n(2.9)

Con manipulación algebraica la ecuación 2.9 puede ser escrita como la ecuación 2.10

$$
\begin{bmatrix} \dot{p} \\ \dot{q} \\ \dot{r} \end{bmatrix} = \begin{bmatrix} \frac{(I_{yy} - I_{zz})qr}{I_{xx}} \\ \frac{(I_{zz} - I_{xx})pr}{I_{yy}} \\ \frac{(I_{xx} - I_{yy})pq}{I_{zz}} \end{bmatrix} - I_r \begin{bmatrix} \frac{q}{I_{xx}} \\ -p \\ \frac{r}{I_{yy}} \\ 0 \end{bmatrix} \overline{w} + \begin{bmatrix} \frac{\tau_{\phi}}{I_{xx}} \\ \frac{\tau_{\phi}}{I_{yy}} \\ \frac{\tau_{\psi}}{I_{zz}} \end{bmatrix}
$$
(2.10)

Con esta ecuación se puede evaluar la velocidad angular. La aceleración angular se la puede obtener con la siguiente expresión.

$$
\ddot{q}_u = \frac{d}{dx}(Sv) \tag{2.11}
$$

Finalmente se define la dinámica total del hexacóptero mediante las ecuaciones 2.12 de la dinámica traslacional y la dinámica rotacional

$$
\begin{cases}\n\begin{bmatrix}\n\ddot{x} \\
\ddot{y} \\
\ddot{z}\n\end{bmatrix} = -g \begin{bmatrix}\n0 \\
0 \\
1\n\end{bmatrix} + \frac{T}{m} \begin{bmatrix}\n2(q_0 q_2 + q_1 q_3) \\
2(q_2 q_3 - q_0 q_1) \\
q_0^2 - q_1^2 - q_2^2 + q_3^2\n\end{bmatrix}\n\end{cases}
$$
\n(2.12)\n  
\n
$$
\ddot{q}_u = \frac{d}{dx}(Sv)
$$

## **2.6.3.2 Ecuaciones de control**

Luego de obtener el modelo matemático, se aplica las ecuaciones de un control PID. En este trabajo se diseñarán controladores para la altitud y orientación. En la [Figura 2.11](#page-44-0) se presenta el diagrama de bloques del controlador PID aplicado a cada una de las ecuaciones del modelo matemático del VANT. En el control PID, el termino P (Proporcional) determinar la rapidez de respuesta del sistema. El termino I, ejecuta la acción de control basándose en la acumulación del error en el tiempo, por último, el termino D, ejecuta una acción de control predictiva basándose en la tasa de cambio de la variable de control en el tiempo.

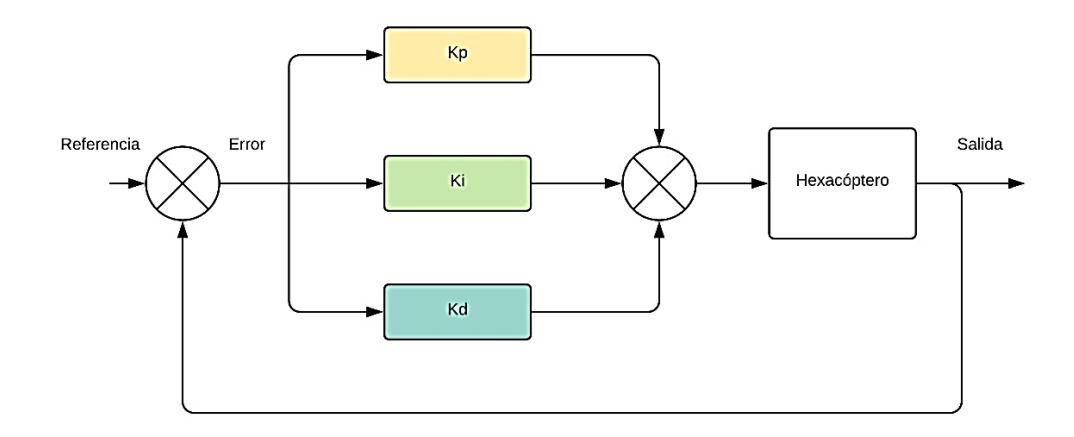

**Figura 2.11 Esquema de controlador PID**

<span id="page-44-0"></span>En la [Figura 2.12](#page-45-0) se presenta el diagrama simplificado de la estrategia de control del VANT. En el bloque Controlador se encuentran las ecuaciones 2.12 hasta 2.16. que son la aplicación de las leyes de control al modelo del hexacóptero.

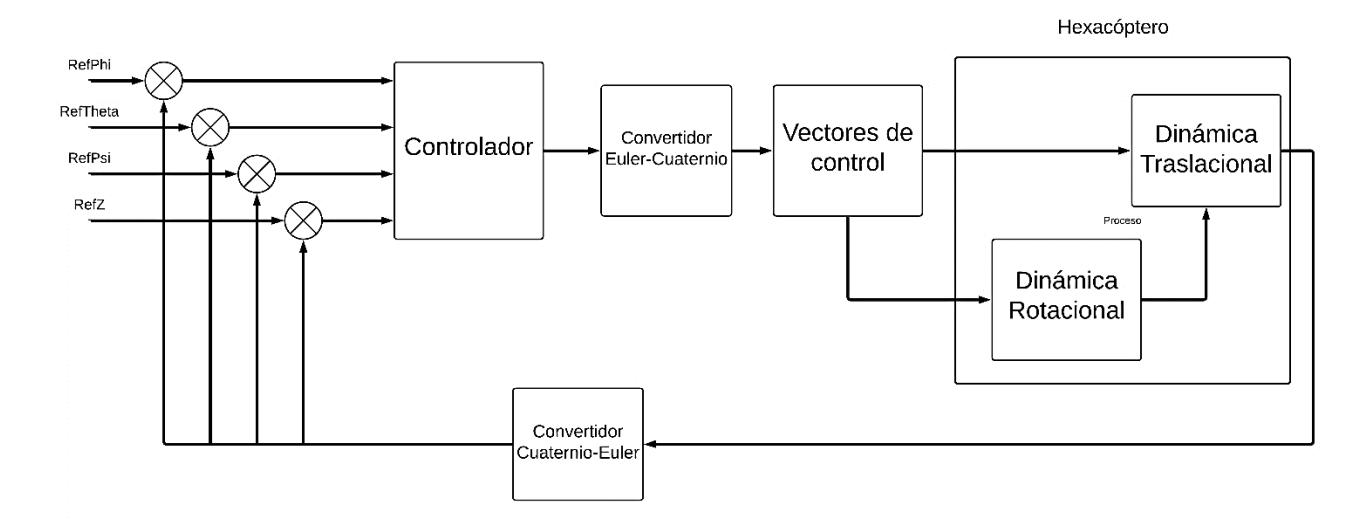

<span id="page-45-0"></span>**Figura 2.12 Diagrama del sistema de control de altitud y orientación**

$$
U_1 = K_{p,z}(z_d - z) + K_{d,z}(\dot{z}_d - z) + k_{i,z} \int (z_d - z)dt
$$
 (2.13)

$$
U_2 = K_{p,\phi}(\phi_d - \phi) + K_{d,\phi}(\dot{\phi}_d - \dot{\phi}) + k_{i,\phi} \int (\phi_d - \phi) dt \qquad (2.14)
$$

$$
U_3 = K_{p,\theta}(\theta_d - \theta) + K_{d,\theta}(\dot{\theta}_d - \dot{\theta}) + k_{i,\theta} \int (\theta_d - \theta) dt
$$
 (2.15)

$$
U_4 = K_{p,\psi}(\psi_d - \psi) + K_{d,\psi}(\dot{\psi}_d - \dot{\psi}) + k_{i,\psi} \int (\psi_d - \psi) dt
$$
 (2.16)

En las ecuaciones anteriores  $U_1$  es la señal de control para la altitud.  $U_2$ ,  $U_3$  y  $U_4$  son las señales de control para la orientación [27]. Y  $K_p$   $K_i$   $K_d$  son las constantes proporcional, integral y derivativa de cada controlador.

# **2.6.4 Cálculos de Potencia**

Para el cálculo de potencia se utilizó la TCM con un factor de mérito, ya que no toma en cuenta la geometría de la hélice. La potencia depende de la altitud en la que se va a operar [23].

Se considera una altitud promedio de la costa de 100 m, el cultivo de banano tiene una altura promedio entre 3.5 y 7.5 metros [28], el proceso de fumigación no debe pasar los 3 metros sobre el cultivo, la altura de operación del dron se expresa mediante la ecuación 2.17.

$$
h = altitude + hCultivo + hSobreCultivo
$$
 (2.17)

Obteniendo la altura de trabajo 111 m. Luego se calcula la densidad del aire, se hace una estimación a partir del Modelo de atmosfera Estándar ISA, mediante la expresión 2.18:

$$
\rho = \rho_0 \left( 1 - \frac{0.0065h}{T_0} \right)^{5.2561} \tag{2.18}
$$

donde  $\rho_0$  representa la densidad del aire a 0 m.s.n.m. (metros sobre el nivel del mar), y tiene un valor de 1.225  $\frac{Kg}{m^3}$  ,  $T_0$  es la temperatura de 15°C y  $h$  es la altura a la que va a opera el VANT. Reemplazando se obtiene  $\rho = 1.209\;\frac{Kg}{m^3}.$ 

Los motores deben generar un empuje mínimo igual al peso del VANT incluyendo la carga. Este valor es 42.05 Kgf, se redondeó a 45 Kgf (441 N), dato que se obtuvo del modelo virtual en Inventor. Utilizando la ecuación 2.19 se obtiene el empuje de un motor.

$$
T_{motor} = \frac{M_{total} * g}{6} \tag{2.19}
$$

Se obtiene  $T_{motor} = 73.5 N$ , que es el valor mínimo para equilibrar el peso del VANT.

Se recomienda realizar el diseño de la hélice en base a pruebas de laboratorio. Como no se tienen esos datos se seleccionó un diámetro basado en recomendaciones del fabricante. Los valores de la hélice seleccionada son 30.2'' de diámetro y un avance de 9.9'', en la [Figura 2.13](#page-47-0) se muestra las hélices seleccionadas.

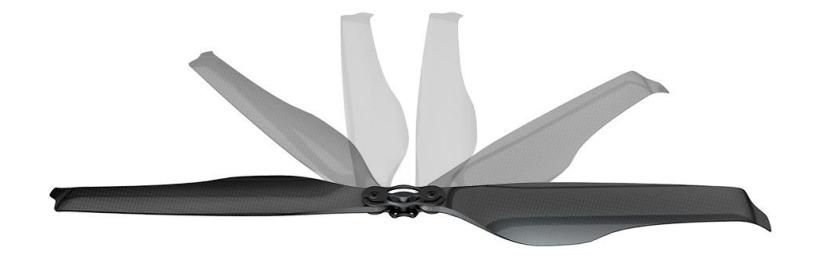

**Figura 2.13 Hélices 30.2X9.9 [29]**

<span id="page-47-0"></span>Se consideran cuatro modos de desplazamiento que son: vuelo a punto fijo, vuelo ascendente, vuelo descendente y vuelo horizontal. Se calculará la potencia para cada uno para determinar qué movimiento es el más crítico.

# **2.6.4.1 Potencia en vuelo a punto fijo.**

En este movimiento se asume que la velocidad relativa entre las hélices y el aire es cero. Para determinar la potencia requerida en vuelo a punto fijo primero se debe calcula la velocidad inducida en el motor  $v_{io}$ , mediante la ecuación 2.20:

$$
v_{io} = \sqrt{\frac{T_{motor}}{2\rho A}}
$$
 (2.20)

donde  $A$  es el área que se genera al rotar la hélice. Y se puede calcular con la ecuación 2.21 donde  $r$  es el radio de la hélice.

$$
A = \pi r^2 \tag{2.21}
$$

Realizando los cálculos y conversión se obtiene  $A = 0.461 m^2$ . Reemplazando este valor en 2.20 se obtiene  $v_{io} = 8.1103 \frac{m}{s}$ . Según la TCM

[23], la potencia requerida para realizar vuelo a punto fijo se obtiene con la ecuación 2.22

$$
P_{io} = T_{motor} v_{io}
$$
 (2.22)

obteniendo una potencia  $P_{io} = 596.1064 W$ 

# **2.6.4.2 Potencia en vuelo axial ascendente**

En este movimiento aparece una velocidad relativa entre la hélice y el aire, añadiendo el termino  $v_c$  a la ecuación 2.22. Se considero  $v_c = 6 \frac{m}{s}$  $rac{m}{s}$ tomando en cuenta el tamaño del VANT y la carga que se le aplicará. La potencia en vuelo axial ascendente queda expresada en la ecuación 2.23.

$$
P_i = T \ast (v_c + v_i) \tag{2.23}
$$

Según la TCM, existe una relación entre la velocidad inducida en el motor de vuelo a punto fijo con velocidad inducida en el motor de vuelo axial ascendente, definida en la ecuación 2.24.

$$
\frac{v_i}{v_{io}} = -\frac{1}{2} * \left(\frac{v_c}{v_{io}}\right) + \sqrt{\frac{1}{4} \left(\frac{v_c}{v_{io}}\right)^2 + 1}
$$
(2.24)

Reemplazando valores y despejando se obtiene  $v_i = 5.6474 \frac{m}{s}$ . Utilizando 2.25 se calcula la potencia en vuelo axial ascendente, obteniendo  $P_i = 856.0809 W$ .

#### **2.6.4.3 Potencia en vuelo axial descendente**

Primero se consideran cuatro regímenes de trabajo [30]:

- Funcionamiento normal  $v_c \geq 0$  (vuelo ascendente)
- Anillos de vórtices  $v_c$  $\frac{v_c}{v_{io}} < 0$ Estela turbulenta  $v_c$  $\frac{v_c}{v_{io}} < -1$ • Molinete frenante  $v_c$  $\frac{v_c}{v_{io}} < -2$

Para los siguientes cálculos se considera una velocidad de vuelo axial descendente de 3 $\frac{m}{s}$ . Se determina que el régimen de trabajo es  $\frac{v_c}{v_{tc}}$  $\frac{v_c}{v_{io}} = -0.3699,$ cayendo el análisis en el segundo régimen donde la TCM no es válida por ello se realiza una compensación lineal con la ecuación 2.25 correspondiente a este régimen. En la [Figura 2.14](#page-49-0) se muestra la relación entre las velocidades.

$$
\frac{\nu_i}{\nu_{io}} = k - \frac{\nu_c}{\nu_{io}} \qquad -1.5 \le \frac{\nu_c}{\nu_{io}} \le 0 \tag{2.25}
$$

donde k es el factor de compensación,  $k = 1$  para hélices ideales,  $k = 1.15$ para caso real. Aplicando la ecuación 2.25 se obtiene  $v_i = 12.32 \; \frac{m}{s}$ . Para obtener la potencia se aplica la ecuación 2.23 y se obtiene  $P_{id} = 685.52 W$ .

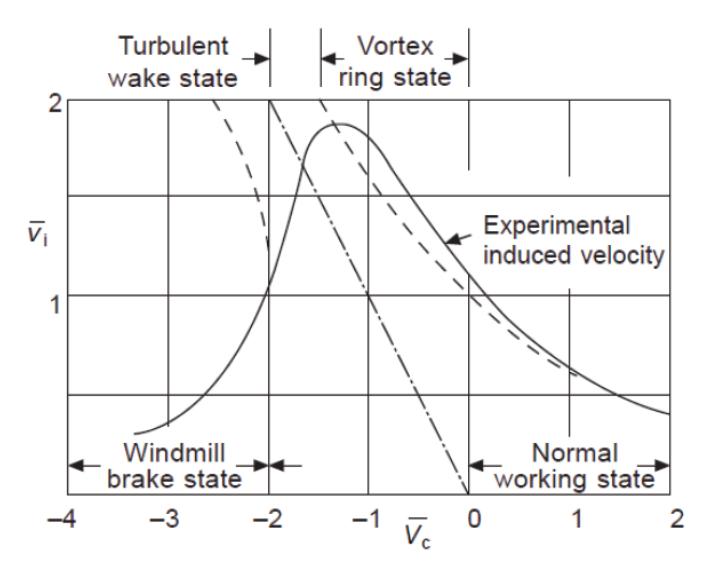

<span id="page-49-0"></span>**Figura 2.14 Variacion de la velocidad inducida en vuelo descendente [23]**

## **2.6.4.4 Potencia en vuelo de avance horizontal**

Este es el movimiento con el que se realiza el proceso de fumigación. Se obtiene la velocidad de avance máxima en los motores con la ecuación 2.26

$$
P * Fm = 2\rho A v_i \sqrt{(v_a \cos \alpha_r)^2 + (v_a \sin \alpha_r + v_i)^2} (v_a \sin \alpha_r + v_i)
$$
 (2.26)

donde  $\alpha_r$  es el ángulo de ataque de la hélice y  $v_a$  es la velocidad de avance máxima. Para encontrar la  $v_i$  se aplica la ecuación 2.27.

$$
v_i = v_{io} * \sqrt{\frac{1}{2} \left[ \sqrt{4 + \left( \frac{v_a \cos \alpha_r}{v_{io}} \right)^4} - \left( \frac{v_a \cos \alpha_r}{v_{io}} \right)^2 \right]}
$$
(2.27)

Aplicando las dos ecuaciones anteriores se obtiene  $v_a = 2 m/s$ . La potencia en vuelo de avance horizontal se obtiene con la ecuación 2.28.

$$
P_a = T(v_a \sin \alpha_r + v_i) \tag{2.28}
$$

Reemplazando valores se obtiene que la potencia requerida para este movimiento es  $P_a = 891.79 W$ .

# **CAPÍTULO 3**

# **3. RESULTADOS Y ANÁLISIS**

En este capítulo se presentan los componentes seleccionados para el sistema de fumigación, el modelado 3D en Autodesk Inventor, los componentes seleccionados para el sistema de fumigación, el sistema de control y sensores para la integración del VANT.

# **Sistema de fumigación**

La [Tabla 3.1](#page-51-0) muestra los componentes seleccionados del sistema de fumigación, con una breve descripción.

<span id="page-51-0"></span>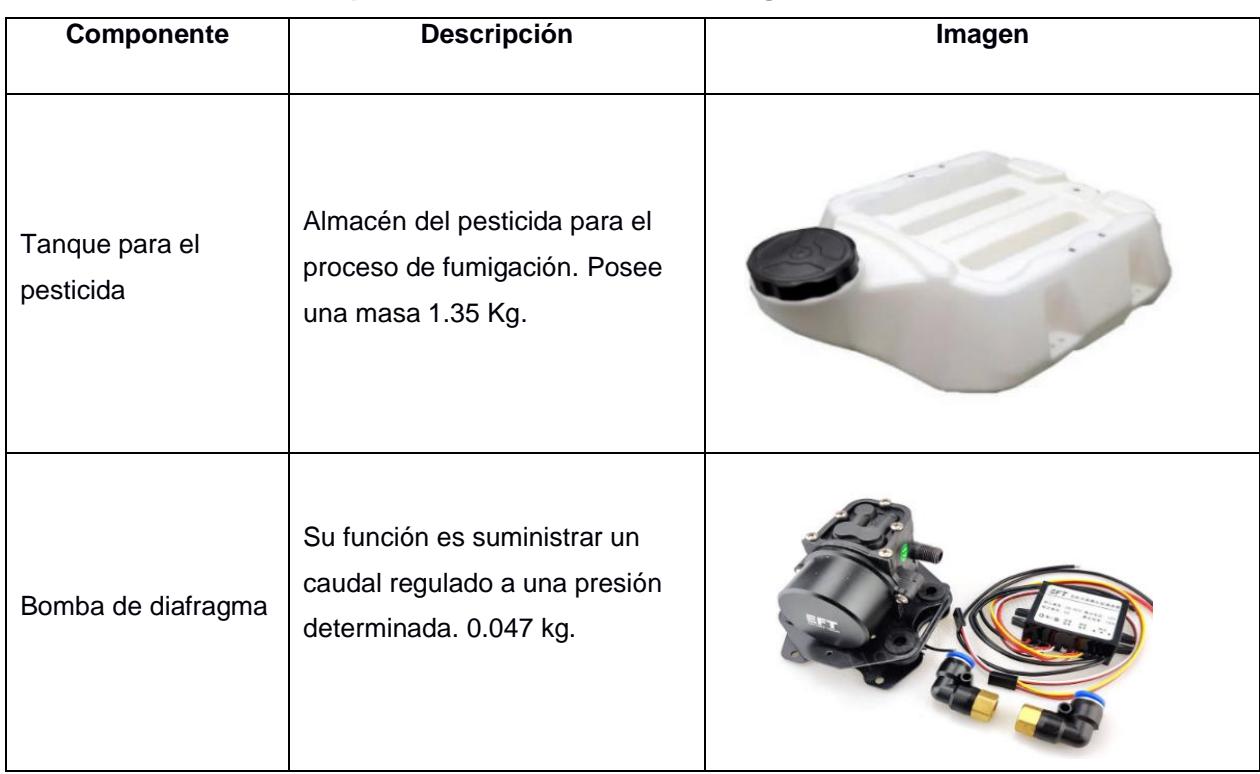

## **Tabla 3.1 Componentes del sistema de fumigación [31] - [33]**

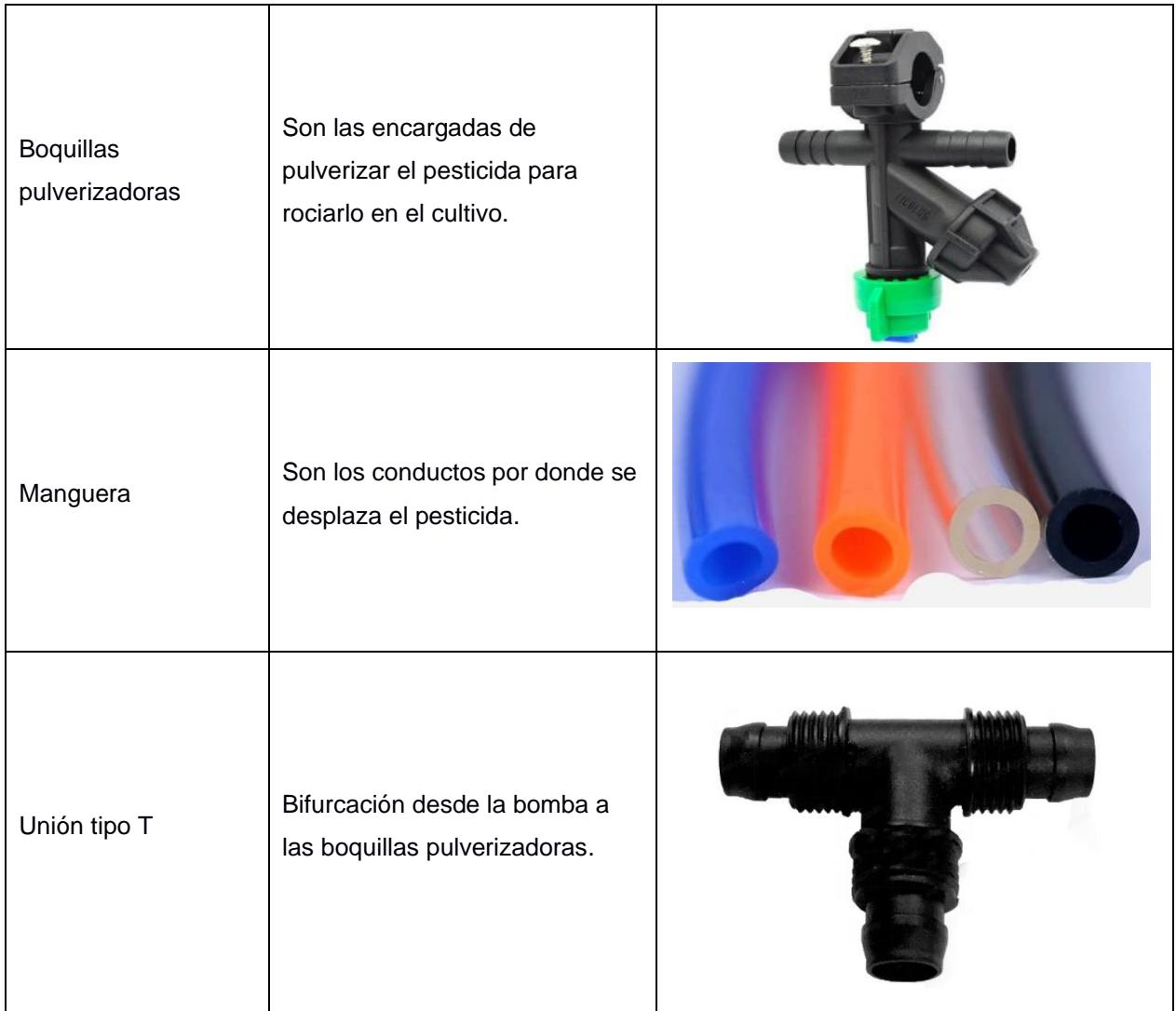

En la [Figura 3.1](#page-53-0) se muestra un esquema con las conexiones del sistema de fumigación. Se disponen un tanque de almacenamiento, una bomba de diafragma, un controlador de la bomba, una T y las boquillas pulverizadoras.

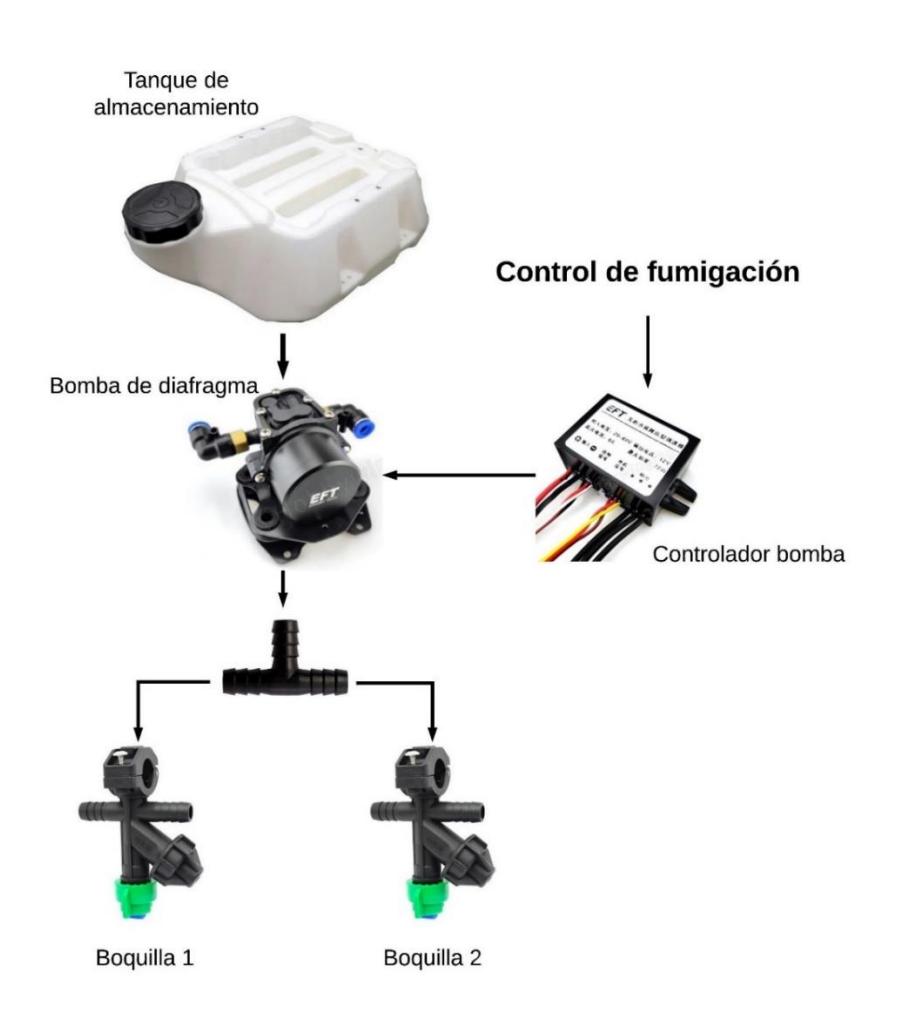

# **Figura 3.1 Esquema del sistema de fumigación**

<span id="page-53-0"></span>Los resultados del sistema de fumigación se muestran en la [Tabla 3.2.](#page-53-1)

<span id="page-53-1"></span>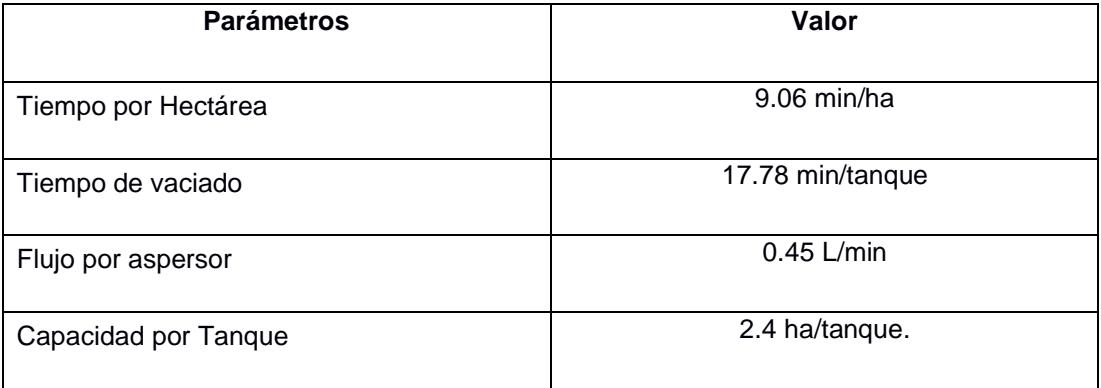

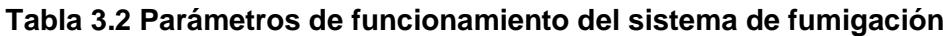

# **Análisis de la base y del brazo de soporte de motor**

A continuación, se muestra, los resultados obtenidos en la simulación [\(Figura 3.2](#page-54-0) y [Figura 3.3\)](#page-54-1) para el tubo que sostiene los motores. Se utilizó la ecuación 3.1 considerando un análisis estático para obtener la expresión y como se mencionó en la sección [2.6.2](#page-39-1) se considera la fatiga al trabajar con la resistencia a la fatiga del Aluminio 6005. Se consideró  $\varphi = 45^{\circ}$  obteniendo que la fuerza  $Fm$  es de 100.71 N. Se obtuvo un esfuerzo máximo a la tracción (Von Mises) de 41.82 MPa, lo que nos da un factor de seguridad (Fs) de 2.39, Y la elongación máxima de 1.45 mm.

$$
Fm = \frac{W_T}{6\cos\varphi} \tag{3.1}
$$

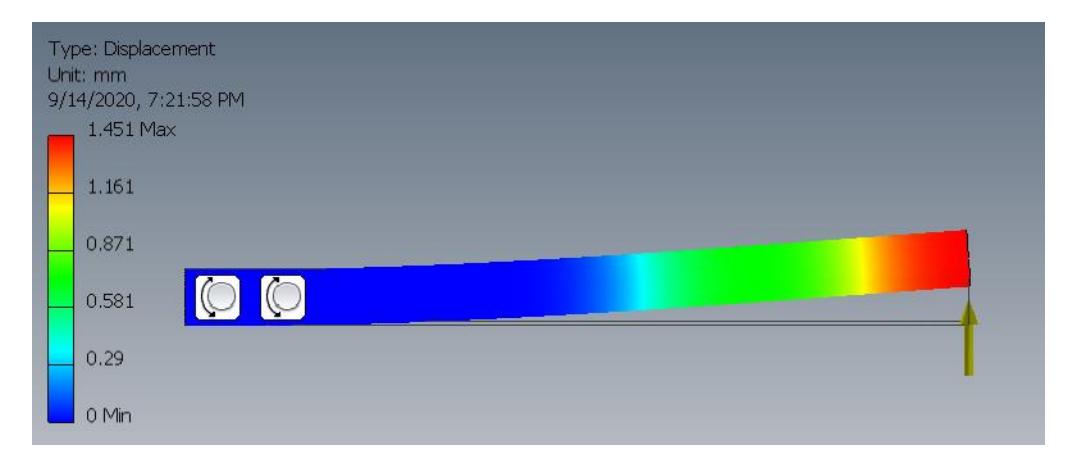

**Figura 3.2 Resultados obtenidos en la simulación, Desplazamiento.**

<span id="page-54-0"></span>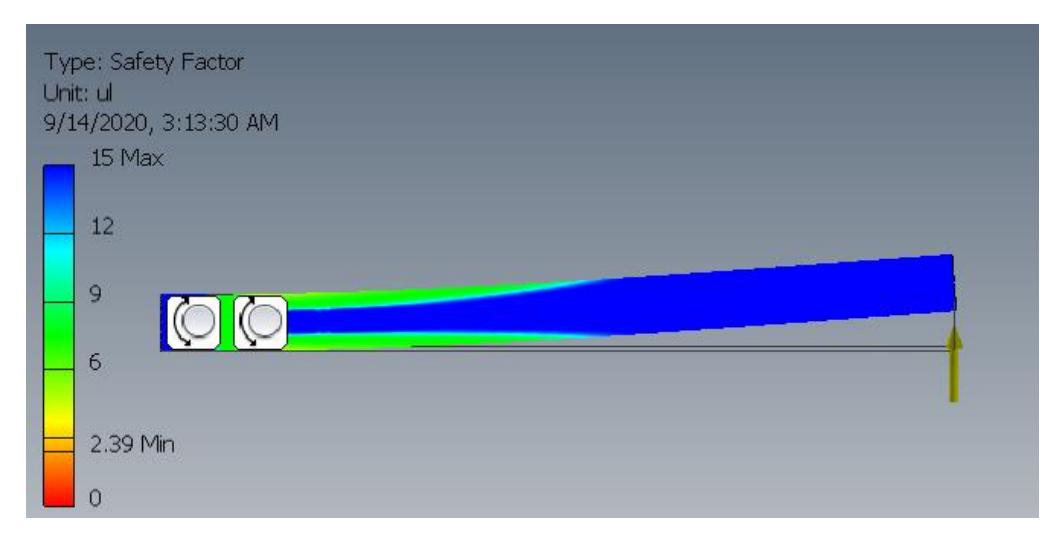

<span id="page-54-1"></span>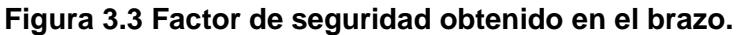

<span id="page-55-0"></span>Las características del perfil de aluminio seleccionado se presentan en la [Tabla 3.3.](#page-55-0)

| Diámetro exterior             | 32 mm           |
|-------------------------------|-----------------|
| Espesor                       | $2 \text{ mm}$  |
| Longitud                      | 446 mm          |
| Diámetro para pernos          | $16 \text{ mm}$ |
| Referencia (según fabricante) | 1254            |

**Tabla 3.3 Especificaciones del perfil seleccionado**

El catálogo de selección se muestra en el [APÉNDICE](#page-88-0) C. Con un total de 6 tubos de Aluminio 6005 [-Figura 3.4-](#page-55-1) esto suman 1.42 kg.

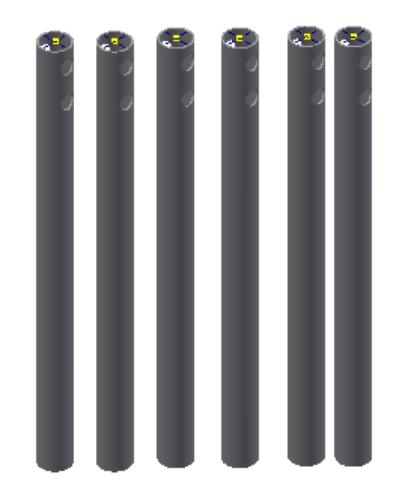

**Figura 3.4 Total tubos empleados en brazos (Al 7075)**

<span id="page-55-1"></span>La base elemento importante de la estructura (ya que a esta están unidos la mayoría de los componentes). Su simulación se consideró en dos etapas: en primer lugar se buscó que la geometría propuesta sea capaz de soportar las cargas que sobre ella actúan, luego se buscó optimizar esta forma, es decir, se realizó remoción de material u optimización topológica con el objetivo de reducir su peso sin afectar considerablemente su capacidad de carga, esto se muestra en la [Figura 3.5.](#page-56-0) Partiendo de una masa de 2.65Kg a una de 2.07 kg lo que se traduce en una optimización del 22%.

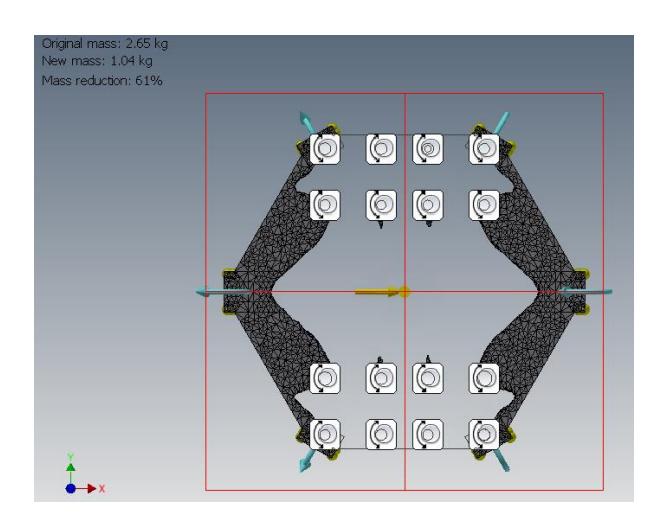

**Figura 3.5 Optimización topológica de la base del dron**

<span id="page-56-0"></span>La [Tabla 3.4](#page-56-1) muestra una comparación entre los resultados obtenidos y el diseño inicial, al final se agregó un nervio longitudinal se aumentó el espesor en los vértices y se removió material.

<span id="page-56-1"></span>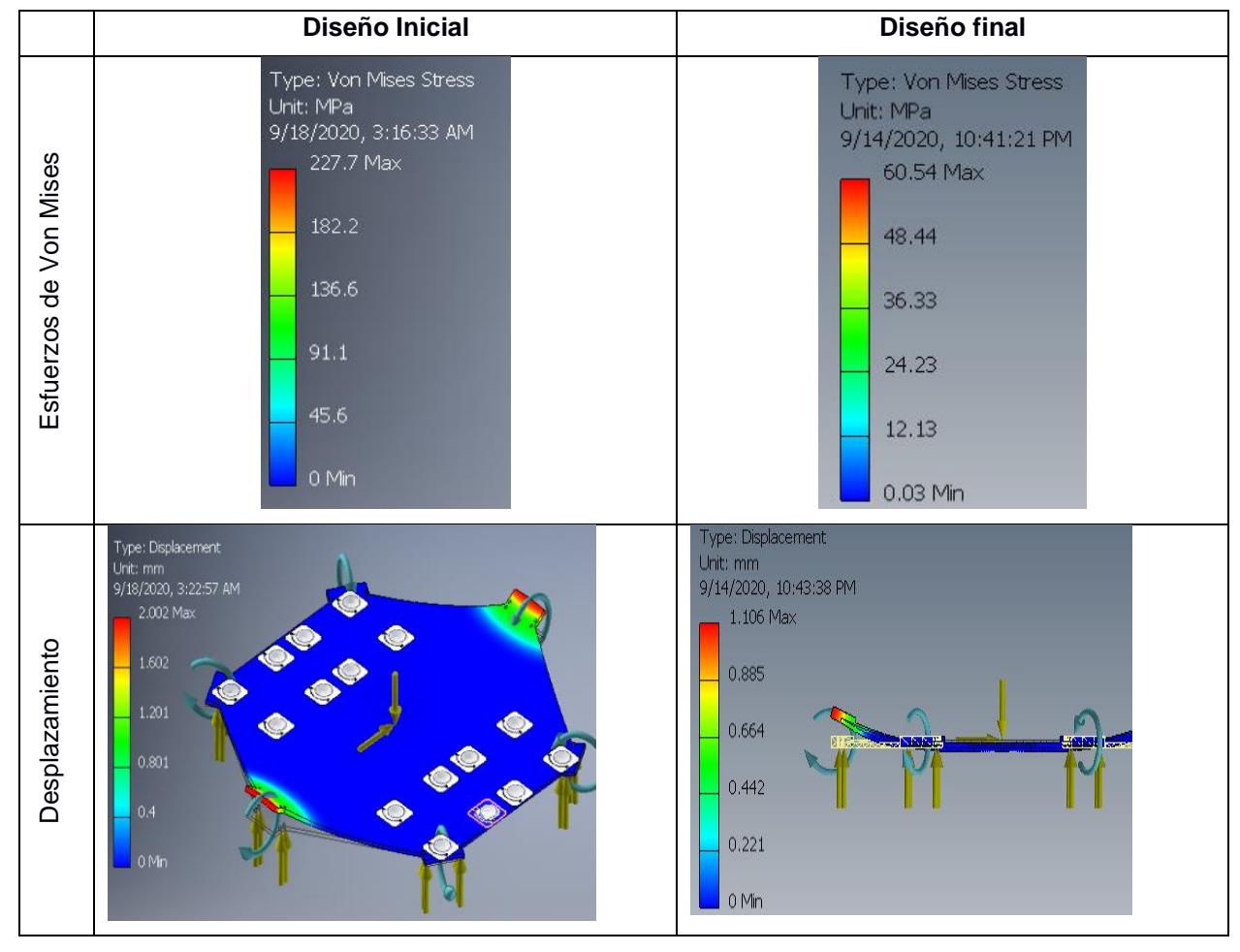

# **Tabla 3.4 Comparación diseño inicial vs diseño final**

La [Tabla 3.5](#page-57-0) se presenta los cambios en la base con sus factores de seguridad.

<span id="page-57-0"></span>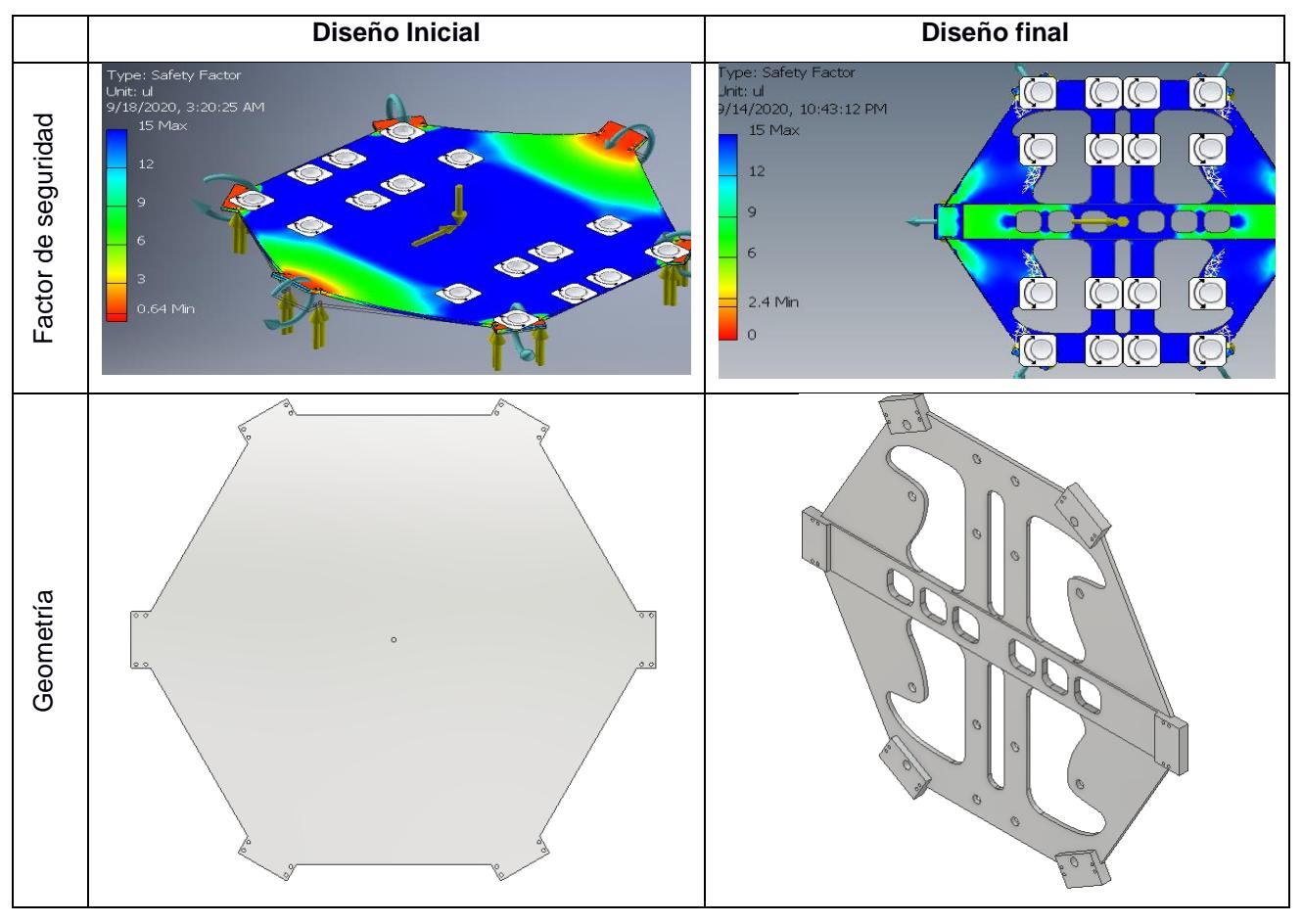

**Tabla 3.5 Comparación entre inicial y final de la base del dron**

En la [Figura 3.6](#page-58-0) se muestran los elementos diseñados con Aluminio 7075 (toda la estructura a excepción de los elementos de unión y los tubos de los brazos) dando una masa de 7.7kg.

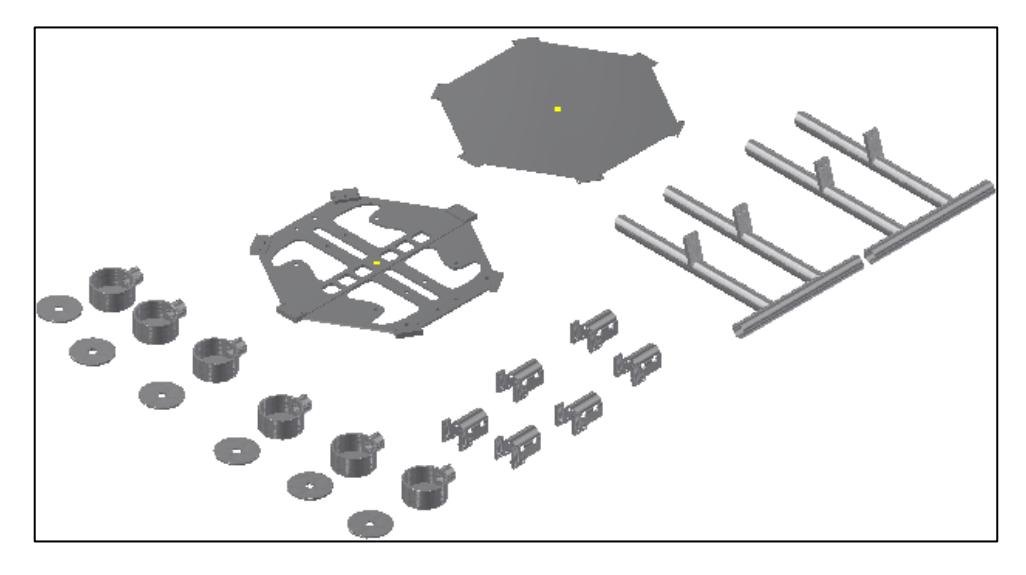

**Figura 3.6 Componentes a fabricarse con Al 7075**

<span id="page-58-0"></span>Como se observa en la [Figura 3.7](#page-58-1) el diseño del tren de aterrizaje cumple con el criterio descrito. Y además no intercepta con los brazos del dron una vez plegado.

<span id="page-58-1"></span>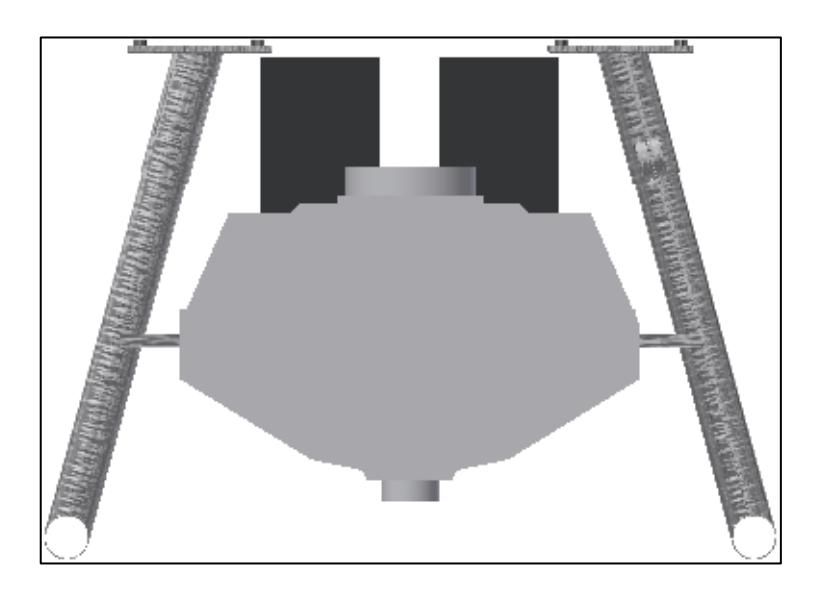

**Figura 3.7 Configuración geométrica entre el reservorio y tren de aterrizaje**

El modelo 3D del VANT tipo hexacóptero obtenido se muestra en la [Figura 3.8.](#page-59-0)

<span id="page-59-0"></span>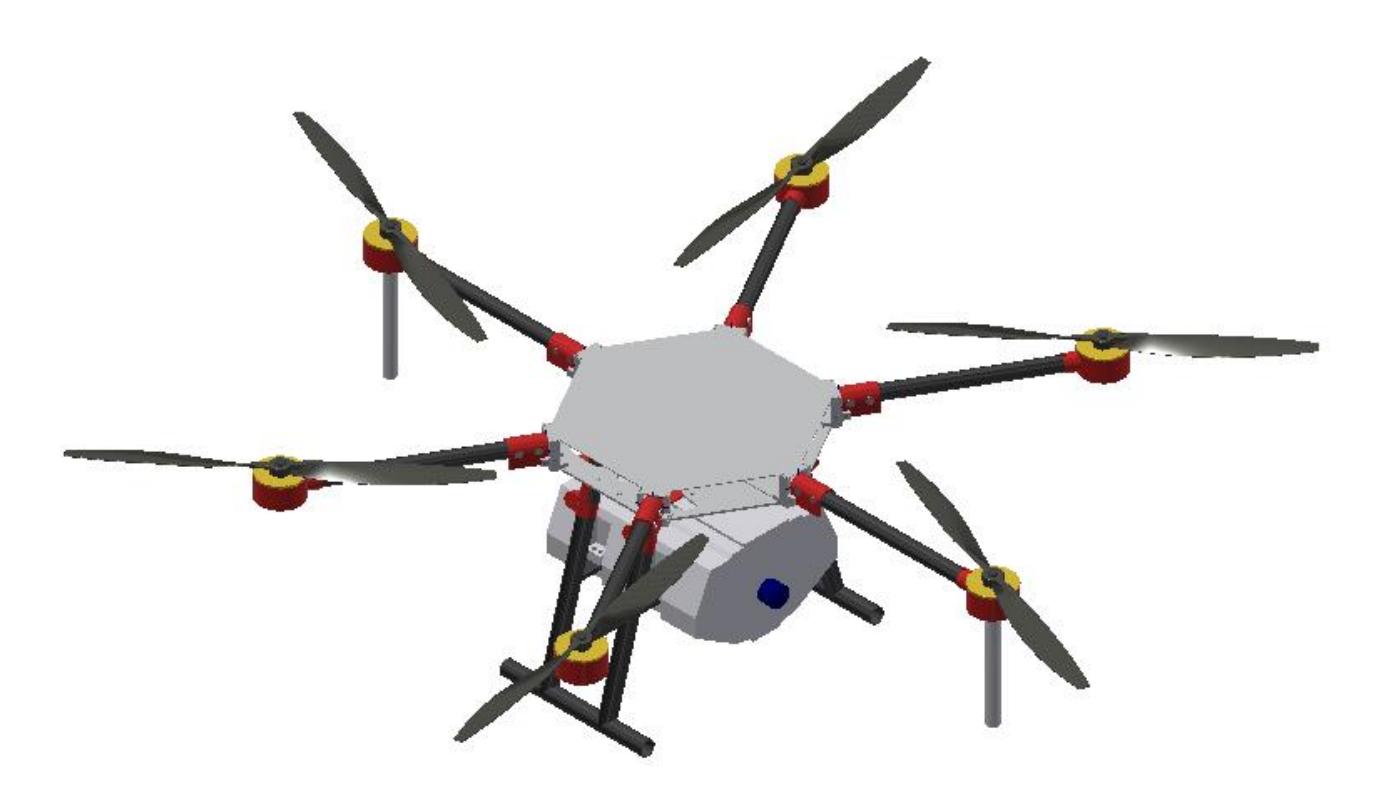

**Figura 3.8 Dron vista isométrica**

En la [Figura 3.9](#page-60-0) se observa que la longitud máxima del dron desplegado (de hélice a hélice), sus dimensiones corresponden a 2352.4 mm y la distancia entre motores colineales (equivalente a  $S_{as}$ ) es de 1584.96 mm.

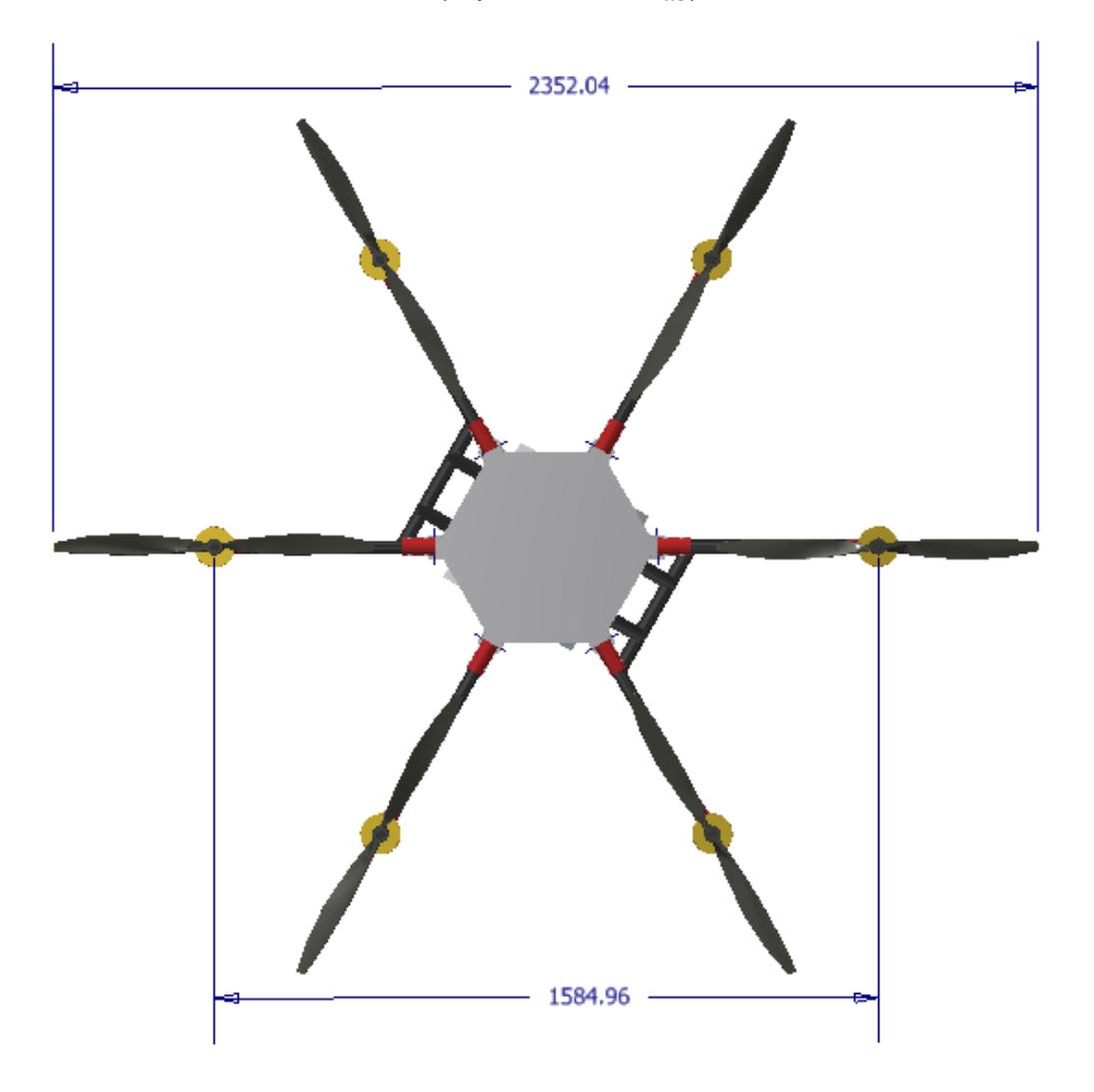

**Figura 3.9 Vista superior del Hexacóptero**

<span id="page-60-0"></span>En el apéndice E se encuentra los planos de varias piezas generadas en el software Autodesk Inventor.

Además, las dimensiones del hexacóptero plegado son de 749 mm de largo, 659 mm de ancho y 657 mm de alto, esto se muestra en la [Figura 3.10.](#page-61-0) Su capacidad de carga es de 17 kg, peso del equipo sin carga: 26 kg y máximo peso de despegue: 43 kg (ver [Figura 3.11\)](#page-61-1).

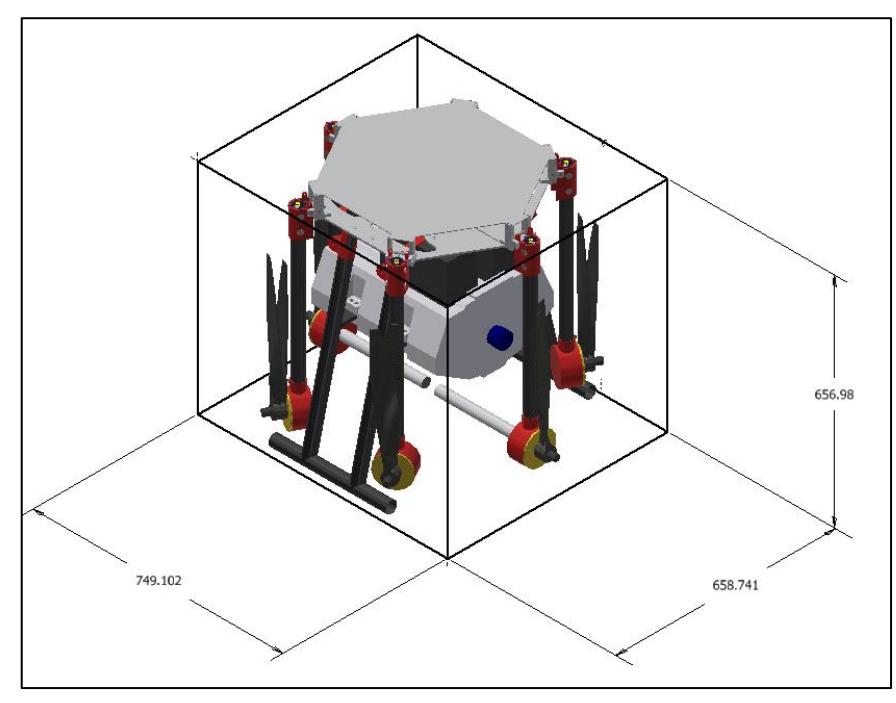

**Figura 3.10 VANT plegado**

<span id="page-61-0"></span>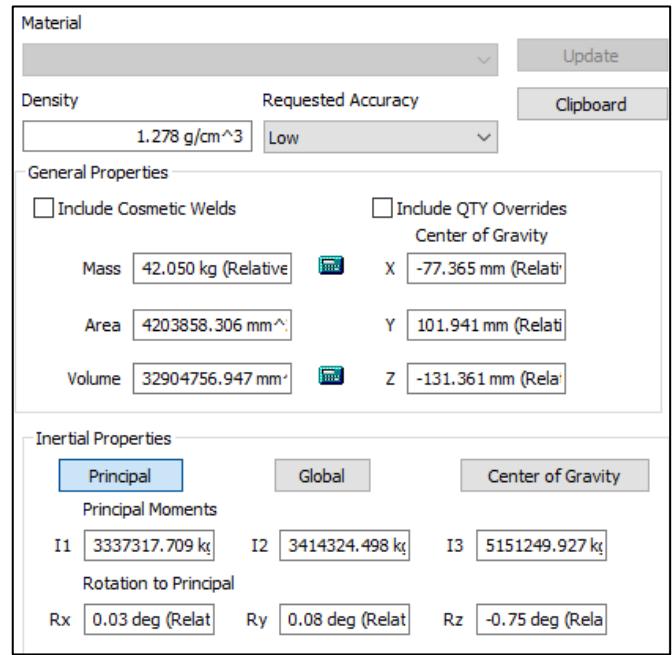

<span id="page-61-1"></span>**Figura 3.11 Características inerciales del dron**

# **Sistema de control**

En la [Figura 3.12](#page-62-0) se muestra la respuesta del sistema hasta alcanzar la altura de trabajo, esto lo hace en aproximadamente 35 segundos. En la [Figura](#page-62-1)  [3.13](#page-62-1) se muestra la curva de velocidad del sistema para alcanzar la altura de trabajo. En el apéndice B se presenta el diagrama de bloques generado en Matlab 2017a.

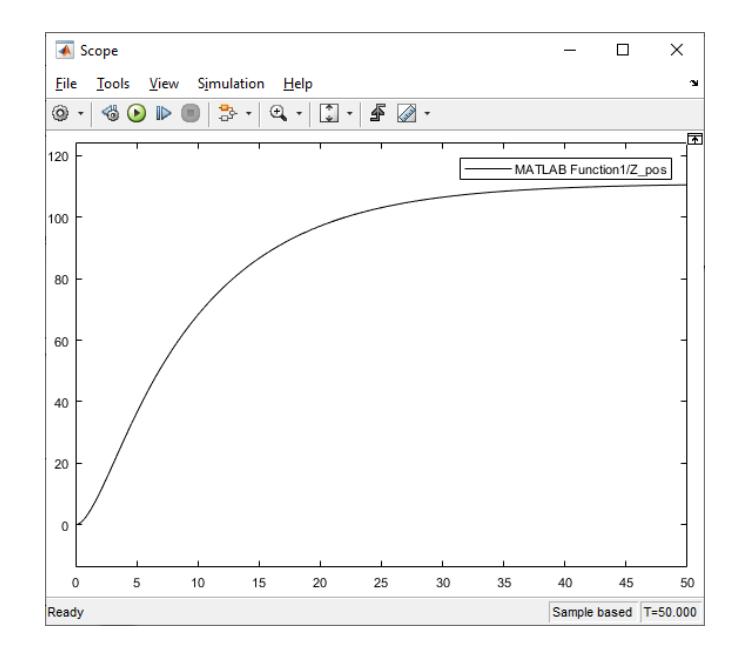

<span id="page-62-0"></span>**Figura 3.12 Respuesta del sistema para Z en ascenso**

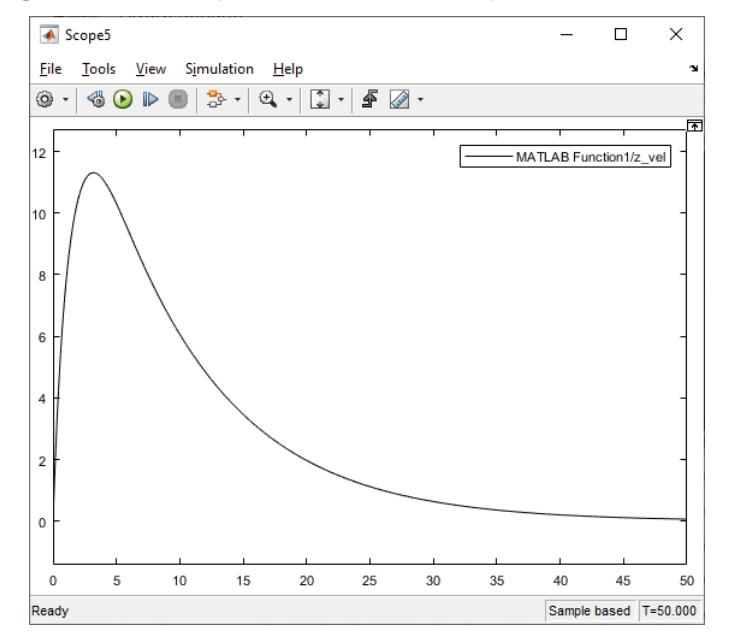

<span id="page-62-1"></span>**Figura 3.13 Velocidad del sistema en ascenso**

# **Controladores de vuelo**

Es el dispositivo encargado de enviar las señales de control a los actuadores. Es donde se configura el sistema de control para las operaciones del VANT.

Se selecciono el controlador Marca DJI modelo NAZA M-V2 mostrado en la [Figura 3.14,](#page-63-0) ya que permite integrar un motor extra para la bomba del sistema de fumigación. Las características del controlador de vuelo se presentan en la [Tabla 3.6](#page-64-0) [34].

<span id="page-63-0"></span>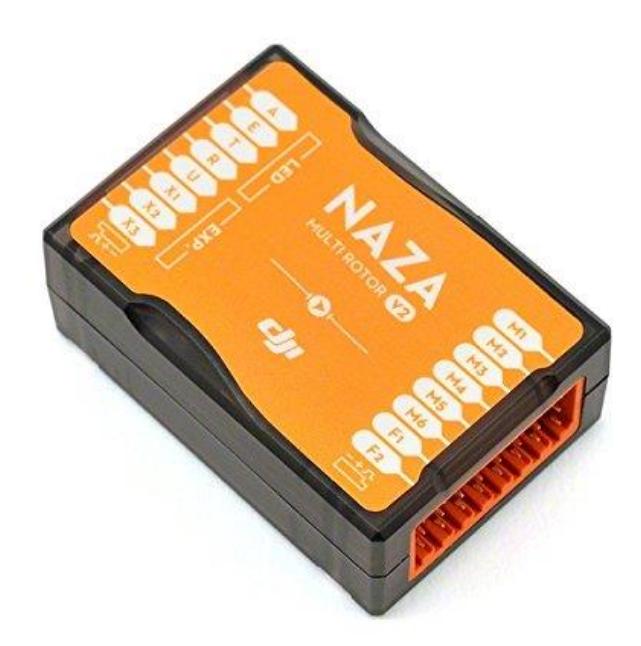

**Figura 3.14 Controlador NAZA M-V2 [34]**

<span id="page-64-0"></span>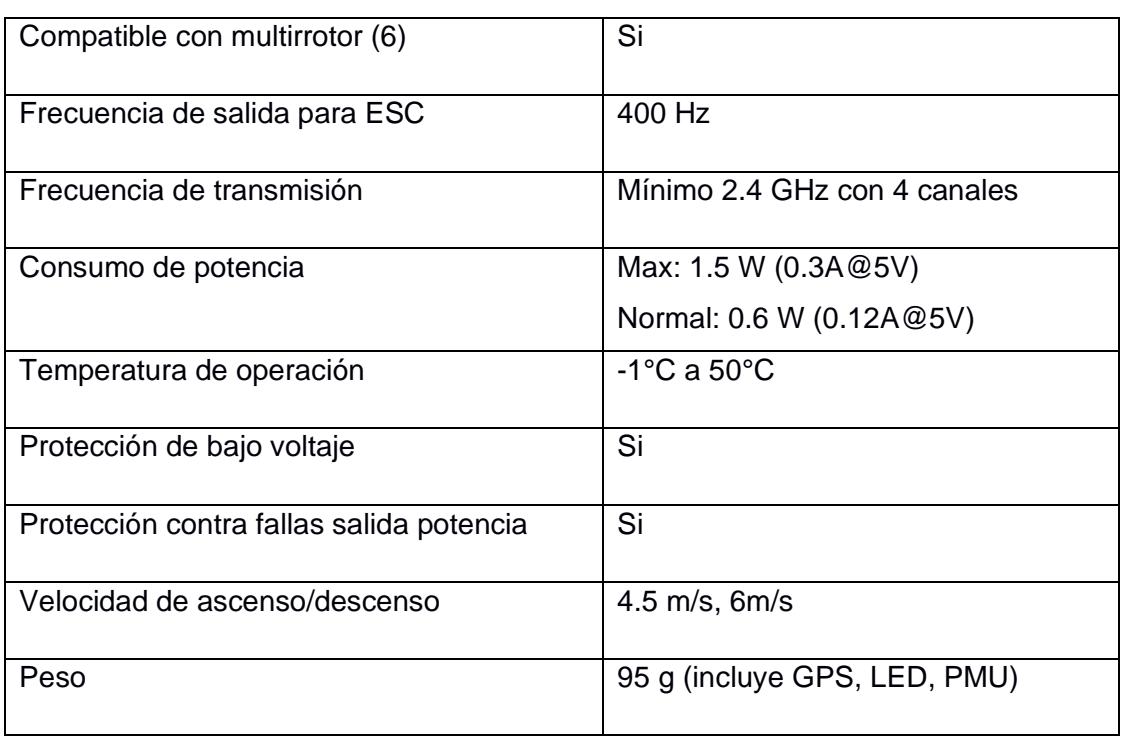

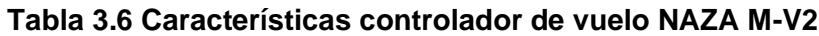

Este modelo además del MC (*Main Controller*), cuenta con el PMU (*Power Management Unit*) que es el encargado de la distribución de la energía al resto de componentes, se presenta en la [Figura 3.15.](#page-64-1)

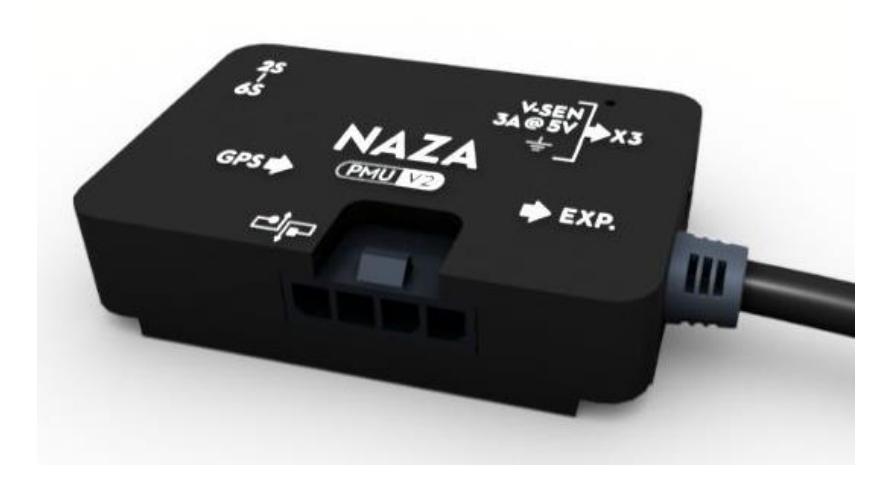

<span id="page-64-1"></span>**Figura 3.15 PMU NAZA M-V2 [34]**

También se integrada con un módulo GPS mostrado en la [Figura 3.16](#page-65-0) y un módulo LED mostrado en la [Figura 3.17.](#page-65-1) Este es útil para dar retroalimentación de los diferentes modos de operación o mientras se realiza la configuración.

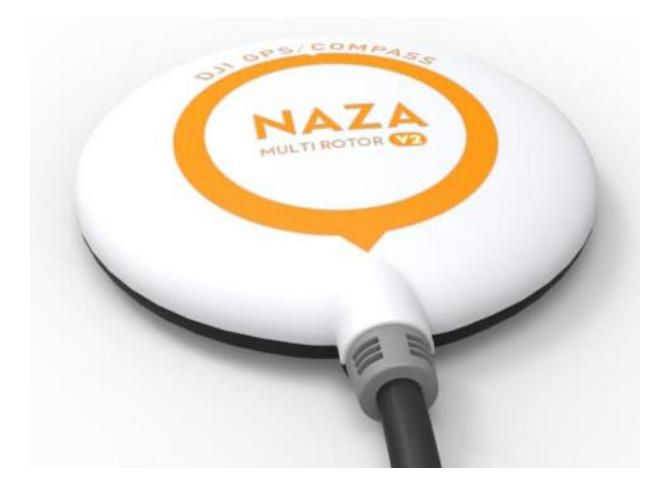

 **Figura 3.16 Módulo GPS [34]**

<span id="page-65-0"></span>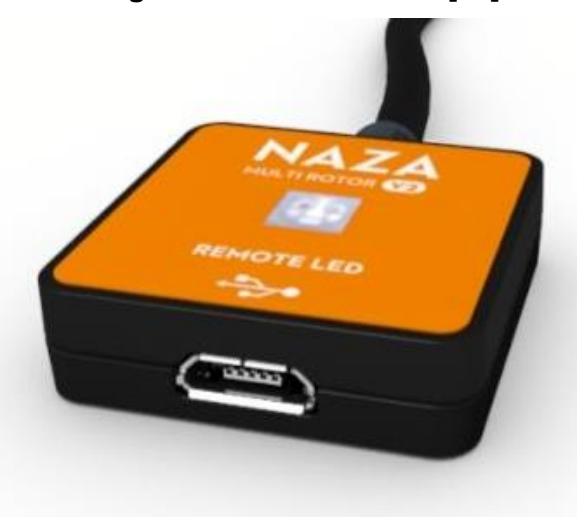

**Figura 3.17 Modulo LED independiente [34]**

<span id="page-65-1"></span>Este controlador de vuelo viene con un software para la configuración. En la [Figura 3.18](#page-66-0) se muestra la interfaz gráfica del controlador de vuelo, donde se configuran las ganancias del controlador para los ángulos de orientación y la altitud. Además, permite la integración con un control remoto, este debe tener una frecuencia de trabajo igual a MC. Se seleccionó un control de la

marca RadioLink modelo T8FB, con un rango de control de hasta 2 Km, mostrado en la [Figura 3.19.](#page-66-1)

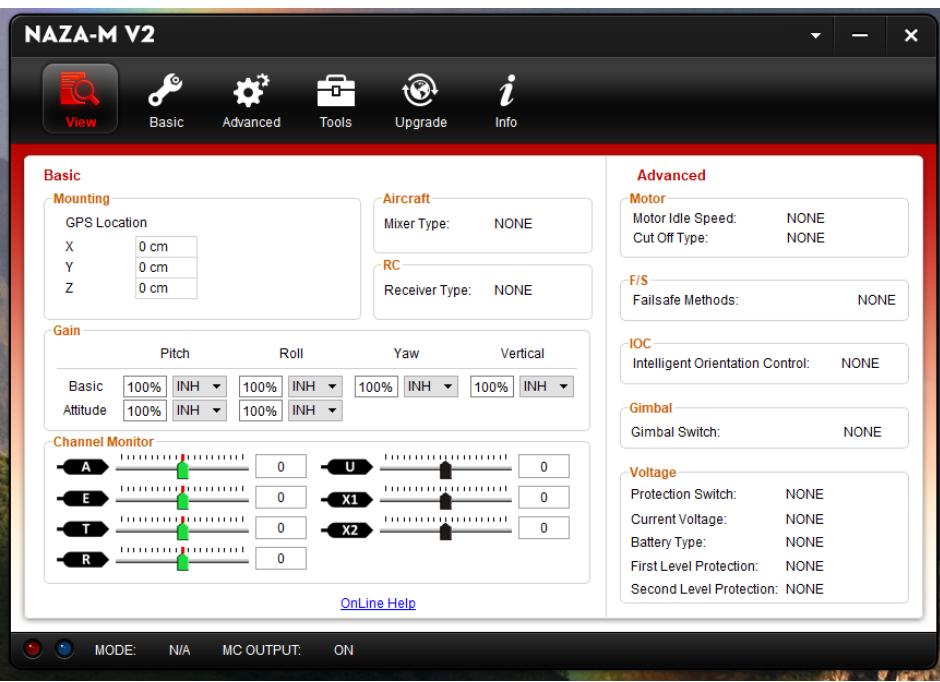

<span id="page-66-1"></span><span id="page-66-0"></span>**Figura 3.18 Interfaz software NAZA M V2**

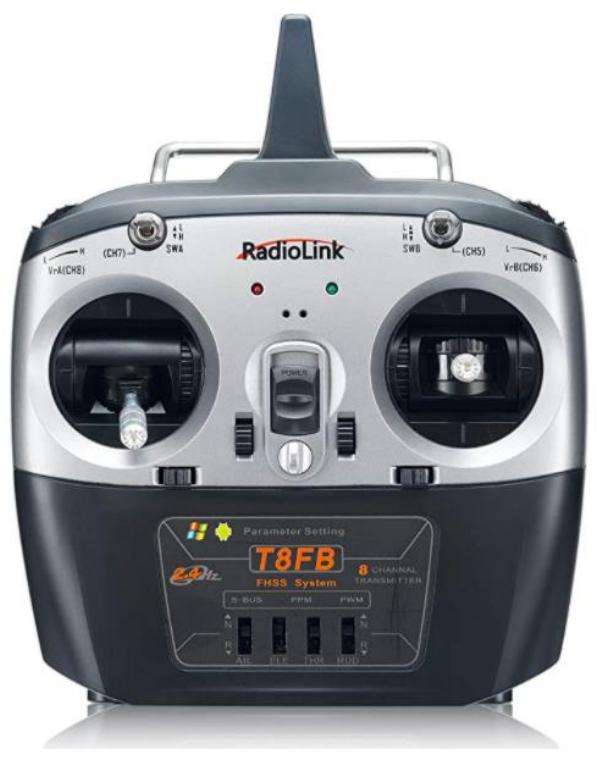

**Figura 3.19 Control remoto RadioLink [35]**

## **Motores**

Se calcularon cuatro niveles de potencia para diferentes operaciones, se utiliza el mayor y adicionalmente se considera un factor de mérito (Fm) de 0.8 para compensar los errores de la TCM y se aplica la ecuación 3.2 y un factor de servicio (Fs) de 1.25 expresado en la ecuación 3.3, para asegurarnos que la demanda de potencia al sistema de alimentación no sobrepase su capacidad y no dañar algún componente electrónico.

$$
P_{req} = \frac{P_{max}}{Fm}
$$
\n
$$
P_{req} = \frac{P_{max}}{0.8} = 1075 W
$$
\n(3.2)

$$
P_{motor} = F_s * P_{req}
$$
  
\n
$$
P_{motor} = 1.25 * P_{req} = 1394 W
$$
\n(3.3)

Para seleccionar el motor se consideró la potencia  $P_{motor}$  calculada anteriormente. Los motores más utilizados en aplicaciones de VANT son motores sin escobillas, que son motores de corriente directa, que mediante circuitos electrónicos simulan ser de corriente alterna, algunas ventajas de estos motores son: requieren de poco mantenimiento, no generar temperaturas elevadas en comparación a los motores con escobillas y son menos pesados.

En la [Figura 3.20](#page-68-0) se muestran las características de los motores serie T8000 del fabricante Titan, el motor que se selecciono fue T8115 presentado en la [Figura 3.21,](#page-68-1) con una potencia máxima continua de 1613.2 W, una corriente máxima continua de 34.58 A, un peso de 451 g y 100 KV (constante de revoluciones del motor, cuantos rpm ofrece al aplicar 1 V).

| Model | КV  | Config. | <b>Shaft Diameter</b> | <b>Motor Dimension</b> | Weight           | Idle Current(10) | Max.<br>Continuous<br>Current(A) | Max.<br>Continuous<br>Power(W) | Internal<br>Resistance |
|-------|-----|---------|-----------------------|------------------------|------------------|------------------|----------------------------------|--------------------------------|------------------------|
| T8110 | 140 | 36N40P  | D20mm                 | 088.6*37.9mm           | 350g             | 0.66A            | 38.85                            | 1812.6                         | $86m\Omega$            |
| T8115 | 100 | 36N40P  | Ø20mm                 | Φ88.6*42.9mm           | 451 <sub>g</sub> | 0.72A            | 34.58                            | 1613.2                         | $383m\Omega$           |
| T8120 | 100 | 36N40P  | @20mm                 | Φ88.6*47.9mm           | 556g             | 0.87A            | 49.16                            | 2266.9                         | $215m\Omega$           |

<span id="page-68-0"></span>**Figura 3.20 Características motores Titan T8000 [36]**

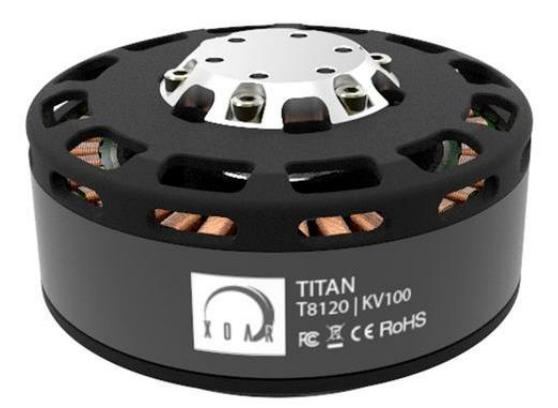

**Figura 3.21 Motor Titan T8115 [36]**

<span id="page-68-1"></span>El fabricante brinda además una tabla para diferentes diámetros de hélices. En la [Figura 3.22](#page-68-2) se muestra los valores para una hélice de 30", donde se muestra que con un 95% de aceleración se llega a 1459.1 W. Esta operación se realiza a una temperatura de 46 °C. Estos son valores obtenidos alimentando a los motores con baterías de 6 celdas.

| Volts(V) | Prop          | Throttle | Amps(A) | Watts(W) | Thrust(g) | Efficiency(g/W) | <b>Operating Temp. (°C)</b> |
|----------|---------------|----------|---------|----------|-----------|-----------------|-----------------------------|
| 48       |               | 50%      | 6.87    | 340.4    | 3730.00   | 10.96           |                             |
|          |               | 55%      | 8.85    | 436.3    | 4460.00   | 10.22           |                             |
|          |               | 60%      | 10.93   | 531.2    | 5120.00   | 9.64            |                             |
|          | PJP-T-L 30X10 | 65%      | 13.12   | 640.5    | 5930.00   | 9.26            |                             |
|          |               | 70%      | 15.83   | 769.8    | 6680.00   | 8.68            |                             |
|          |               | 75%      | 18.12   | 875.8    | 7320.00   | 8.36            | 46°C                        |
|          |               | 80%      | 21.25   | 1021.7   | 7920.00   | 7.75            |                             |
|          |               | 85%      | 24.06   | 1148.3   | 8610.00   | 7.50            |                             |
|          |               | 90%      | 27.60   | 1309.1   | 9320.00   | 7.12            |                             |
|          |               | 95%      | 31.04   | 1459.1   | 10050.00  | 6.89            |                             |
|          |               | 100%     | 34.58   | 1613.2   | 10650.00  | 6.60            |                             |

<span id="page-68-2"></span>**Figura 3.22 Motor T8115 valores de potencia para hélices de 30 in [36]**

Los motores requieren de un ESC (*Electronic Speed Controller*) que es el encargado de tomar la señal desde el controlador de vuelo hasta los motores, realiza las variaciones del tren de pulso para regular la velocidad de los motores para realizar los diferentes movimientos.

Se seleccionó un ESC recomendado por el fabricante para el motor T8115, es el Pulse ESC P80 mostrada en la [Figura 3.23,](#page-69-0) la capacidad máxima de corriente es de 80 A.

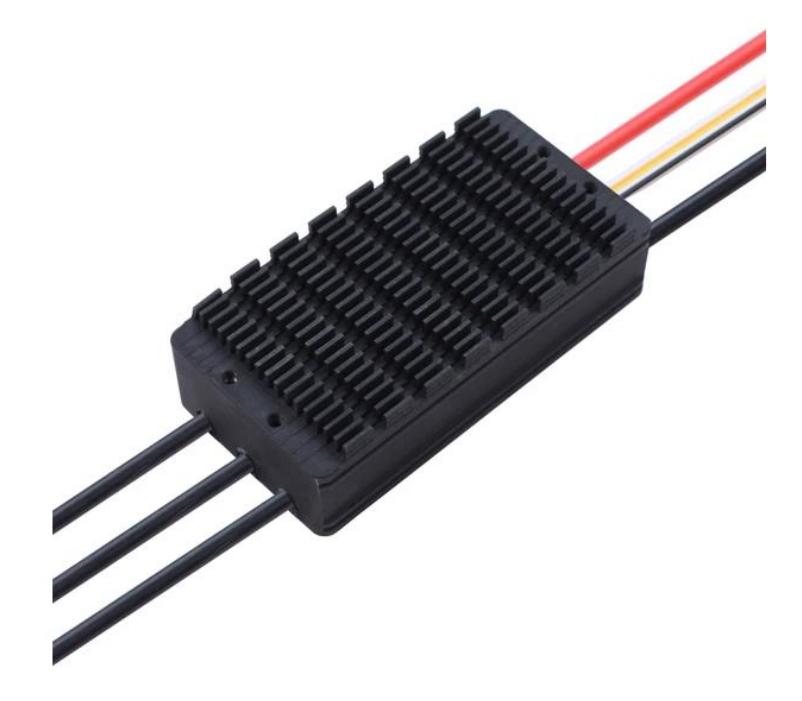

<span id="page-69-0"></span>**Figura 3.23 ESC Motor T8115 [37]**

# **Selección de elementos de alimentación**

Apéndice D.

# **Diagrama de conexiones eléctricas**

La [Figura 3.24](#page-71-0) muestra el diagrama de conexiones entre el controlador de vuelo, sensores, los ESC y los motores del hexacóptero.

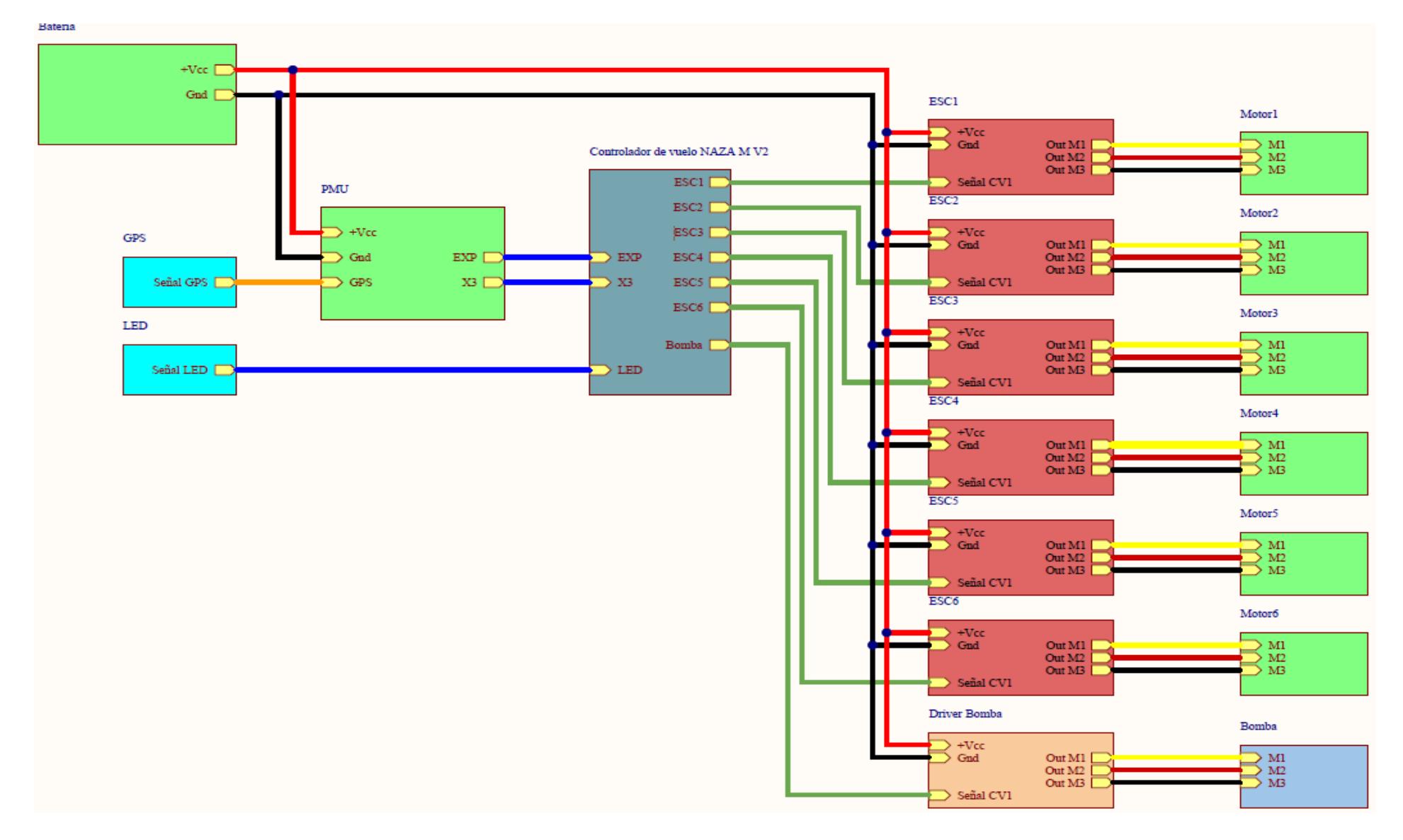

<span id="page-71-0"></span>**Figura 3.24 Diagrama de conexiones eléctricas**
#### **Análisis de costos**

Como se muestra en la [Tabla 3.7](#page-72-0) el costo de construcción estimado del hexacóptero es de \$ 14 474.74. El cual se calculó asumiendo la venta de un único dron, el tiempo invertido por los dos integrantes del proyecto, el sueldo promedio de un ingeniero mecánico recién graduado en el país (\$780 [38]).

El costo de manufactura se determinó a partir de una simulación computacional en el que se cargaba el archivo 3D del elemento y el precio del material por unidad de masa. Los precios para el Aluminio considerados fueron de \$4.50 por kg [39].

<span id="page-72-0"></span>

| <b>Elemento</b>                 | <b>Cantidad</b> |    | <b>Costo Unitario</b> |    | Costo    |
|---------------------------------|-----------------|----|-----------------------|----|----------|
| SISTEMA DE FUMIGACIÓN           |                 |    |                       |    |          |
| Tanque                          | 1               | \$ | 56.90                 | \$ | 56.90    |
| Aspersor                        | $\overline{2}$  | \$ | 13.18                 | \$ | 26.36    |
| Manguera                        | 1               | \$ | 8.55                  | \$ | 8.55     |
| <b>Bomba</b>                    | 1               | \$ | 8.55                  | \$ | 8.55     |
| Driver Bomba                    | 1               | \$ | 73.90                 | \$ | 73.90    |
| Conector tipo "T"               | 1               | \$ | 11.85                 | \$ | 2.00     |
| Abrazadera de manquera 1 in     | $\overline{7}$  | \$ | 2.50                  | \$ | 17.50    |
| Pernos                          | 8               | \$ | 0.25                  | \$ | 2.00     |
| Total sistema de fumigación     |                 |    |                       | \$ | 205.61   |
| <b>SISTEMA ESTRUCTURAL</b>      |                 |    |                       |    |          |
| Aluminio 7075                   | 1               | \$ | 45.00                 | \$ | 45.00    |
| Tubos de Aluminio 6065 (32 mm)  | 1               | \$ | 10.00                 | \$ | 10.00    |
| Elementos de sujeción           | 152             | \$ | 0.30                  | \$ | 45.60    |
| Total sistema estructural       |                 |    |                       | \$ | 100.60   |
| <b>SISTEMA DE VUELO</b>         |                 |    |                       |    |          |
| Motor (Titan T8115 100KV)       | 6               | \$ | 288.88                | \$ | 1 733.28 |
| Hélices FA30.2×9.9 Prop-2PCS    | 3               | \$ | 387.90                | \$ | 1 163.70 |
| Total Sistema de vuelo          |                 |    |                       |    | 2896.98  |
| <b>SISTEMA ELÉCTRICO</b>        |                 |    |                       |    |          |
| DJI Naza-M V2 Flight Controller | 1               | \$ | 165.97                | \$ | 165.97   |
| RadioLink modelo T8FB           | 1               | \$ | 39.90                 | \$ | 39.90    |

**Tabla 3.7 Análisis de costos**

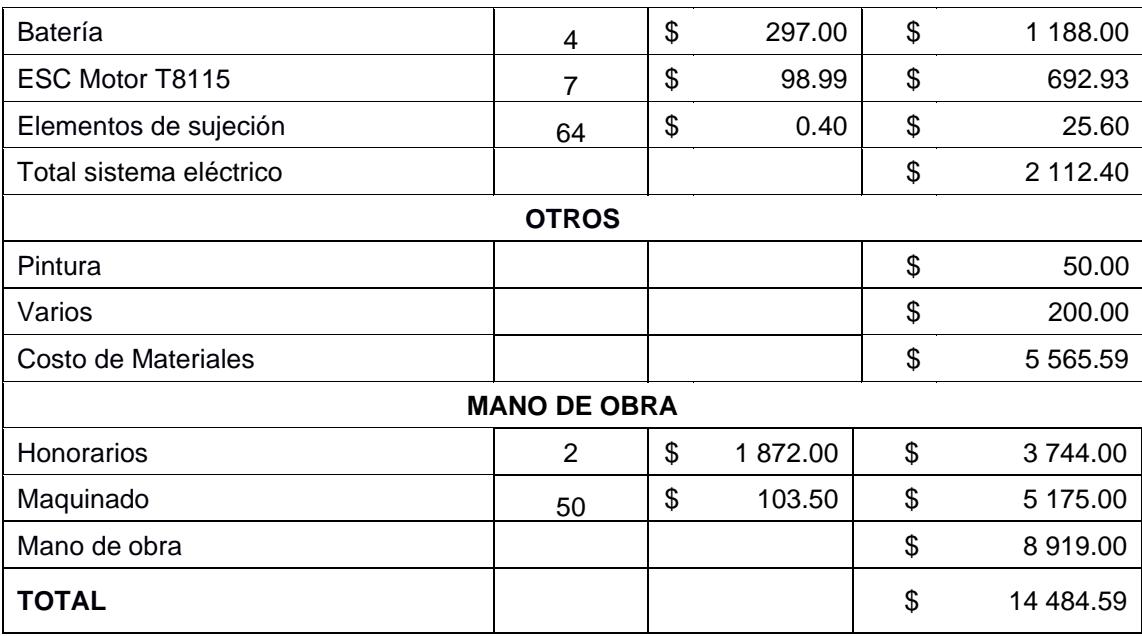

# **CAPÍTULO 4**

### **4. CONCLUSIONES Y RECOMENDACIONES**

#### **Conclusiones**

- El tipo de dron seleccionado (hexacóptero) cumple los requerimientos de diseño, así como los materiales empleados para la estructura (Aluminio 7075 y Aluminio 6005) cumplen con los criterios de diseño.
- Los componentes validados por simulación cumplen con el factor de seguridad asignado, siendo 2.39 para el brazo (tubo) y 2.40 para la base.
- El peso, sin carga, del dron es de 26 kg y su capacidad máxima de carga es 16 kg (capacidad 16 L) dando un total de 43 kg. Por lo que su peso es similar al de modelos disponibles en el mercado (37.5 kg, capacidad 16 L).
- Las dimensiones obtenidas son similares a equipos afines. Así, para el dron plegado se tiene: 75 de alto, 66 cm de ancho y 66 cm de largo y desplegado una distancia de 1.58m sin considerar la longitud de las hélices. Representa una reducción en volumen del 39%, y reducción del 12% en los brazos.
- El sistema de fumigación propuesto trabaja con los siguientes valores nominales: a 6 m/s y 0.45 L/min. Lo que se traduce en un beneficio directo al productor de banano y al medio ambiente, ya que permitirá ahorrar pesticida y tiempo en el proceso de fumigación.
- Teóricamente se fumigaría una ha en 9.06 min, valor por debajo de la media de 13.5 min por ha, ver [Tabla 1.1,](#page-20-0) representando una reducción del 33% del tiempo requerido para fumigar una hectárea.
- Se podrá emplear hasta 8.15 L/ha versus los 20 L/ha que en promedio emplea un dron (ver [Tabla 1.1\)](#page-20-0), un 60% menos pesticida empleado.
- Se podrá fumigar 4 ha/carga (al emplear la carga en las 4 baterías) pero para esto se requerirá rellenar el tanque (es decir 2 tanques/carga).
- La autonomía del VANT obtenida es de 36.5 min, valor que se encuentra por encima de la media.
- El rango de funcionamiento del dron es ideal para pequeños productos ya que su rango de funcionamiento es a lo largo de 20 ha (si se considera que la distribución del terreno es la de cuadrados de 100 m de lado, dispuestos uno a continuación de otro) o 2km de distancia del operador.
- De producirse el dron a gran escala significaría un aporte en la economía ecuatoriana. Ya que los tubos de Aluminio seleccionados son de producción nacional y el resto de la estructura (Aluminio 7075) es importado por una empresa en el país.
- El costo final del dron es de \$14 500 y representa un ahorro del 28% ya que normalmente su precio oscila los \$25 000.

#### **Recomendaciones**

- Para construcción del dron, considerar un cargador de batería, su precio es aproximadamente \$ 150.
- Al operar el sistema de fumigación, una vez se alcanza la altura de trabajo, accionar los aspersores manualmente desde el control remoto.
- Para un correcto funcionamiento del VANT se recomienda emplearlo en condiciones ambientales favorables (no lluvia, no temperaturas extremas o vientos fuertes).
- No exceder la carga nominal.
- Para futuros trabajo se propone implementar una interfaz gráfica adaptada a las necesidades del usuario.
- Implementar un código para operar el dron asignando punto -piloto automático-.
- Desarrollar un modelo de Inteligencia Artificial (IA) que permita identificar enfermedades en el cultivo de banano, con el objetivo de proporcional mayores beneficios al sector.

## **BIBLIOGRAFÍA**

- [1] P. Radoglou-Grammatikis, P. Sarigiannidis, T. Lagkas, and I. Moscholios, "A compilation of UAV applications for precision agriculture," *Comput. Networks*, vol. 172, no. January, p. 18, 2020, doi: 10.1016/j.comnet.2020.107148.
- [2] A. Guevara, "Implementación de un multicótero con capacidad de carga útil de 1,3 Kg," UDLA, 2018.
- [3] Ministerio de Comercio Exterior del Ecuador, "Informe Sector Bananero Ecuatoriano," *Minist. Comer. Exter.*, vol. 53, no. 9, pp. 1689–1699, 2017, doi: 10.1017/CBO9781107415324.004.
- [4] S. L. Pino Peralta, H. R. Aguilar, A. G. E. Apolo Loayza, and L. A. Sisalema Morejón, "Aporte del sector agropecuario a la economía del Ecuador. Análisis crítico de su evolución en el período de dolarización. Años 2000 – 2016," *Espacios*, vol. 39, no. 32, 2018, [Online]. Available: https://www.researchgate.net/publication/338013825 Contribution of the agricul tural\_sector\_to\_the\_economy\_of\_Ecuador\_Critical\_analysis\_of\_its\_evolution\_in\_t he\_period\_of\_dollarization\_Years\_2000\_-2016.
- [5] J. Ordóñez, Á. Meléndez, M. de la P. Vela, V. Brito, and F. Saltos, "A pesar de la caída, el banano aún vive un buen momento," *Revista Gestión*, 2019.
- [6] G. Balarezo, "La producción bananera y su incidencia en la economía ecuatoriana período 2010-2016 y su segmentación en el mercado internacional," Universidad de Guayaquil, 2018.
- [7] J. Navia, "Optimización del proceso de fumigación agrícola mediante la utilización de los drones," UNIVERSIDAD TÉCNICA ESTATAL DE QUEVEDO, 2019.
- [8] C. B. Barrea and J. V. Delgado, "SERVICIO DE FUMIGACIÓN CON DRONES PARA PLANTACIONES BANANERAS EN LA PROVINCIA DEL GUAYAS," ESPOL, 2018.
- [9] G. Quirola, "Mitigación del Impacto Ambiental en el sector bananero con la implementación de drones para la aeroatomización," Universidad Técnica de Machal, 2017.
- [10] R. Salazar, C. Rodríguez, M. Bernal, and N. Gómez, "Coronavirus otro reto que deben afrontar los BANANEROS en el 2020," *Revista El Productor*, 2020.
- [11] R. Salazar, C. Rodríguez, M. Bernal, and N. Gómez, "Retos del sector BANANERO para el 2019," *Revista El Productor*, 2019.
- [12] "Estos son los productos y sectores que más exportan en Ecuador," *Diario El Universo*, 2019.
- [13] CFN, "Banano Y Plátanos," *Subgerencia Análisis e Inf.*, pp. 1–21, 2017.
- [14] A. Barrientos, J. Colorado, and J. del Cerro, "Aerial Remote Sensing in Agriculture: A Practical Approach to Area Coverage and Path Planning for Fleets of Mini Aerial Robots," Madrid, 2011. doi: 10.1002/rob.
- [15] MAGAP, "Guía fitosanitaria de campo cultivo de Banano."
- [16] E. Espinoza-Freire and N. Tinoco-Cuenca, "LA PROBLEMÁTICA AMBIENTAL RESULTANTE DE LA FUMIGACIÓN AÉREA CON PLAGUICIDAS A BANANERAS DE LA PROVINCIA EL ORO, ECUADOR." Accessed: Jun. 25, 2020. [Online]. Available: http://www.redalyc.org/articulo.oa?id=181349354008.
- [17] H. Peter, M. Kundi, H. Ludwig, H. Moshammer, and P. Wallner, "Estudio sobre plaguicidas y el banano," *Autrian Dr. a Heal. Environ.*, pp. 1–14, 2016, [Online]. Available:

http://www.biodiversidadla.org/content/download/139472/1073304/version/1/file/E studio+sobre+plaguicidas+y+el+banano.+Parte+1.pdf.

- [18] M. Chávez, "Mejoramiento de la productividad mediante la implementación de drones en el cultivo de flores de verano y rosas en el Grupo Esmeralda Ecuador," Pontificia Universidad Católica Del Ecuador, 2018.
- [19] A. Rodríguez, "Habilitación práctica del DJI Agras: drone agrario," *Iberfdrone*. https://iberfdrone.es/habilitacion-dji-agras/.
- [20] "Drone & GIS," 2014. https://www.dronegis.com.ec/ (accessed Jul. 02, 2020).
- [21] G. Paguay, "En Ecuador también se producen drones," *Revista Líderes - El Comercio*, 2016.
- [22] D. Mayanquer, "SISTEMA AUTÓNOMO DE PULVERIZACIÓN PARA FUMIGACIÓN DE PLANTACIONES DE FRUTILLA ASISTIDO POR UN DRONE," UNIVERSIDAD TÉCNICA DE AMBATO, 2019.
- [23] J. E. Orna Chávez and P. Dávila, "Diseño, construcción y control de un hexacóptero de monitoreo," ESCUELA POLITÉCNICA NACIONAL, 2015.
- [24] S. Wen, Q. Zhang, J. Deng, Y. Lan, X. Yin, and J. Shan, "Design and experiment of a variable spray system for unmanned aerial vehicles based on PID and PWM

control," *Appl. Sci.*, vol. 8, no. 12, 2018, doi: 10.3390/app8122482.

- [25] P. W. Saavedra Alberca, "DESARROLLO DE TECNOLOGÍA PARA LA ELABORACIÓN DE DURALUMINIO EN BASE A LA NORMA ASTM – B211 CON APLICACIÓN EN LA FABRICACIÓN DE ELEMENTOS DE MAQUINARIA," ESPE, 2017.
- [26] D.-K. Le and T.-K. Nam, "A study on the modeling of a hexacopter," *J. Korean Soc. Mar. Eng.*, vol. 39, no. 10, pp. 1023–1030, 2015, doi: 10.5916/jkosme.2015.39.10.1023.
- [27] M. Moussid, A. Sayouti, and H. Medromi, "Dynamic Modeling and Control of a HexaRotor using Linear and Nonlinear Methods," *Int. J. Appl. Inf. Syst.*, vol. 9, no. 5, pp. 9–17, 2015, doi: 10.5120/ijais2015451411.
- [28] Infoagro, "El cultivo del plátano (banano)." https://www.infoagro.com/documentos/el\_cultivo\_del\_platano\_\_banano\_.asp (accessed Jul. 28, 2020).
- [29] "FA30.2×9.9 Prop-2PCS/PAIR\_Folding\_Carbon Fiber\_Propellers\_Multirotor\_T-MOTOR Store-Official Store for T-motor drone motor,ESC,Propeller." https://storeen.tmotor.com/goods.php?id=401 (accessed Sep. 19, 2020).
- [30] A. Valenzuela Romero, "TCM Vuelo Axial Introducción," 2009. [Online]. Available: http://www.aero.us.es/heli/downloads/0809/tcmVueloDescendente.pdf.
- [31] "16L agriculture drone spraying tank." http://www.dronefromchina.com/product/16L-agriculture-drone-spraying-tank.html (accessed Jul. 29, 2020).
- [32] "Agrizon: Atomizador/Pulverizador, Bombas de fumigación Bomba Bellota FCI-20 20 lt." https://www.e-agrizon.com/producto/bomba-bellota-fci-20-20-lt/ (accessed Jul. 08, 2020).
- [33] "Wholesale Price Agras T16 Water Pump Water Separator Tee For Agras T16 Agriculture Spray Drone." https://www.alibaba.com/product-detail/Wholesale-Price-Agras-T16-Waterpump\_1600091411730.html?spm=a2700.galleryofferlist.0.0.3906cf56DCx9Yw (accessed Sep. 19, 2020).
- [34] Dji, "DJI NAZA M V2." https://www.dji.com/naza-m-v2/spec (accessed Aug. 26, 2020).
- [35] "Radiolink T8FB 8CH Transmisor Radio Control Remoto con Receptor R8EF para

RC Avión Helicóptero Drone Mano Izquierda Kaemma (Color: Negro): Amazon.es: Electrónica." https://www.amazon.es/Radiolink-Transmisor-Helicóptero-Izquierda-Kaemma/dp/B07WJWFKK1 (accessed Sep. 19, 2020).

- [36] "XOAR Titan T8115 100KV Brushless Electric Motor Heavy Lifting Series Xoar Propellers." https://shop.xoarintl.com/collections/brushless-electricmotors/products/titan-t8115-100-kv-brushless-electric-motor (accessed Sep. 19, 2020).
- [37] "Pulse ESC P80 Xoar Propellers." https://shop.xoarintl.com/collections/esc/products/pulse-esc-p80 (accessed Sep. 19, 2020).
- [38] "¿Cuánto cobro...? Ingeniero mecánico." http://ecuador.cuantocobro.com/?q=ingeniero+mecanico. (accessed Sep. 18, 2020).
- [39] Cedal, "Perfileria de Aluminio: Tubos de Aluminio," pp. 0–1, 2014.
- [40] "ISSN 2234-7925 (Print) | Han-guk marin enjinieoring hakoeji | The ISSN Portal." https://portal.issn.org/resource/ISSN/2234-7925# (accessed Sep. 19, 2020).
- [41] A. Alaimo, V. Artale, C. Milazzo, A. Ricciardello, and L. Trefiletti, "Mathematical modeling and control of a hexacopter," in *2013 International Conference on Unmanned Aircraft Systems, ICUAS 2013 - Conference Proceedings*, 2013, pp. 1043–1050, doi: 10.1109/ICUAS.2013.6564793.
- [42] "22000mah De Plantas Agrícolas Protección Uav Drone De La Batería Lipo." https://spanish.alibaba.com/product-detail/22000mah-agricultural-plant-protectionuav-drone-lipo-battery-60782288194.html (accessed Sep. 19, 2020).

# **APÉNDICES**

## **APÉNDICE A**

#### **Sistemas de referencias y representación**

#### En la

[Figura](#page-83-0) **A**.1 se presenta el diagrama del VANT en el que se nota los dos sistemas de referencia a utilizar, el sistema inercial en Tierra  $(S_i)$  y el sistema móvil en el VANT  $(S_B)$ .

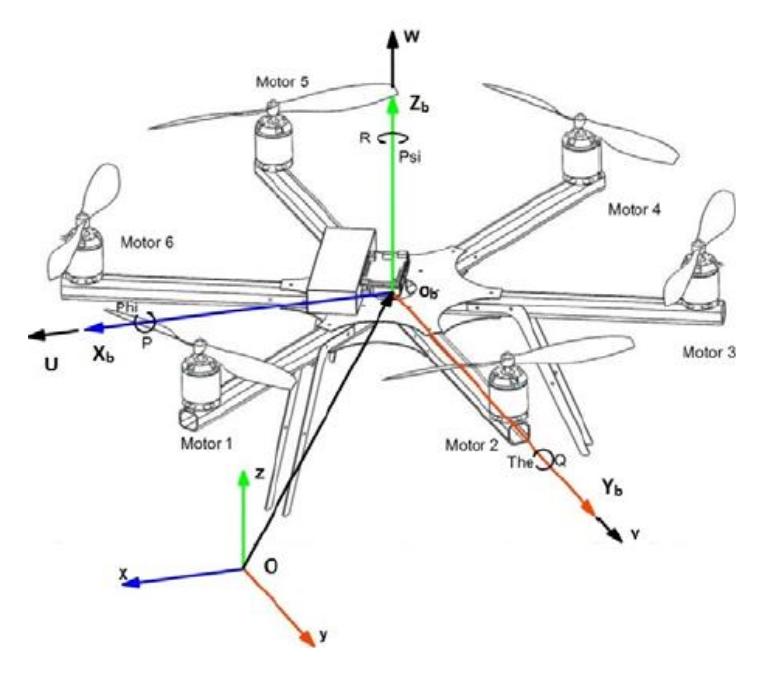

Figura A.1 Sistemas de referencia  $S_i$  y  $S_b$  [40]

Estos sistemas de referencia se relacionan mediante la matriz de rotación  $R$ , y se obtiene la relación (A.1) presentada a continuación

$$
S_b = RS_i = \begin{bmatrix} c\phi c\psi & c\psi s\theta s\phi - c\phi s\psi & c\phi c\psi s\theta + s\phi s\psi \\ c\theta s\psi & c\phi c\psi + s\theta s\phi s\psi & c\phi s\theta s\psi - c\psi s\phi \\ -s\theta & c\theta s\phi & c\theta c\phi \end{bmatrix} S_i
$$
 (A.1)

Si se define un vector unitario  $u = (u_1, u_2, u_3)$ , y un ángulo de rotación  $\alpha$ , entonces podemos definir un cuaternio como  $q_u = [q_0 \ q_1 \ q_2 \ q_3]^T$ , donde:  $q_0 =$  $\cos\left(\frac{\alpha}{2}\right)$  $\left(\frac{\alpha}{2}\right), q_1 = \sin\left(\frac{\alpha}{2}\right)$  $\left(\frac{\alpha}{2}\right)u_1$ ,  $q_2 = \sin\left(\frac{\alpha}{2}\right)$  $\left(\frac{\alpha}{2}\right)u_2, q_3 = \sin\left(\frac{\alpha}{2}\right)$  $\frac{u}{2}$ )  $u_3$ .

En la

[Figura](#page-83-0) **A**.2 se presenta el diagrama de cuerpo libre con el sistema de referencia ubicado en el VANT, las fuerzas de sustentacion, los torques y cada una de las velocidades de los motores en los extremos de cada brazo del hexacoptero.

<span id="page-83-0"></span>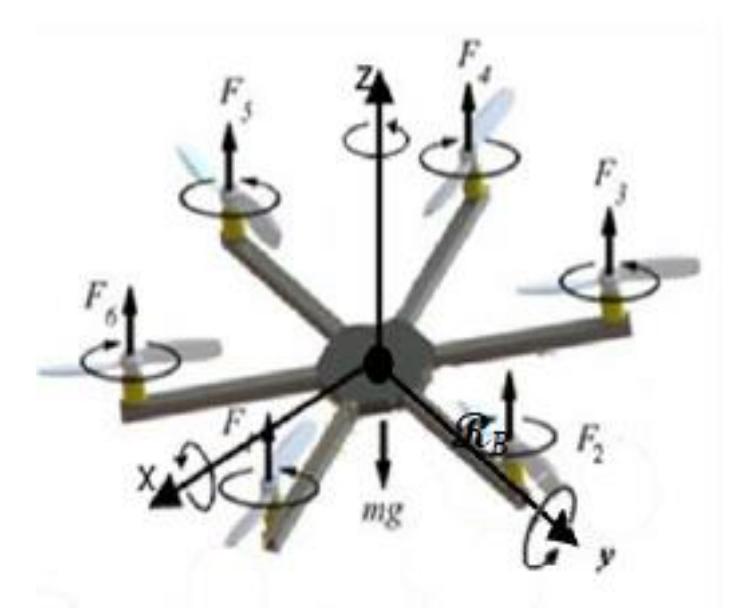

**Figura A.2 Diagrama de cuerpo libre**

En el hexacóptero definimos los vectores  $\xi = [x y z]^T$ ,  $\eta = [\phi \theta \psi]^T$ , para la posición y los ángulos de rotación. En el marco de referencia en el VANT tenemos la velocidad lineal y la velocidad angular definidas como  $V_B =$  $[V_{x,B} V_{y,B} V_{z,B}]^T$  y  $v = [p q r]$ . La transformación de velocidades de traslación de un marco de referencia en el VANT a un marco de referencia inercial en tierra puede expresarse como  $\dot{\xi} = Q \dot{\xi}_B$ , donde  $\dot{\xi}$  es el vector de velocidades respecto a tierra,  $\dot{\xi}_B$  es el vector de velocidades respecto al sistema de referencia en el VANT y Q se presenta en la ecuación (A.2).

$$
Q = \begin{bmatrix} q_0^2 + q_1^2 - q_2^2 - q_3^2 & 2(q_1q_2 - q_0q_3) & 2(q_0q_2 + q_1q_3) \\ 2(q_1q_2 + q_0q_3) & q_0^2 - q_1^2 + q_2^2 - q_3^2 & 2(q_2q_3 - q_0q_1) \\ 2(q_1q_3 - q_0q_2) & 2(q_0q_1 + q_2q_3) & q_0^2 - q_1^2 - q_2^2 + q_3^2 \end{bmatrix}
$$
 (A.2)

Q es ortogonal, lo que quiere decir que  $Q^{-1} = Q^T$ . Por otro lado, para la transformación de velocidades angulares se puede definir como  $\dot{q} = Sv$ , donde S está definida en (A.3)

$$
S = \frac{1}{2} \begin{bmatrix} -q_1 & -q_2 & -q_3 \ q_0 & -q_3 & q_2 \ q_3 & q_0 & -q_1 \ -q_2 & q_1 & q_0 \end{bmatrix}
$$
 (A.3)

También es posible relacionar los cuaternios con sus derivadas mediante la siguiente matriz [41].

$$
\begin{bmatrix} \dot{q}_0 \\ \dot{q}_1 \\ \dot{q}_2 \\ \dot{q}_3 \end{bmatrix} = \frac{1}{2} \begin{bmatrix} 0 & -p & -q & -r \\ p & 0 & r & -q \\ q & -r & 0 & p \\ r & q & -p & 0 \end{bmatrix} \begin{bmatrix} q_0 \\ q_1 \\ q_2 \\ q_3 \end{bmatrix}
$$
(A.4)

Para el análisis de las fuerzas que actúan sobre el hexacóptero, se consideran que los motores propulsores se encuentran equidistantes del centro de masa, cada uno en el vértice de un hexágono. También se considera al hexacóptero como un objeto rígido. El movimiento de un cuerpo rígido puede ser analizado como la composición de un movimiento de traslación y un movimiento de rotación.

Se define la matriz de momentos de inercias A.5, que indica cómo la velocidad de rotación se verá afectada por el torque generado por la distribución de la masa en todo el hexacóptero [26]. Ésta es una matriz diagonal debido a que se considera la simetría del VANT y el centro de masa en el centro del hexágono.

$$
I_b = \begin{bmatrix} I_{xx} & 0 & 0 \\ 0 & I_{yy} & 0 \\ 0 & 0 & I_{zz} \end{bmatrix}
$$
 (A.5)

Los motores generan un empuje  $T_s$  es empuje es el que hace posible el vuelo del VANT, podemos obtenerlo con la siguiente ecuación  $T_s = C_T \overline{w}^2$ , donde  $C_T$  es el coeficiente de empuje de un conjunto motor-hélice, y  $\overline{w}$  es la velocidad angular del motor.

Por lo tanto, para obtener el empuje total debido a los seis rotores utilizamos la siguiente ecuación.

$$
T = C_T \sum_{i=1}^{6} \overline{w_i}^2
$$
 (A.6)

Cuando ocurren variaciones en las velocidades de los motores, aparecen torques en cada extremo del hexacóptero. Estos torques permitirán las rotaciones de balanceo, cabeceo y guiñada. En la [Figura A.](#page-85-0)3 se muestra la geometría del hexacóptero para obtener los torques de cada motor.

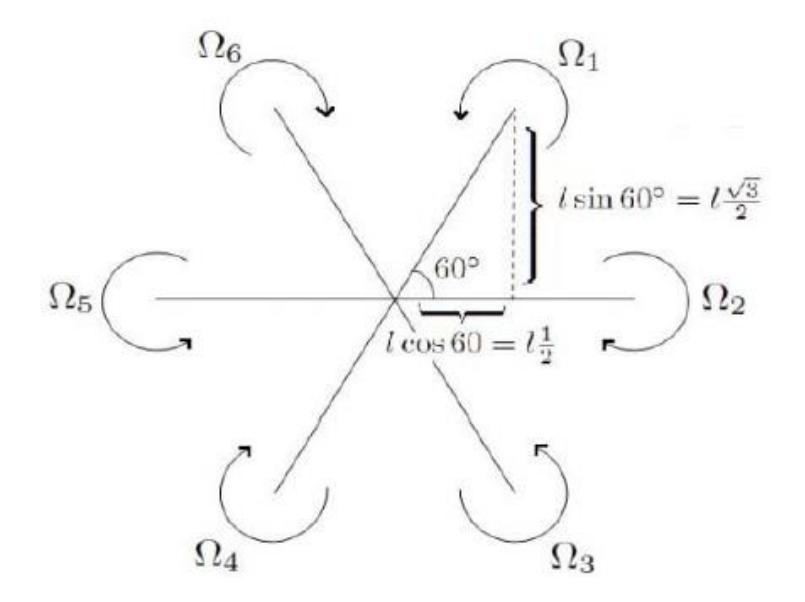

**Figura A.3 Distancias consideradas para torques [40]**

<span id="page-85-0"></span>Para obtener un movimiento de balanceo, cabeceo y guiñada, las ecuaciones son las siguientes

$$
\tau_{\phi} = l C_T \left( -w_2^2 + w_5^2 + \frac{1}{2} \left( -w_1^2 - w_3^2 + w_4^2 + w_6^2 \right) \right) \tag{A.7}
$$

$$
\tau_{\theta} = l C_T \frac{\sqrt{3}}{2} \left( -w_1^2 + w_3^2 + w_4^2 - w_6^2 \right)
$$
 (A.8)

$$
\tau_{\psi} = C_T(-w_1^2 + w_2^2 - w_3^2 + w_4^2 - w_5^2 + w_6^2)
$$
 (A.9)

La rotación de los motores propulsores también produce un efecto giroscópico, se puede obtener mediante la siguiente ecuación

$$
\tau_{girocospio} = \begin{bmatrix} -I_r \acute{q}w_r \\ I_r \acute{p}w_r \\ 0 \end{bmatrix}
$$
 (A.10)

Donde  $I_r$  es la inercia rotacional y  $w_r = -w_1 + w_2 - w_3 + w_4 - w_5 + w_6$ . Este último es la velocidad de propulsión tomando en cuenta todos los lados.

## **APÉNDICE B**

#### **Diagrama del sistema de control empleado**

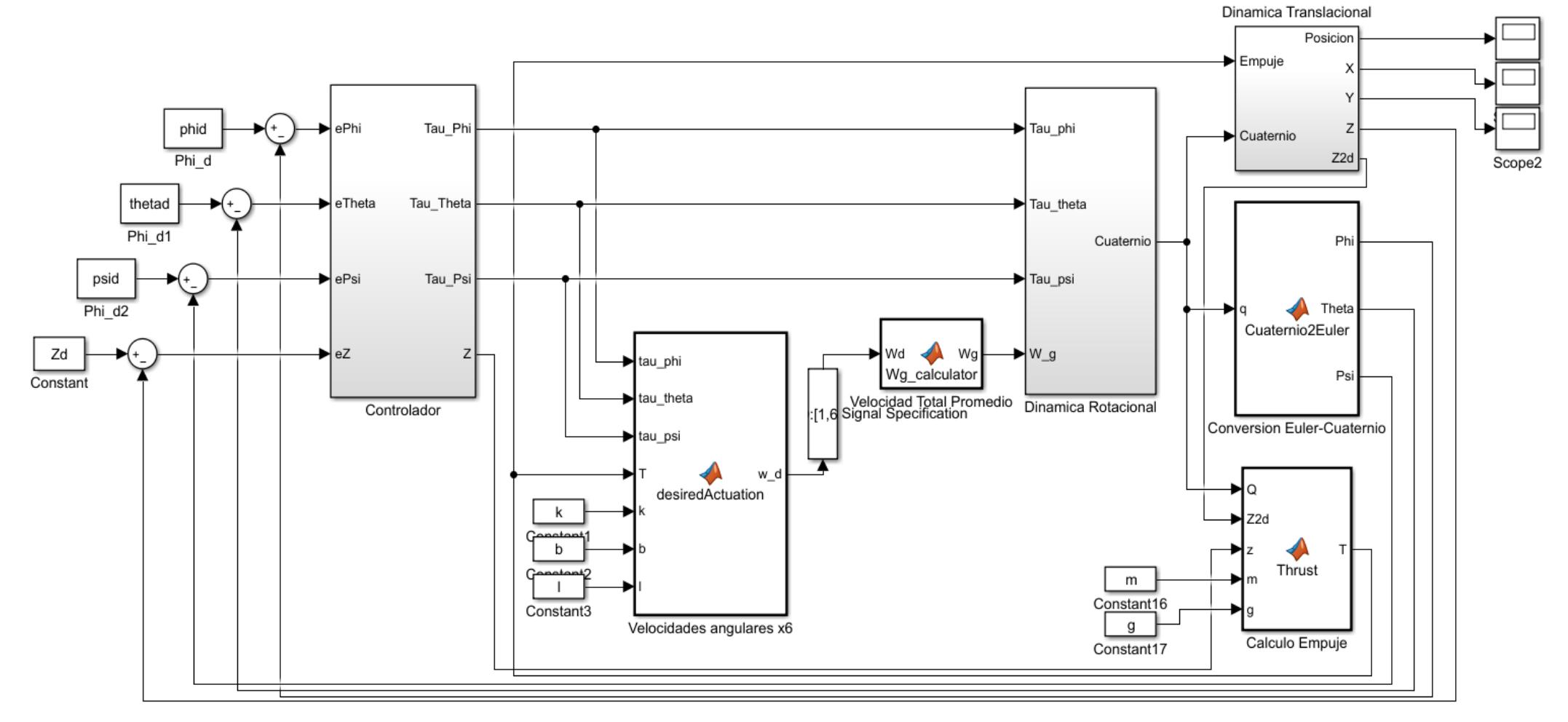

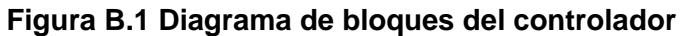

## **APÉNDICE C**

**Catálogo del tubo seleccionado**

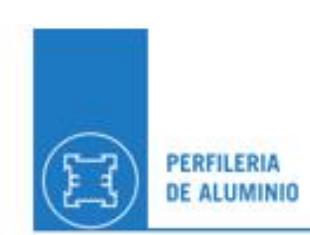

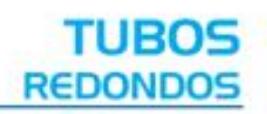

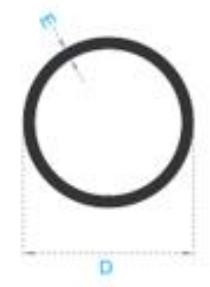

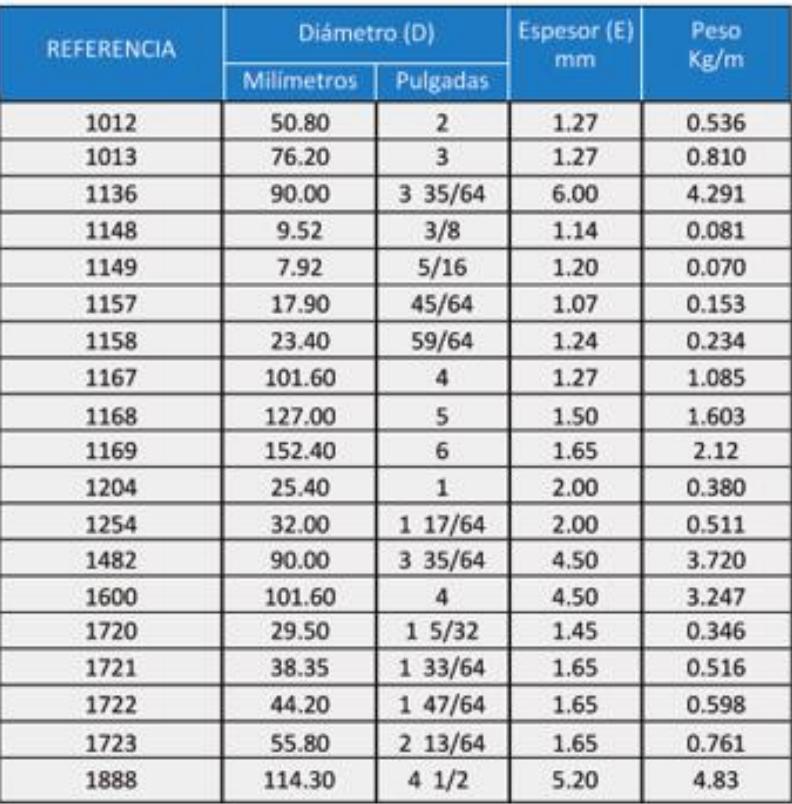

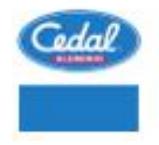

ARTHURSDAY OF ALBERTA

**TUBOS REDONDOS** 

**Figura C.1 Catálogo de perfiles de aluminio**

### **APÉNDICE D**

#### **Selección de elementos de alimentación**

El fabricante de los motores recomienda utilizar baterías de 6 celdas, se tienen 3 movimientos posibles, en cada uno se consume más o menos corriente. Estos movimientos son: potencia en vuelo a punto fijo 600.08 W, potencia en vuelo axial ascendente 859.80 W y potencia en vuelo avance horizontal 895.59 W. Si se emplea una batería de 6 celdas, y cada celda tiene 3.7 V se tendría un voltaje de 22.2 V. Se selecciono una batería mostrada en la [Figura](#page-89-0) con 6 celdas y capacidad de carga y descarga de 22 000 mAh.

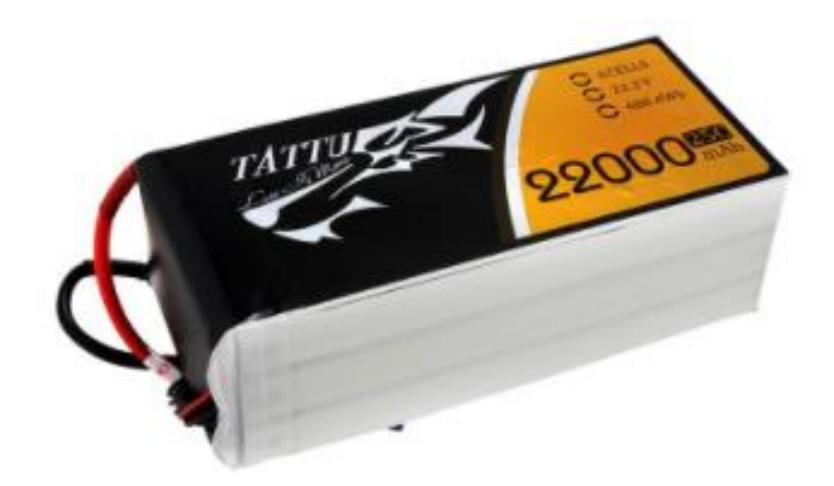

**Figura D.1 Batería Li-Po seleccionada [42]**

<span id="page-89-0"></span>Se utiliza la ecuación D.1 para determinar la corriente que se consume en cada movimiento

$$
I_{motor} = \frac{P_{motor}}{V_{motor}} \tag{D.1}
$$

por lo tanto, se tienen los siguientes valores de corriente: vuelo a punto fijo  $i_{io} = 26.8516$  A, vuelo axial ascendente  $i_i = 38.5622$  A y vuelo en avance horizontal  $i_a = 40.1707$  A. Para realizar la tarea de fumigación se considera que un 30% del tiempo se empleará en el movimiento axial ascendente, un 40% en vuelo a punto fijo y 40% en movimiento en avance horizontal.

Se modelan estos tiempos en la ecuación D.2 para determinar la capacidad requerida

$$
C_r = \eta n_r t [0.4i_{io} + 0.3i_i + 0.4i_a]
$$
 (D.2)

donde  $t$  es el tiempo de vuelo para todo el proceso,  $n_r$  es el número de motores y  $\eta$  es el coeficiente de seguridad, se utilizó un coeficiente de 1.15. Considerando un tiempo de vuelo de 0.5 horas se obtiene  $C_r$  igual a 114 629 mAh.

Para determinar el tiempo de vuelo se utiliza la ecuación D.3 donde  $n_b$ es el número de baterías utilizamos 4 para este cálculo y  $C_b$  es la capacidad de la batería seleccionada.

$$
t_v = \frac{60n_bC_b}{C_r} \tag{D.3}
$$

reemplazando valores se obtiene un tiempo de vuelo de 36.6 minutos.

## **APÉNDICE E**

**Planos**

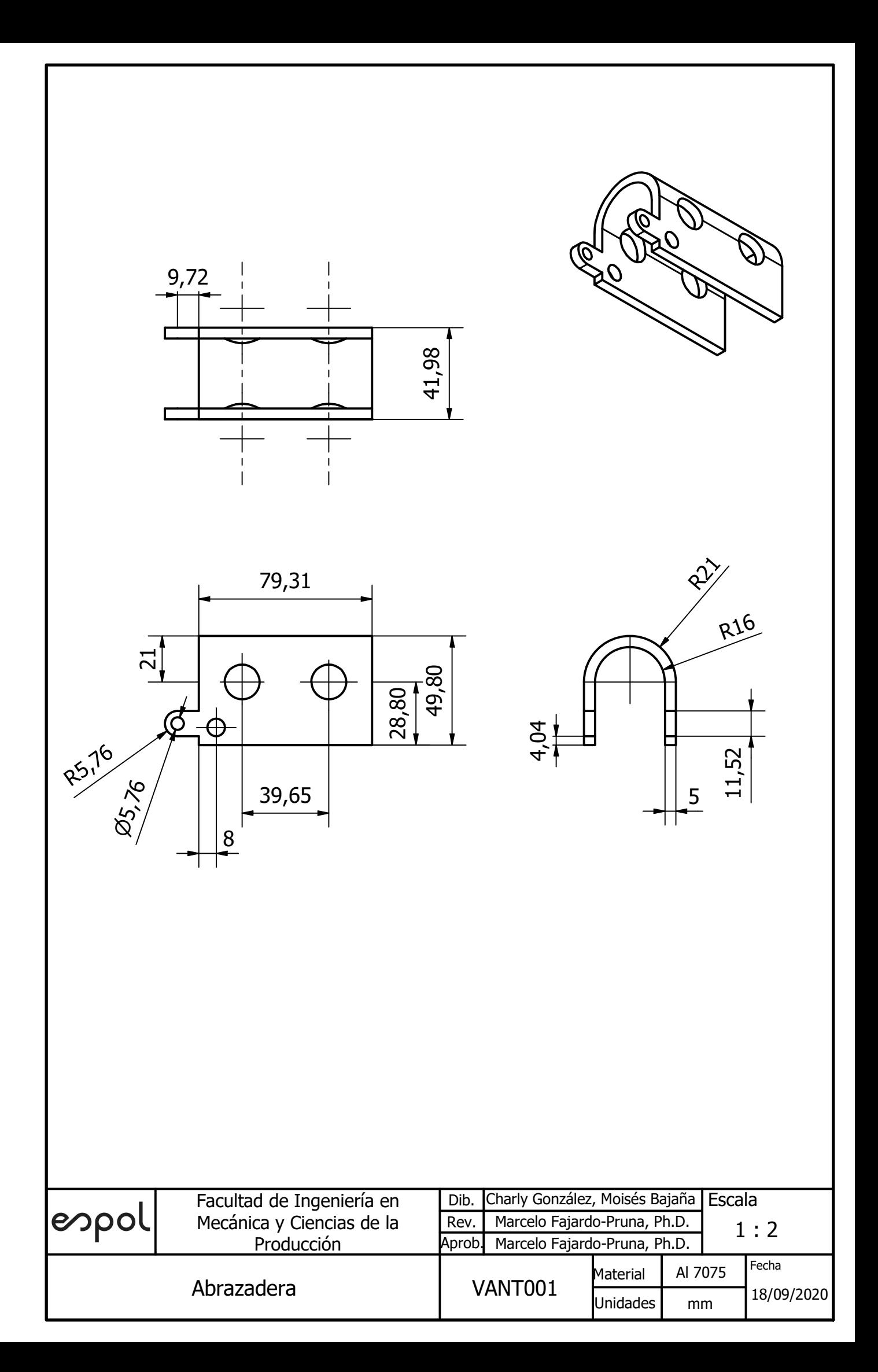

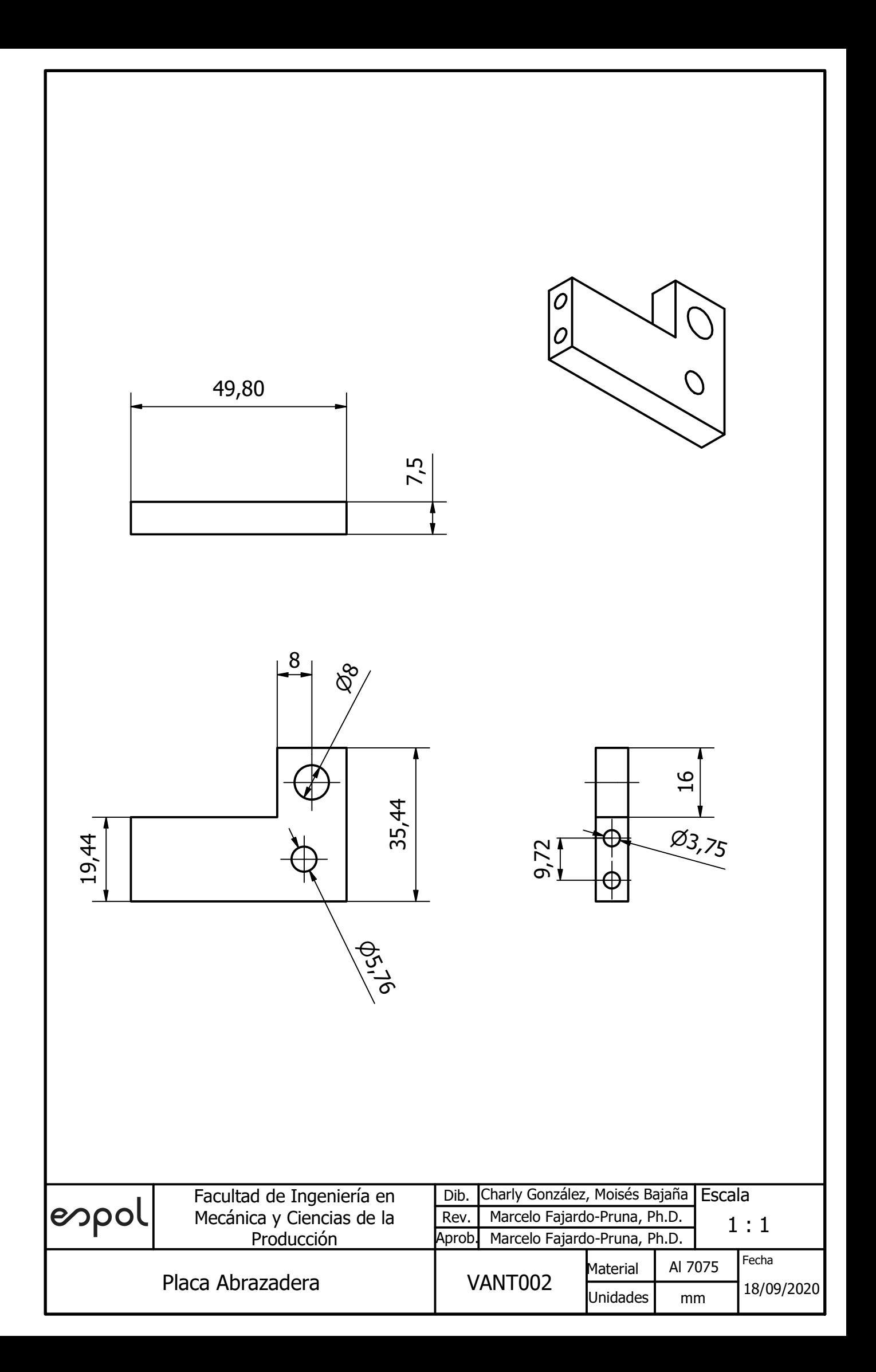

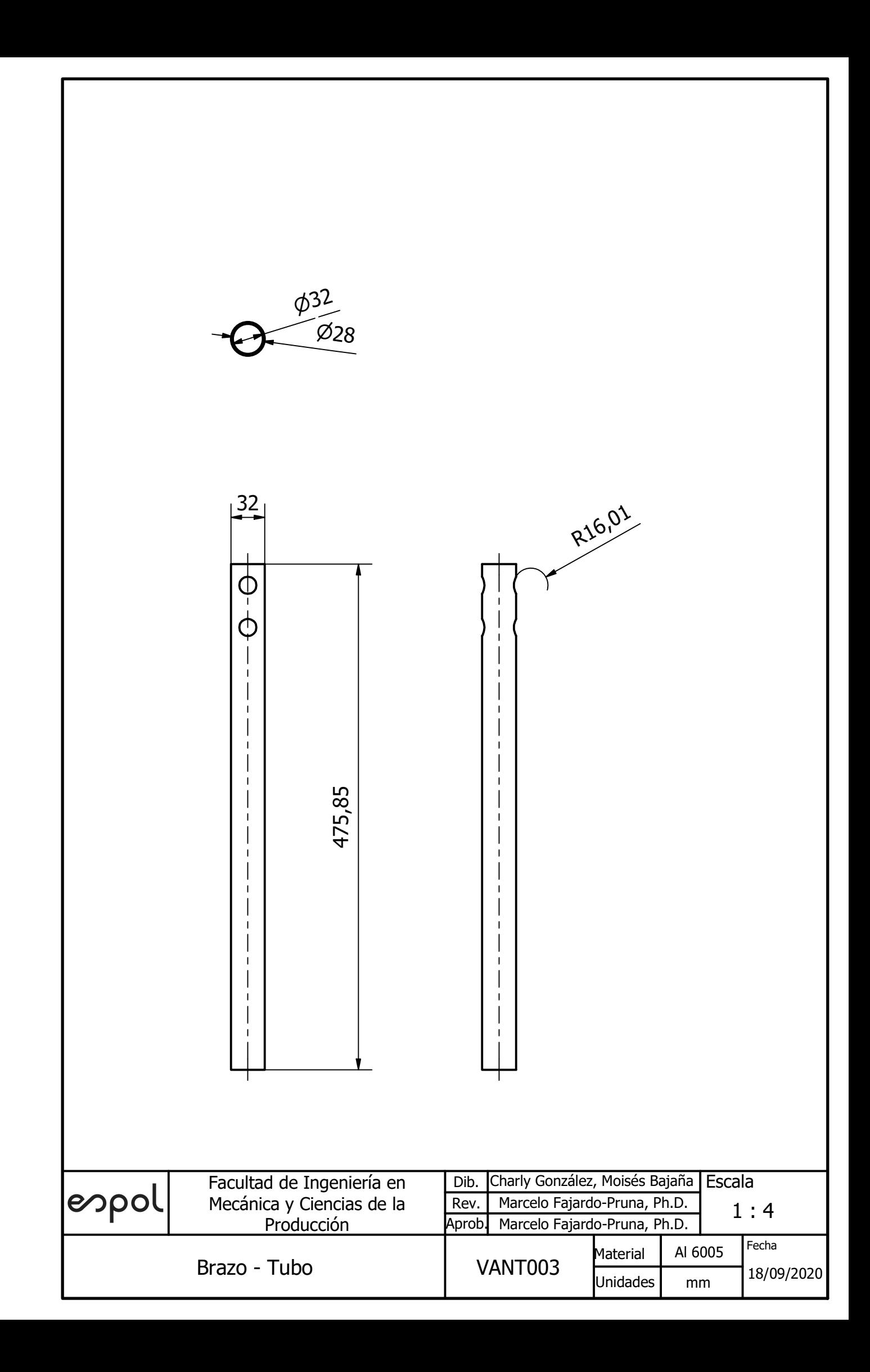

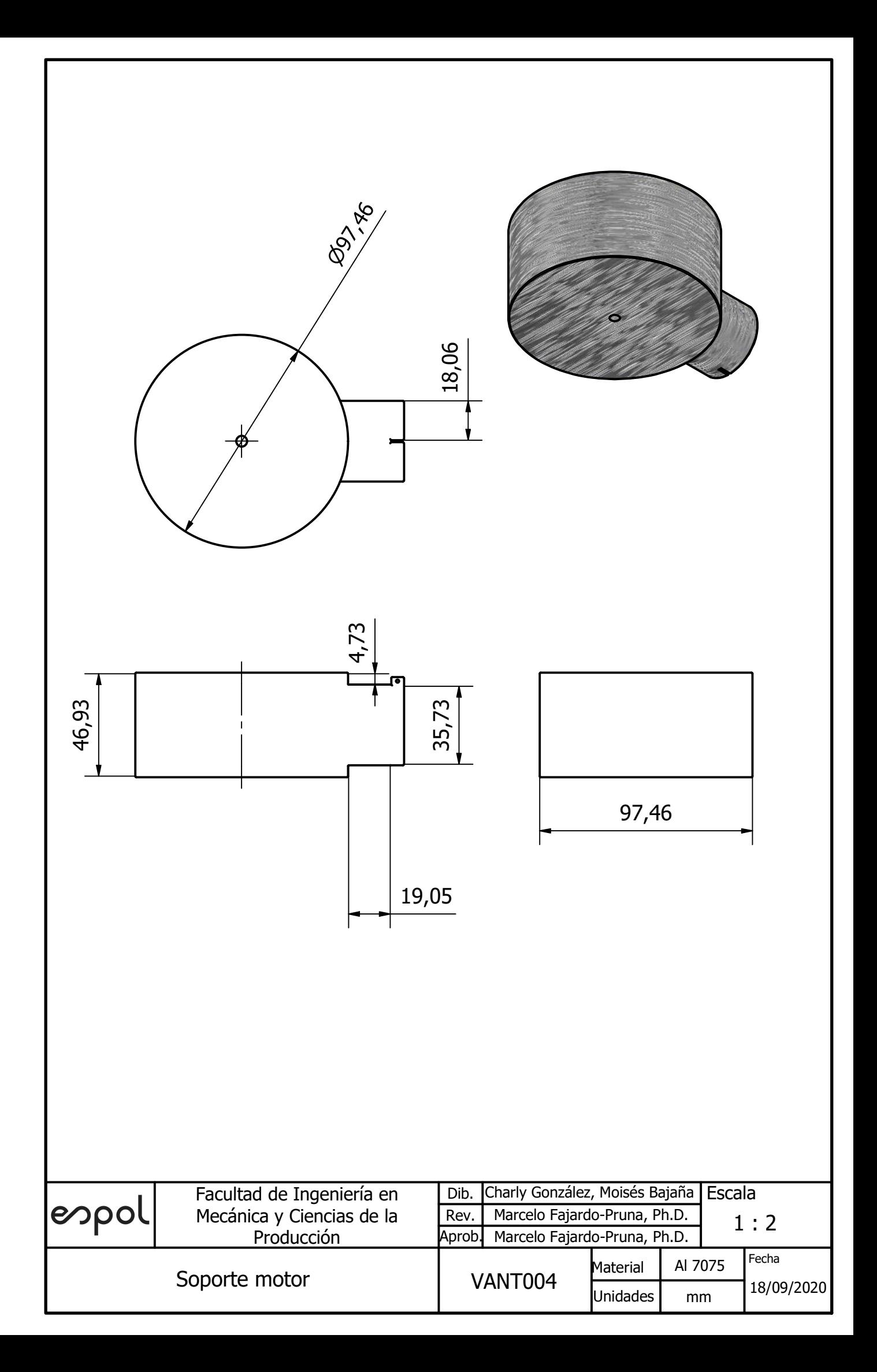

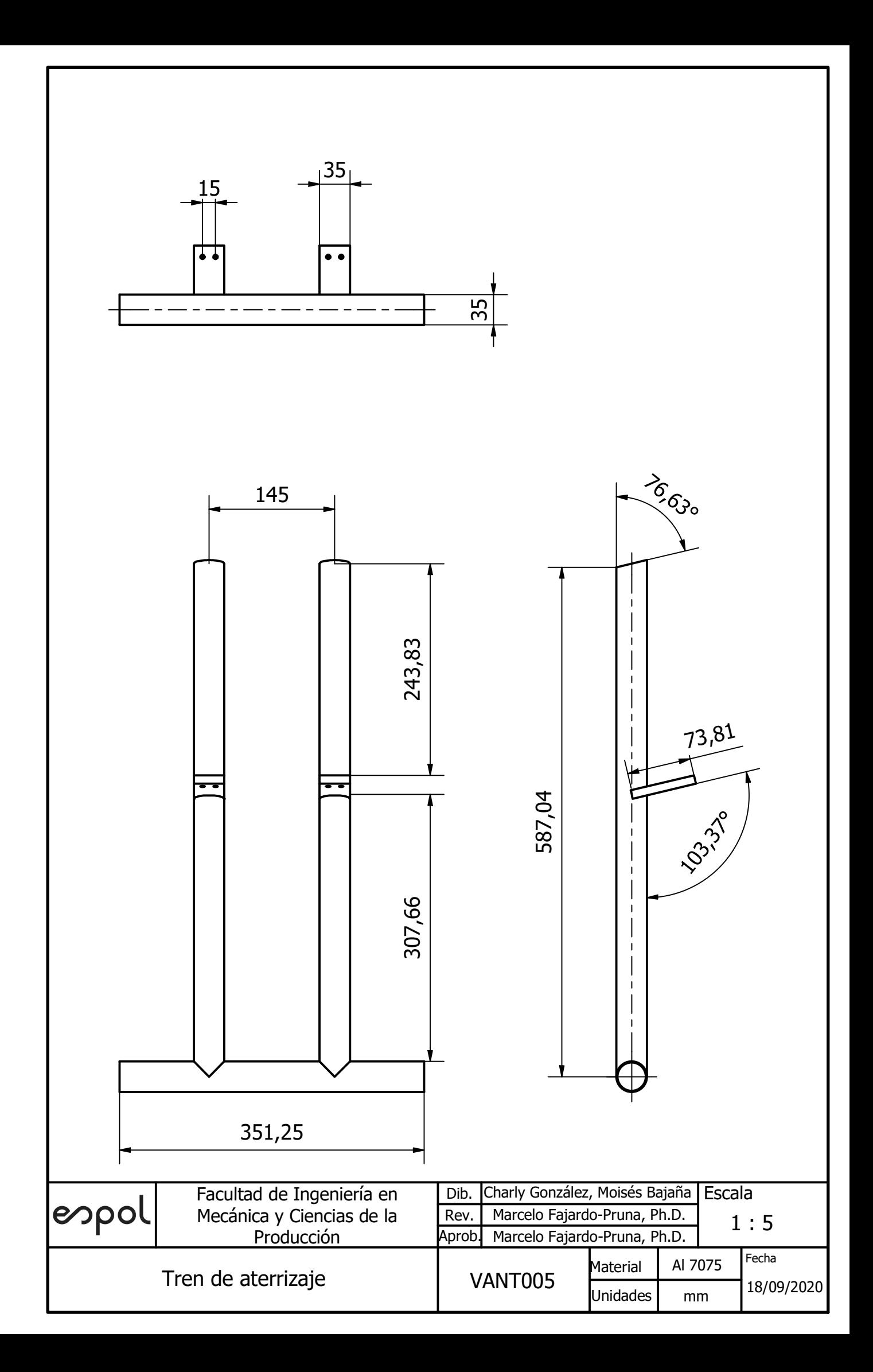

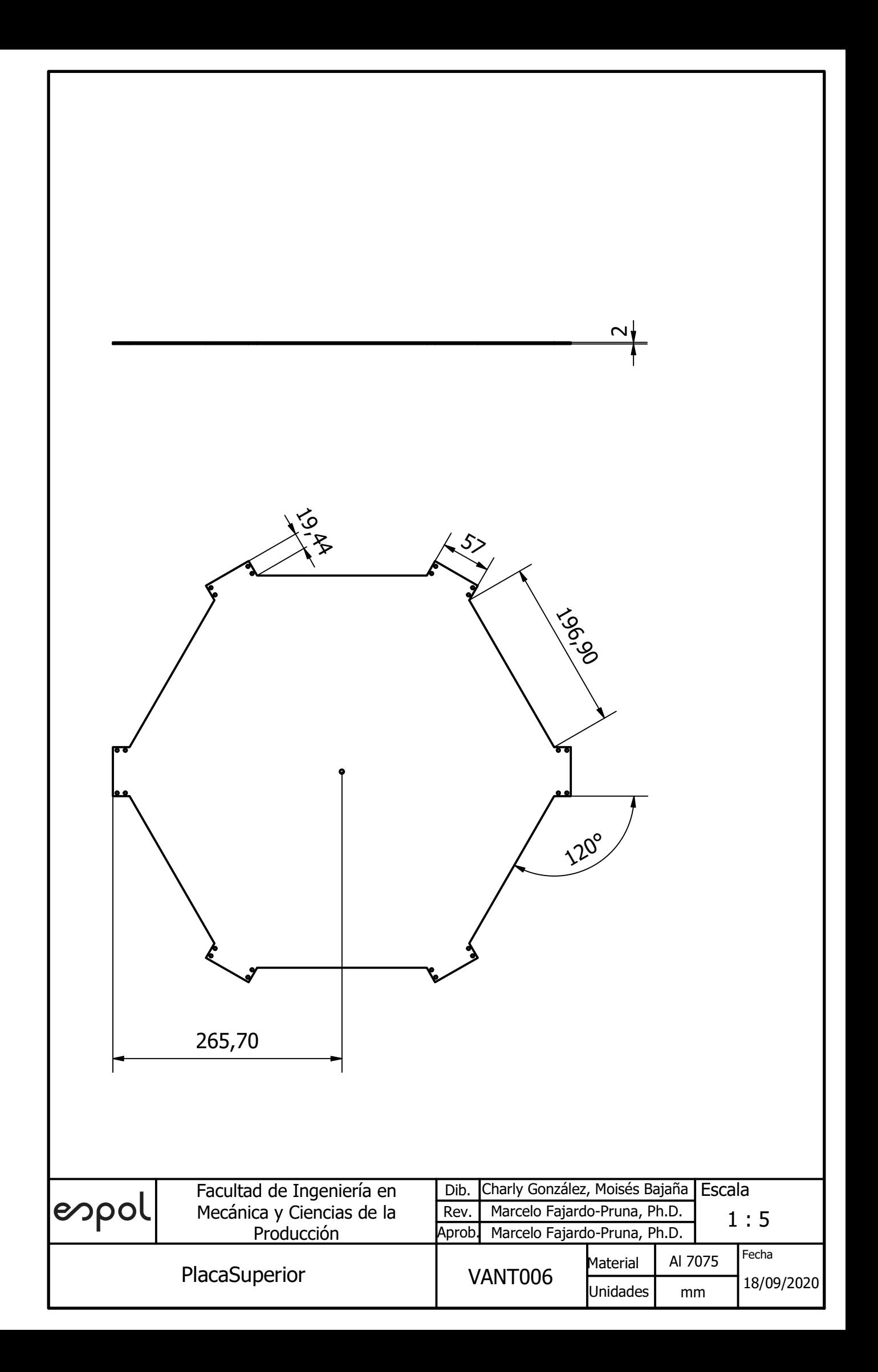

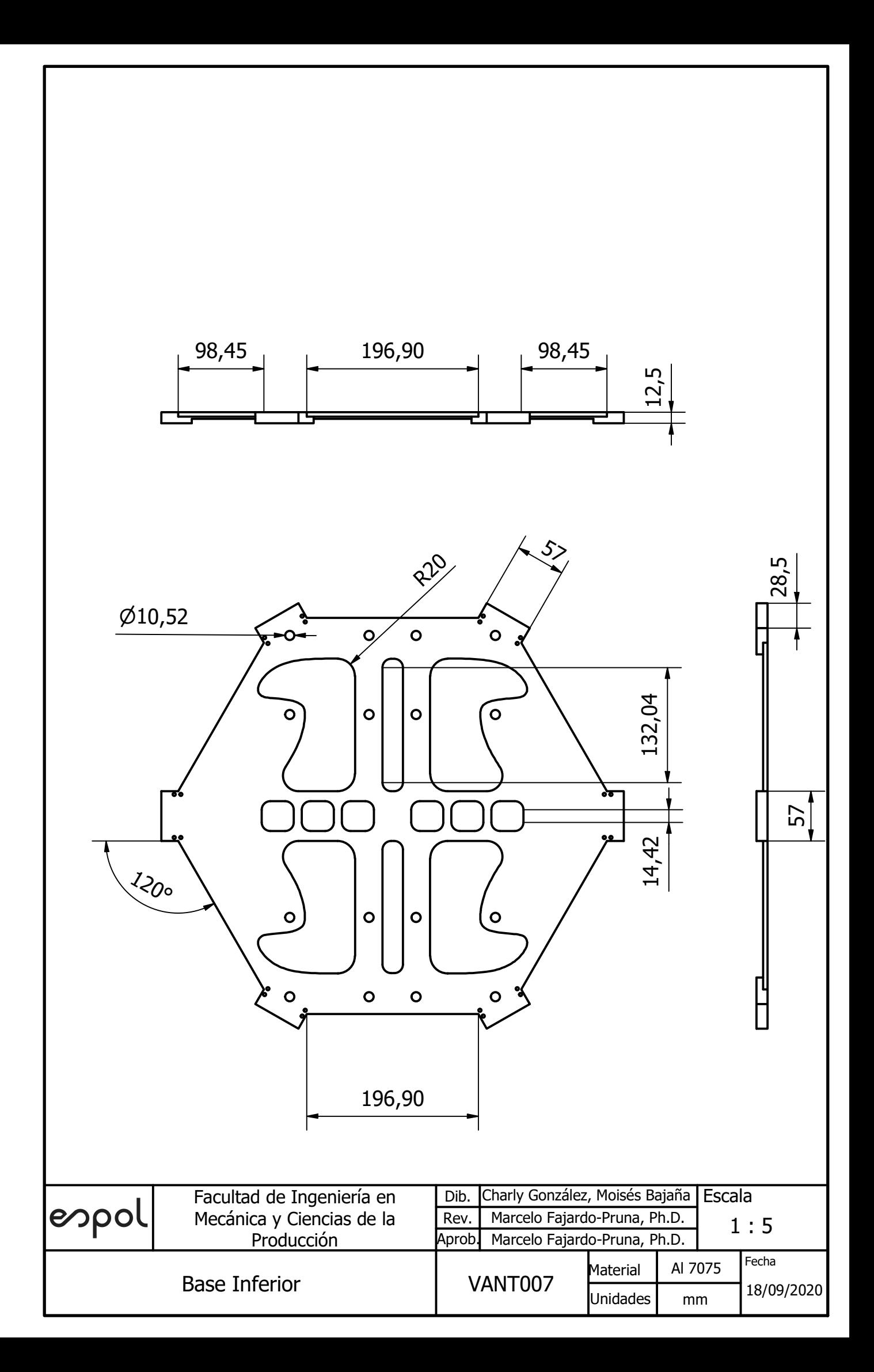

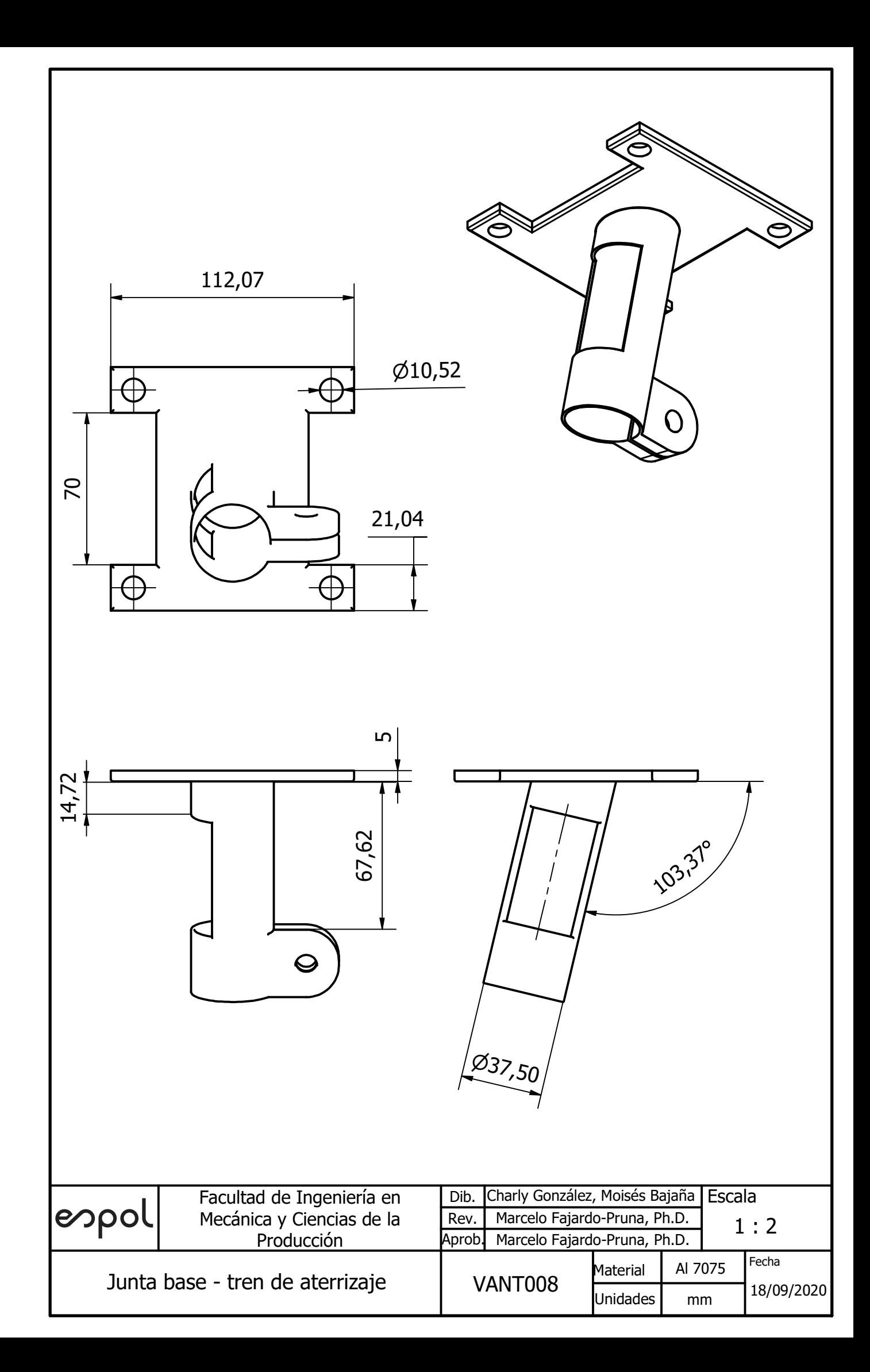

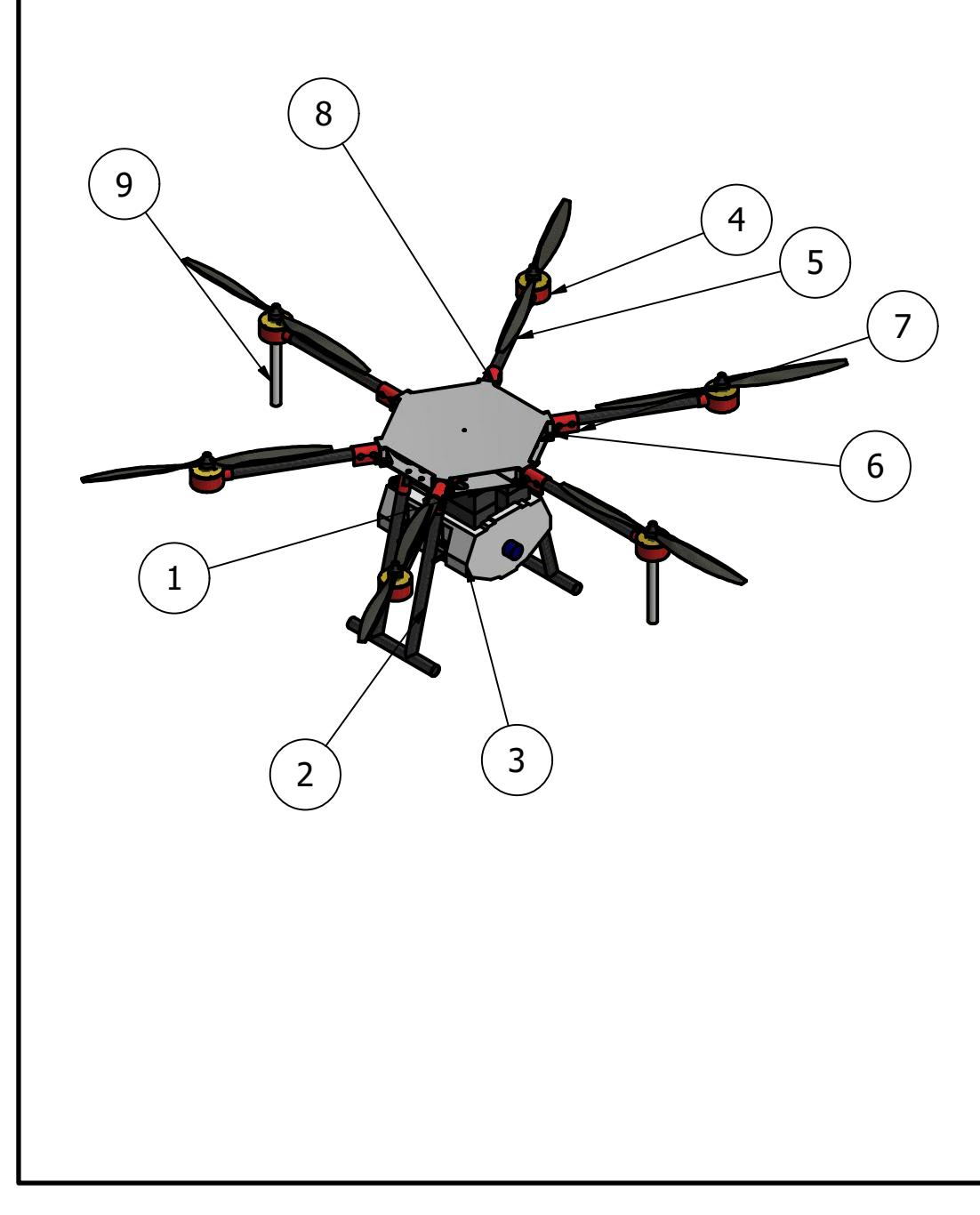

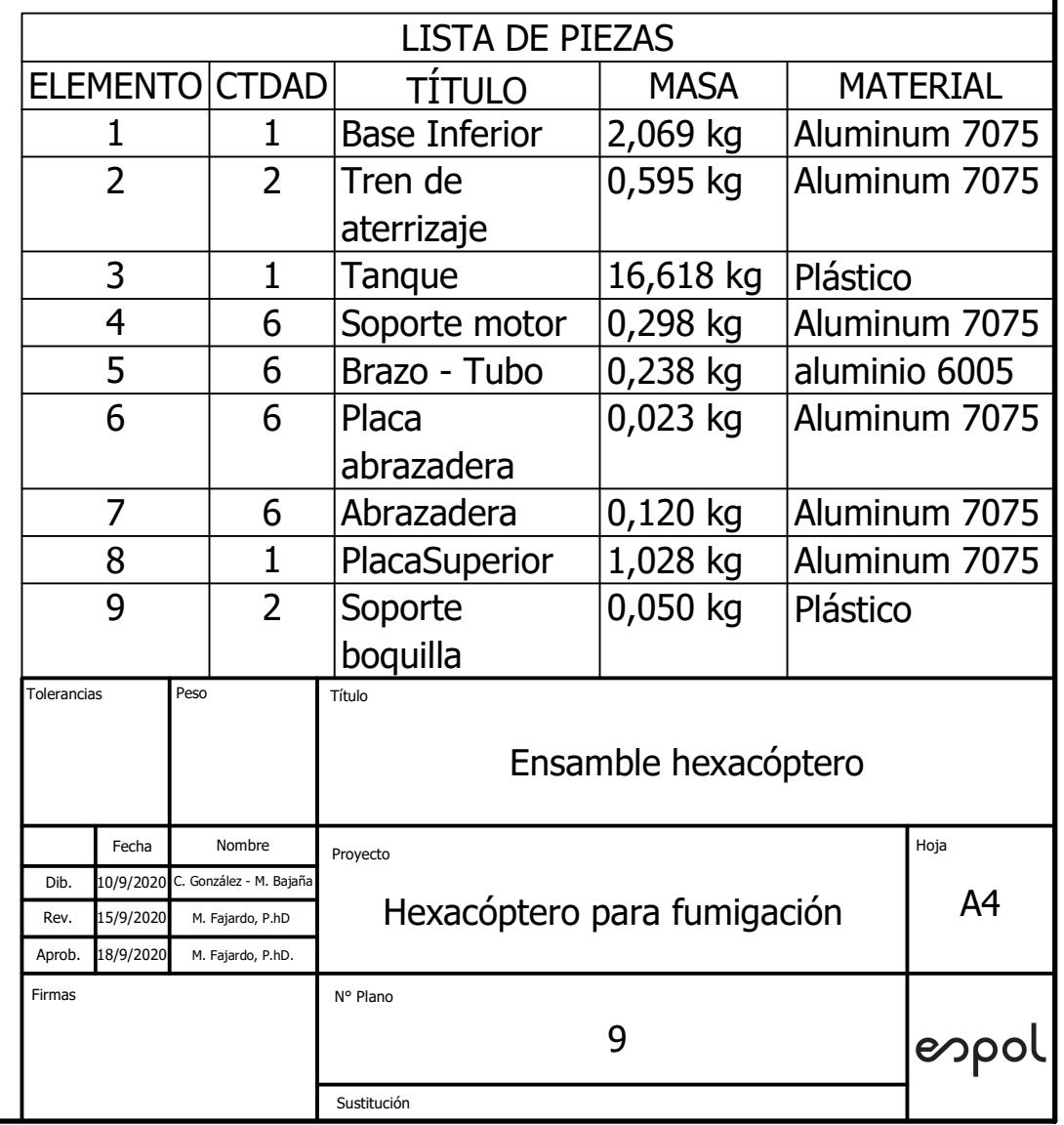